# **[A Markdown Interpreter for TEX](https://github.com/witiko/markdown)**

**Vít Novotný [witiko@mail.muni.cz](mailto:witiko@mail.muni.cz)** **Version 2.5.5 January 8, 2018**

# **Contents**

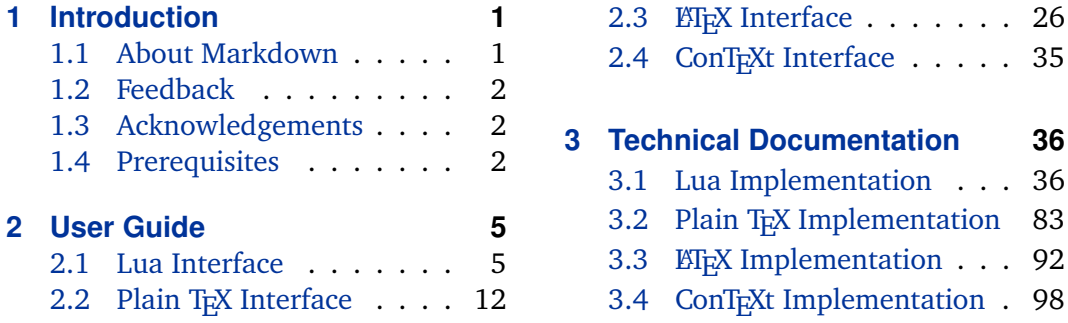

# **1 Introduction**

This document is a reference manual for the Markdown package. It is split into three sections. This section explains the purpose and the background of the package and outlines its prerequisites. Section [2](#page-4-0) describes the interfaces exposed by the package along with usage notes and examples. It is aimed at the user of the package. Section [3](#page-35-0) describes the implementation of the package. It is aimed at the developer of the package and the curious user.

# **1.1 About Markdown**

The Markdown package provides facilities for the conversion of markdown markup to plain TEX. These are provided both in the form of a Lua module and in the form of plain T<sub>E</sub>X, LT<sub>E</sub>X, and ConT<sub>E</sub>Xt macro packages that enable the direct inclusion of markdown documents inside T<sub>F</sub>X documents.

Architecturally, the package consists of the Lunamark v0.5.0 Lua module by John MacFarlane, which was slimmed down and rewritten for the needs of the package. On top of Lunamark sits code for the plain T<sub>E</sub>X, *E*T<sub>E</sub>X, and ConT<sub>E</sub>Xt formats by Vít Novotný.

```
1 local metadata = \{2 version = "2.5.5",
3 comment = "A module for the conversion from markdown to plain TeX",
4 author = "John MacFarlane, Hans Hagen, Vít Novotný",
5 copyright = "2009-2016 John MacFarlane, Hans Hagen; " ..
```

```
6 "2016-2018 Vít Novotný",
7 license = "LPPL 1.3"
8 }
9 if not modules then modules = { } end
10 modules['markdown'] = metadata
```
# **1.2 Feedback**

Please use the markdown project page on GitHub $^1$  to report bugs and submit feature requests. Before making a feature request, please ensure that you have thoroughly studied this manual. If you do not want to report a bug or request a feature but are simply in need of assistance, you might want to consider posting your question on the T<sub>E</sub>X-ET<sub>E</sub>X Stack Exchange<sup>2</sup>.

# **1.3 Acknowledgements**

I would like to thank the Faculty of Informatics at the Masaryk University in Brno for providing me with the opportunity to work on this package alongside my studies. I would also like to thank the creator of the Lunamark Lua module, John Macfarlane, for releasing Lunamark under a permissive license that enabled its inclusion into the package.

The T<sub>EX</sub> part of the package draws inspiration from several sources including the source code of LATEX2*ε*, the minted package by Geoffrey M. Poore – which likewise tackles the issue of interfacing with an external interpreter from T<sub>E</sub>X, the filecontents package by Scott Pakin, and others.

# **1.4 Prerequisites**

This section gives an overview of all resources required by the package.

#### **1.4.1 Lua Prerequisites**

The Lua part of the package requires that the following Lua modules are available from within the LuaT<sub>E</sub>X engine:

**LPeg**  $\geq$  **0.10** A pattern-matching library for the writing of recursive descent parsers via the Parsing Expression Grammars (PEGs). It is used by the Lunamark library to parse the markdown input. LPeg  $\geq 0.10$  is included in LuaT<sub>E</sub>X  $\geq 0.72.0$  $(T_{\text{F}}X\text{Live} > 2013)$ .

11 local lpeg = require("lpeg")

<sup>1</sup> <https://github.com/witiko/markdown/issues> 2 <https://tex.stackexchange.com>

<span id="page-2-0"></span>**Selene Unicode** A library that provides support for the processing of wide strings. It is used by the Lunamark library to cast image, link, and footnote tags to the lower case. Selene Unicode is included in all releases of LuaTEX (TEXLive  $\geq$ 2008).

```
12 local unicode = require("unicode")
```
**MD5** A library that provides MD5 crypto functions. It is used by the Lunamark library to compute the digest of the input for caching purposes. MD5 is included in all releases of LuaT<sub>E</sub>X (T<sub>E</sub>XLive  $\geq 2008$ ).

13 local md5 = require("md5")

All the abovelisted modules are statically linked into the current version of the LuaTEX engine (see [\[1,](#page-100-0) Section 3.3]).

#### **1.4.2 Plain TEX Prerequisites**

The plain T<sub>EX</sub> part of the package requires that the plain T<sub>EX</sub> format (or its superset) is loaded, all the Lua prerequisites (see Section [1.4.1\)](#page-1-0), and the following Lua module:

**Lua File System** A library that provides access to the filesystem via OS-specific syscalls. It is used by the plain T<sub>E</sub>X code to create the cache directory specified by the [\markdownOptionCacheDir](#page-14-0) macro before interfacing with the Lunamark library. Lua File System is included in all releases of LuaT<sub>E</sub>X (T<sub>E</sub>XLive  $\geq$  2008).

The plain T<sub>E</sub>X code makes use of the isdir method that was added to the Lua File System library by the LuaT<sub>E</sub>X engine developers (see [\[1,](#page-100-0) Section 3.2]).

The Lua File System module is statically linked into the LuaT<sub>E</sub>X engine (see  $[1,$ Section 3.3]).

The plain T<sub>EX</sub> part of the package also requires that either the LuaT<sub>EX</sub> \directlua primitive or the shell access file stream 18 is available in your T<sub>E</sub>X engine. If only the shell access file stream is available in your T<sub>E</sub>X engine (as is the case with pdfT<sub>E</sub>X and X<sub>H</sub>T<sub>E</sub>X) or if you enforce the use of shell using the [\markdownMode](#page-25-0) macro, then note that unless your TEX engine is globally configured to enable shell access, you will need to provide the -shell-escape parameter to your engine when typesetting a document.

# **1.4.3 LATEX Prerequisites**

The LATEX part of the package requires that the LATEX  $2\varepsilon$  format is loaded,

14 \NeedsTeXFormat{LaTeX2e}%

all the plain T<sub>E</sub>X prerequisites (see Section 1.4.2), and the following  $\mathbb{E} \mathbb{E} \times \mathbb{E} \times \mathbb{E}$  packages:

- **keyval** A package that enables the creation of parameter sets. This package is used to provide the [\markdownSetup](#page-27-0) macro, the package options processing, as well as the parameters of the  $markdown*$  EI<sub>F</sub>X environment.
- 15 \RequirePackage{keyval}
- **url** A package that provides the \url macro for the typesetting of URLs. It is used to provide the default token renderer prototype (see Section [2.2.4\)](#page-22-0) for links.
- 16 \RequirePackage{url}
- **graphicx** A package that provides the \includegraphics macro for the typesetting of images. It is used to provide the corresponding default token renderer prototype (see Section [2.2.4\)](#page-22-0).
- 17 \RequirePackage{graphicx}
- **paralist** A package that provides the compactitem, compactenum, and compactdesc macros for the typesetting of tight bulleted lists, ordered lists, and definition lists. It is used to provide the corresponding default token renderer prototypes (see Section [2.2.4\)](#page-22-0).
- **ifthen** A package that provides a concise syntax for the inspection of macro values. It is used to determine whether or not the paralist package should be loaded based on the user options.
- 18 \RequirePackage{ifthen}
- **fancyvrb** A package that provides the *\VerbatimInput macros* for the verbatim inclusion of files containing code. It is used to provide the corresponding default token renderer prototype (see Section [2.2.4\)](#page-22-0).
- 19 \RequirePackage{fancyvrb}
- **csvsimple** A package that provides the default token renderer prototype for iA Writer content blocks with the CSV filename extension (see Section [2.2.4\)](#page-22-0).
- 20 \RequirePackage{csvsimple}

# **1.4.4 ConTEXt prerequisites**

The ConTEXt part of the package requires that either the Mark II or the Mark IV format is loaded, all the plain T<sub>EX</sub> prerequisites (see Section  $1.4.2$ ), and the following ConTEXt modules:

**m-database** A module that provides the default token renderer prototype for iA Writer content blocks with the CSV filename extension (see Section [2.2.4\)](#page-22-0).

# <span id="page-4-0"></span>**2 User Guide**

This part of the manual describes the interfaces exposed by the package along with usage notes and examples. It is aimed at the user of the package.

Since neither  $T<sub>F</sub>X$  nor Lua provide interfaces as a language construct, the separation to interfaces and implementations is purely abstract. It serves as a means of structuring this manual and as a promise to the user that if they only access the package through the interfaces, the future versions of the package should remain backwards compatible.

# **2.1 Lua Interface**

The Lua interface provides the conversion from UTF-8 encoded markdown to plain T<sub>E</sub>X. This interface is used by the plain T<sub>E</sub>X implementation (see Section [3.2\)](#page-82-0) and will be of interest to the developers of other packages and Lua modules.

The Lua interface is implemented by the markdown Lua module.

21 local  $M = \{\}$ 

# **2.1.1 Conversion from Markdown to Plain TEX**

The Lua interface exposes the new(options) method. This method creates converter functions that perform the conversion from markdown to plain T<sub>E</sub>X according to the table options that contains options recognized by the Lua interface. (see Section 2.1.2). The options parameter is optional; when unspecified, the behaviour will be the same as if options were an empty table.

The following example Lua code converts the markdown string \_Hello world! to a T<sub>E</sub>X output using the default options and prints the T<sub>E</sub>X output:

```
local md = require("markdown")
local convert = md.new()print(convert("_Hello world!_"))
```
# **2.1.2 Options**

The Lua interface recognizes the following options. When unspecified, the value of a key is taken from the defaultOptions table.

22 local defaultOptions =  $\{\}$ 

#### **2.1.2.1 File and Directory Names**

<span id="page-5-0"></span>cacheDir= $\langle path \rangle$  default: .

A path to the directory containing auxiliary cache files. It is considered sane to set the path to a subdirectory of outputDir. If the last segment of the path does not exist, it will be created by the plain T<sub>E</sub>X, *E*T<sub>E</sub>X, and ConT<sub>E</sub>Xt implementations. The Lua implementation expects that the entire path already exists.

When iteratively writing and typesetting a markdown document, the cache files are going to accumulate over time. You are advised to clean the cache directory every now and then, or to set it to a temporary filesystem (such as /tmp on UN\*X systems), which gets periodically emptied.

23 defaultOptions.cacheDir = "."

outputDir= $\langle path \rangle$  default: .

A path to the directory containing output files. The path must be set to the same value as the -output-directory option of your T<sub>E</sub>X engine for the package to function correctly.

24 defaultOptions.outputDir = "."

# **2.1.2.2 Parser Options**

blankBeforeBlockquote=true, false default: false default: false

true Require a blank line between a paragraph and the following blockquote. false Do not require a blank line between a paragraph and the following blockquote.

25 defaultOptions.blankBeforeBlockquote = false

### blankBeforeCodeFence=true, false default: false default: false

- true Require a blank line between a paragraph and the following fenced code block.
- false Do not require a blank line between a paragraph and the following fenced code block.

26 defaultOptions.blankBeforeCodeFence = false

#### <span id="page-6-0"></span>blankBeforeHeading=true, false default: false default: false

true Require a blank line between a paragraph and the following header. false Do not require a blank line between a paragraph and the following header.

27 defaultOptions.blankBeforeHeading = false

#### breakableBlockquotes=true, false default: false

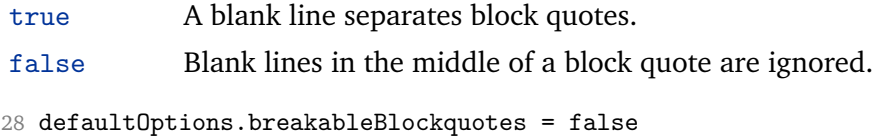

# citationNbsps=true, false default: false

- true Replace regular spaces with non-breakable spaces inside the prenotes and postnotes of citations produced via the pandoc citation syntax extension.
- false Do not replace regular spaces with non-breakable spaces inside the prenotes and postnotes of citations produced via the pandoc citation syntax extension.

29 defaultOptions.citationNbsps = true

# citations=true, false default: false

# true Enable the pandoc citation syntax extension:

Here is a simple parenthetical citation [@doe99] and here is a string of several [see @doe99, pp. 33-35; also @smith04, chap. 1].

A parenthetical citation can have a [prenote @doe99] and a [@smith04 postnote]. The name of the author can be suppressed by inserting a dash before the name of an author as follows [-@smith04].

Here is a simple text citation @doe99 and here is a string of several @doe99 [pp. 33-35; also @smith04, chap. 1]. Here is one with the name of the author suppressed -@doe99.

false Disable the pandoc citation syntax extension.

30 defaultOptions.citations = false

# codeSpans=true, false default: true

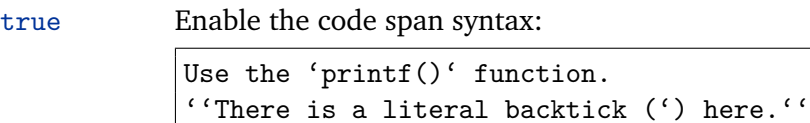

false Disable the code span syntax. This allows you to easily use the quotation mark ligatures in texts that do not contain code spans:

''This is a quote.''

31 defaultOptions.codeSpans = true

## contentBlocks=true, false default: false

true Enable the iA Writer content blocks syntax extension [\[2\]](#page-100-0):

http://example.com/minard.jpg (Napoleon's disastrous Russian campaign of 1812) /Flowchart.png "Engineering Flowchart" /Savings Account.csv 'Recent Transactions' /Example.swift /Lorem Ipsum.txt

false Disable the iA Writer content blocks syntax extension.

32 defaultOptions.contentBlocks = false

#### contentBlocksLanguageMap= $\langle$ *filename* $\rangle$

default: markdown-languages.json

The filename of the JSON file that maps filename extensions to programming language names in the iA Writer content blocks. See Section [2.2.3.9](#page-17-0) for more information.

33 defaultOptions.contentBlocksLanguageMap = "markdown-languages.json"

### <span id="page-8-0"></span>definitionLists=true, false default: false

#### true Enable the pandoc definition list syntax extension:

```
Term 1
```

```
: Definition 1
Term 2 with *inline markup*
: Definition 2
       { some code, part of Definition 2 }
   Third paragraph of definition 2.
```
false Disable the pandoc definition list syntax extension.

34 defaultOptions.definitionLists = false

fencedCode=true, false default: false

```
true Enable the commonmark fenced code block extension:
```

```
~~~ js
if (a > 3) {
     moveShip(5 * gravity, DOWN);
}
~~~~~~
  ''' html
  <pre>
     <code></code>
       // Some comments
       line 1 of code
       line 2 of code
       line 3 of code
     </code>
  </pre>
   \epsilon \epsilon \epsilon
```
false Disable the commonmark fenced code block extension.

35 defaultOptions.fencedCode = false

# <span id="page-9-0"></span>footnotes=true, false default: false

true Enable the pandoc footnote syntax extension:

Here is a footnote reference, [^1] and another. [^longnote] [^1]: Here is the footnote. [^longnote]: Here's one with multiple blocks. Subsequent paragraphs are indented to show that they belong to the previous footnote. { some.code } The whole paragraph can be indented, or just the first line. In this way, multi-paragraph footnotes work like multi-paragraph list items. This paragraph won't be part of the note, because it isn't indented.

false Disable the pandoc footnote syntax extension.

```
36 defaultOptions.footnotes = false
```
#### hashEnumerators=true, false default: false

true Enable the use of hash symbols (#) as ordered item list markers: #. Bird #. McHale

#. Parish

false Disable the use of hash symbols (#) as ordered item list markers.

37 defaultOptions.hashEnumerators = false

# html=true, false default: false

true Enable the recognition of HTML tags, block elements, comments, HTML instructions, and entities in the input. Tags, block elements (along with contents), HTML instructions, and comments will be ignored and HTML entities will be replaced with the corresponding Unicode codepoints.

<span id="page-10-0"></span>false Disable the recognition of HTML markup. Any HTML markup in the input will be rendered as plain text.

```
38 defaultOptions.html = false
```
# hybrid=true, false default: false

- true Disable the escaping of special plain T<sub>E</sub>X characters, which makes it possible to intersperse your markdown markup with TFX code. The intended usage is in documents prepared manually by a human author. In such documents, it can often be desirable to mix TEX and markdown markup freely.
- false Enable the escaping of special plain T<sub>E</sub>X characters outside verbatim environments, so that they are not interpretted by T<sub>F</sub>X. This is encouraged when typesetting automatically generated content or markdown documents that were not prepared with this package in mind.
- 39 defaultOptions.hybrid = false

### inlineFootnotes=true, false default: false

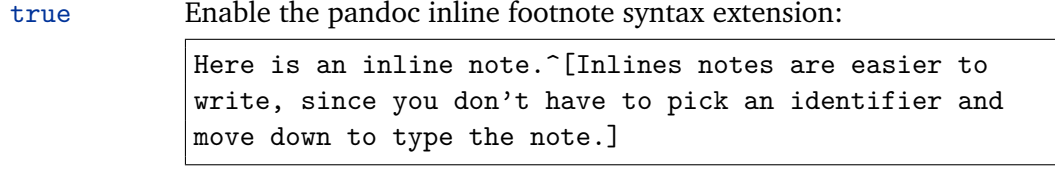

false Disable the pandoc inline footnote syntax extension.

```
40 defaultOptions.inlineFootnotes = false
```
# preserveTabs=true, false default: false

true Preserve all tabs in the input. false Convert any tabs in the input to spaces.

41 defaultOptions.preserveTabs = false

# smartEllipses=true, false default: false

- true Convert any ellipses in the input to the [\markdownRendererEllipsis](#page-15-0) T<sub>E</sub>X macro.
- false Preserve all ellipses in the input.

42 defaultOptions.smartEllipses = false

#### <span id="page-11-0"></span>startNumber=true, false default: true default: true default: true

- true Make the number in the first item in ordered lists significant. The item numbers will be passed to the [\markdownRendererOlItemWithNumber](#page-19-0) T<sub>E</sub>X macro.
- false Ignore the number in the items of ordered lists. Each item will only produce a [\markdownRendererOlItem](#page-18-0) TrX macro.

43 defaultOptions.startNumber = true

# tightLists=true, false default: true

- true Lists whose bullets do not consist of multiple paragraphs will be detected and passed to the [\markdownRendererOlBeginTight](#page-18-0), [\markdownRendererOlEndTight](#page-19-0), [\markdownRendererUlBeginTight](#page-17-0), [\markdownRendererUlEndTight](#page-18-0), [\markdownRendererDlBeginTight](#page-19-0), and [\markdownRendererDlEndTight](#page-20-0) macros.
- false Lists whose bullets do not consist of multiple paragraphs will be treated the same way as lists that do.

44 defaultOptions.tightLists = true

### underscores=true, false default: true default: true default: true

true Both underscores and asterisks can be used to denote emphasis and strong emphasis:

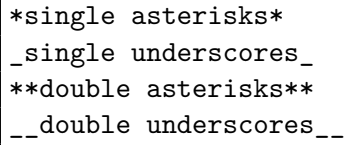

false Only asterisks can be used to denote emphasis and strong emphasis. This makes it easy to write math with the hybrid option without the need to constantly escape subscripts.

45 defaultOptions.underscores = true

# **2.2 Plain TEX Interface**

The plain T<sub>EX</sub> interface provides macros for the typesetting of markdown input from within plain TEX, for setting the Lua interface options (see Section [2.1.2\)](#page-4-0) used during <span id="page-12-0"></span>the conversion from markdown to plain T<sub>E</sub>X, and for changing the way markdown the tokens are rendered.

```
46 \def\markdownLastModified{2018/01/08}%
```

```
47 \def\markdownVersion{2.5.5}%
```
The plain TEX interface is implemented by the markdown.tex file that can be loaded as follows:

\input markdown

It is expected that the special plain T<sub>E</sub>X characters have the expected category codes, when \inputting the file.

#### **2.2.1 Typesetting Markdown**

The interface exposes the \markdownBegin, \markdownEnd, and \markdownInput macros.

The \markdownBegin macro marks the beginning of a markdown document fragment and the \markdownEnd macro marks its end.

48 \let\markdownBegin\relax

49 \let\markdownEnd\relax

You may prepend your own code to the \markdownBegin macro and redefine the \markdownEnd macro to produce special effects before and after the markdown block.

There are several limitations to the macros you need to be aware of. The first limitation concerns the \markdownEnd macro, which must be visible directly from the input line buffer (it may not be produced as a result of input expansion). Otherwise, it will not be recognized as the end of the markdown string. As a corrolary, the \markdownEnd string may not appear anywhere inside the markdown input.

Another limitation concerns spaces at the right end of an input line. In markdown, these are used to produce a forced line break. However, any such spaces are removed before the lines enter the input buffer of  $Tx$  (see [\[3,](#page-100-0) p. 46]). As a corrolary, the \markdownBegin macro also ignores them.

The \markdownBegin and \markdownEnd macros will also consume the rest of the lines at which they appear. In the following example plain T<sub>E</sub>X code, the characters  $c$ , e, and f will not appear in the output.

```
\input markdown
a
b \markdownBegin c
d
e \markdownEnd f
g
\bye
```
<span id="page-13-0"></span>Note that you may also not nest the [\markdownBegin](#page-12-0) and [\markdownEnd](#page-12-0) macros. The following example plain T<sub>E</sub>X code showcases the usage of the  $\mark$ markdownBegin and [\markdownEnd](#page-12-0) macros:

```
\input markdown
\markdownBegin
_Hello_ **world** ...
\markdownEnd
\bye
```
The [\markdownInput](#page-12-0) macro accepts a single parameter containing the filename of a markdown document and expands to the result of the conversion of the input markdown document to plain TFX.

50 \let\markdownInput\relax

This macro is not subject to the abovelisted limitations of the [\markdownBegin](#page-12-0) and [\markdownEnd](#page-12-0) macros.

The following example plain T<sub>E</sub>X code showcases the usage of the  $\text{LawInput}$ macro:

```
\input markdown
\markdownInput{hello.md}
\bye
```
# **2.2.2 Options**

The plain T<sub>E</sub>X options are represented by T<sub>E</sub>X macros. Some of them map directly to the options recognized by the Lua interface (see Section [2.1.2\)](#page-4-0), while some of them are specific to the plain T<sub>E</sub>X interface.

**2.2.2.1 File and Directory names** The \markdownOptionHelperScriptFileName macro sets the filename of the helper Lua script file that is created during the conversion from markdown to plain T<sub>EX</sub> in T<sub>EX</sub> engines without the  $\div$  directlua primitive. It defaults to \jobname.markdown.lua, where \jobname is the base name of the document being typeset.

The expansion of this macro must not contain quotation marks (") or backslash symbols (\). Mind that TEX engines tend to put quotation marks around \jobname, when it contains spaces.

51 \def\markdownOptionHelperScriptFileName{\jobname.markdown.lua}%

The \markdownOptionInputTempFileName macro sets the filename of the temporary input file that is created during the conversion from markdown to plain TEX in  $\mathrm{d}$  arkdownMode other than 2. It defaults to  $\mathrm{d}$  obname.markdown.out. The same

<span id="page-14-0"></span>limitations as in the case of the [\markdownOptionHelperScriptFileName](#page-13-0) macro apply here.

52 \def\markdownOptionInputTempFileName{\jobname.markdown.in}%

The \markdownOptionOutputTempFileName macro sets the filename of the temporary output file that is created during the conversion from markdown to plain T<sub>E</sub>X in  $\mathcal{N}$  arkdownMode other than 2. It defaults to  $\iota$  obname.markdown.out. The same limitations apply here as in the case of the [\markdownOptionHelperScriptFileName](#page-13-0) macro.

53 \def\markdownOptionOutputTempFileName{\jobname.markdown.out}%

The \markdownOptionErrorTempFileName macro sets the filename of the temporary output file that is created when a Lua error is encountered during the con-version from markdown to plain T<sub>EX</sub> in [\markdownMode](#page-25-0) other than 2. It defaults to \jobname.markdown.err. The same limitations apply here as in the case of the [\markdownOptionHelperScriptFileName](#page-13-0) macro.

54 \def\markdownOptionErrorTempFileName{\jobname.markdown.err}%

The \markdownOptionCacheDir macro corresponds to the Lua interface [cacheDir](#page-5-0) option that sets the name of the directory that will contain the produced cache files. The option defaults to \_markdown\_\jobname, which is a similar naming scheme to the one used by the minted ETEX package. The same limitations apply here as in the case of the [\markdownOptionHelperScriptFileName](#page-13-0) macro.

55 \def\markdownOptionCacheDir{\markdownOptionOutputDir/\_markdown\_\jobname}%

The \markdownOptionOutputDir macro corresponds to the Lua interface [outputDir](#page-5-0) option that sets the name of the directory that will contain the produced cache files. The option defaults to .. The same limitations apply here as in the case of the [\markdownOptionHelperScriptFileName](#page-13-0) macro.

56 \def\markdownOptionOutputDir{.}%

**2.2.2.2 Lua Interface Options** The following macros map directly to the options recognized by the Lua interface (see Section [2.1.2\)](#page-4-0) and are not processed by the plain T<sub>E</sub>X implementation, only passed along to Lua. They are undefined, which makes them fall back to the default values provided by the Lua interface.

For the macros that correspond to the non-boolean options recognized by the Lua interface, the same limitations apply here in the case of the [\markdownOptionHelperScriptFileName](#page-13-0) macro.

57 \let\markdownOptionBlankBeforeBlockquote\undefined

62 \let\markdownOptionCitationNbsps\undefined

<sup>58</sup> \let\markdownOptionBlankBeforeCodeFence\undefined

<sup>59</sup> \let\markdownOptionBlankBeforeHeading\undefined

<sup>60</sup> \let\markdownOptionBreakableBlockquotes\undefined

<sup>61</sup> \let\markdownOptionCitations\undefined

<sup>63</sup> \let\markdownOptionContentBlocks\undefined

- <span id="page-15-0"></span>64 \let\markdownOptionContentBlocksLanguageMap\undefined
- 65 \let\markdownOptionDefinitionLists\undefined
- 66 \let\markdownOptionFootnotes\undefined
- 67 \let\markdownOptionFencedCode\undefined
- 68 \let\markdownOptionHashEnumerators\undefined
- 69 \let\markdownOptionHtml\undefined
- 70 \let\markdownOptionHybrid\undefined
- 71 \let\markdownOptionInlineFootnotes\undefined
- 72 \let\markdownOptionPreserveTabs\undefined
- 73 \let\markdownOptionSmartEllipses\undefined
- 74 \let\markdownOptionStartNumber\undefined
- 75 \let\markdownOptionTightLists\undefined

# **2.2.3 Token Renderers**

The following T<sub>E</sub>X macros may occur inside the output of the converter functions exposed by the Lua interface (see Section [2.1.1\)](#page-4-0) and represent the parsed markdown tokens. These macros are intended to be redefined by the user who is typesetting a document. By default, they point to the corresponding prototypes (see Section [2.2.4\)](#page-22-0).

**2.2.3.1 Interblock Separator Renderer** The \markdownRendererInterblockSeparator macro represents a separator between two markdown block elements. The macro receives no arguments.

- 76 \def\markdownRendererInterblockSeparator{%
- 77 \markdownRendererInterblockSeparatorPrototype}%

**2.2.3.2 Line Break Renderer** The \markdownRendererLineBreak macro represents a forced line break. The macro receives no arguments.

- 78 \def\markdownRendererLineBreak{%
- 79 \markdownRendererLineBreakPrototype}%

**2.2.3.3 Ellipsis Renderer** The \markdownRendererEllipsis macro replaces any occurance of ASCII ellipses in the input text. This macro will only be produced, when the [smartEllipses](#page-10-0) option is true. The macro receives no arguments.

- 80 \def\markdownRendererEllipsis{%
- 81 \markdownRendererEllipsisPrototype}%

**2.2.3.4 Non-breaking Space Renderer** The \markdownRendererNbsp macro represents a non-breaking space.

- 82 \def\markdownRendererNbsp{%
- 83 \markdownRendererNbspPrototype}%

<span id="page-16-0"></span>**2.2.3.5 Special Character Renderers** The following macros replace any special plain T<sub>E</sub>X characters (including the active pipe character  $($  |  $)$  of ConT<sub>E</sub>Xt) in the input text. These macros will only be produced, when the [hybrid](#page-10-0) option is false.

- 84 \def\markdownRendererLeftBrace{%
- 85 \markdownRendererLeftBracePrototype}%
- 86 \def\markdownRendererRightBrace{%
- 87 \markdownRendererRightBracePrototype}%
- 88 \def\markdownRendererDollarSign{%
- 89 \markdownRendererDollarSignPrototype}%
- 90 \def\markdownRendererPercentSign{%
- 91 \markdownRendererPercentSignPrototype}%
- 92 \def\markdownRendererAmpersand{%
- 93 \markdownRendererAmpersandPrototype}%
- 94 \def\markdownRendererUnderscore{%
- 95 \markdownRendererUnderscorePrototype}%
- 96 \def\markdownRendererHash{%
- 97 \markdownRendererHashPrototype}%
- 98 \def\markdownRendererCircumflex{%
- 99 \markdownRendererCircumflexPrototype}%
- 100 \def\markdownRendererBackslash{%
- 101 \markdownRendererBackslashPrototype}%
- 102 \def\markdownRendererTilde{%
- 103 \markdownRendererTildePrototype}%
- 104 \def\markdownRendererPipe{%
- 105 \markdownRendererPipePrototype}%

**2.2.3.6 Code Span Renderer** The \markdownRendererCodeSpan macro represents inlined code span in the input text. It receives a single argument that corresponds to the inlined code span.

- 106 \def\markdownRendererCodeSpan{%
- 107 \markdownRendererCodeSpanPrototype}%

**2.2.3.7 Link Renderer** The \markdownRendererLink macro represents a hyperlink. It receives four arguments: the label, the fully escaped URI that can be directly typeset, the raw URI that can be used outside typesetting, and the title of the link.

- 108 \def\markdownRendererLink{%
- 109 \markdownRendererLinkPrototype}%

**2.2.3.8 Image Renderer** The \markdownRendererImage macro represents an image. It receives four arguments: the label, the fully escaped URI that can be directly typeset, the raw URI that can be used outside typesetting, and the title of the link.

110 \def\markdownRendererImage{%

111 \markdownRendererImagePrototype}%

<span id="page-17-0"></span>**2.2.3.9 Content Block Renderers** The \markdownRendererContentBlock macro represents an iA Writer content block. It receives four arguments: the local file or online image filename extension cast to the lower case, the fully escaped URI that can be directly typeset, the raw URI that can be used outside typesetting, and the title of the content block.

- 112 \def\markdownRendererContentBlock{%
- 113 \markdownRendererContentBlockPrototype}%

The \markdownRendererContentBlockOnlineImage macro represents an iA Writer online image content block. The macro receives the same arguments as \markdownRendererContentBlock.

114 \def\markdownRendererContentBlockOnlineImage{%

115 \markdownRendererContentBlockOnlineImagePrototype}%

The \markdownRendererContentBlockCode macro represents an iA Writer content block that was recognized as a file in a known programming language by its filename extension *s*. If any markdown-languages.json file found by kpathsea<sup>3</sup> contains a record  $(k, v)$ , then a non-online-image content block with the filename extension  $s, s:$ lower() = *k* is considered to be in a known programming language *v*. The macro receives five arguments: the local file name extension *s* cast to the lower case, the language  $v$ , the fully escaped URI that can be directly typeset, the raw URI that can be used outside typesetting, and the title of the content block.

Note that you will need to place place a markdown-languages. json file inside your working directory or inside your local TeX directory structure. In this file, you will define a mapping between filename extensions and the language names recognized by your favorite syntax highlighter; there may exist other creative uses beside syntax highlighting. The Languages. json file provided by [\[2\]](#page-100-0) is a good starting point.

- 116 \def\markdownRendererContentBlockCode{%
- 117 \markdownRendererContentBlockCodePrototype}%

**2.2.3.10 Bullet List Renderers** The \markdownRendererUlBegin macro represents the beginning of a bulleted list that contains an item with several paragraphs of text (the list is not tight). The macro receives no arguments.

118 \def\markdownRendererUlBegin{%

119 \markdownRendererUlBeginPrototype}%

The \markdownRendererUlBeginTight macro represents the beginning of a bulleted list that contains no item with several paragraphs of text (the list is tight). This macro will only be produced, when the [tightLists](#page-11-0) option is false. The macro receives no arguments.

```
120 \def\markdownRendererUlBeginTight{%
```

```
121 \markdownRendererUlBeginTightPrototype}%
```
 $^3$ Local files take precedence. Filenames other than markdown-languages . j son may be specified using the contentBlocksLanguageMap Lua option.

<span id="page-18-0"></span>The \markdownRendererUlItem macro represents an item in a bulleted list. The macro receives no arguments.

- 122 \def\markdownRendererUlItem{%
- 123 \markdownRendererUlItemPrototype}%

The \markdownRendererUlItemEnd macro represents the end of an item in a bulleted list. The macro receives no arguments.

- 124 \def\markdownRendererUlItemEnd{%
- 125 \markdownRendererUlItemEndPrototype}%

The \markdownRendererUlEnd macro represents the end of a bulleted list that contains an item with several paragraphs of text (the list is not tight). The macro receives no arguments.

126 \def\markdownRendererUlEnd{%

127 \markdownRendererUlEndPrototype}%

The \markdownRendererUlEndTight macro represents the end of a bulleted list that contains no item with several paragraphs of text (the list is tight). This macro will only be produced, when the [tightLists](#page-11-0) option is false. The macro receives no arguments.

128 \def\markdownRendererUlEndTight{%

129 \markdownRendererUlEndTightPrototype}%

**2.2.3.11 Ordered List Renderers** The \markdownRendererOlBegin macro represents the beginning of an ordered list that contains an item with several paragraphs of text (the list is not tight). The macro receives no arguments.

- 130 \def\markdownRendererOlBegin{%
- 131 \markdownRendererOlBeginPrototype}%

The \markdownRendererOlBeginTight macro represents the beginning of an ordered list that contains no item with several paragraphs of text (the list is tight). This macro will only be produced, when the [tightLists](#page-11-0) option is false. The macro receives no arguments.

132 \def\markdownRendererOlBeginTight{%

133 \markdownRendererOlBeginTightPrototype}%

The \markdownRendererOlItem macro represents an item in an ordered list. This macro will only be produced, when the [startNumber](#page-11-0) option is false. The macro receives no arguments.

- 134 \def\markdownRendererOlItem{%
- 135 \markdownRendererOlItemPrototype}%

The \markdownRendererOlItemEnd macro represents the end of an item in an ordered list. The macro receives no arguments.

- 136 \def\markdownRendererOlItemEnd{%
- 137 \markdownRendererOlItemEndPrototype}%

<span id="page-19-0"></span>The \markdownRendererOlItemWithNumber macro represents an item in an ordered list. This macro will only be produced, when the [startNumber](#page-11-0) option is true. The macro receives no arguments.

- 138 \def\markdownRendererOlItemWithNumber{%
- 139 \markdownRendererOlItemWithNumberPrototype}%

The \markdownRendererOlEnd macro represents the end of an ordered list that contains an item with several paragraphs of text (the list is not tight). The macro receives no arguments.

- 140 \def\markdownRendererOlEnd{%
- 141 \markdownRendererOlEndPrototype}%

The \markdownRendererOlEndTight macro represents the end of an ordered list that contains no item with several paragraphs of text (the list is tight). This macro will only be produced, when the [tightLists](#page-11-0) option is false. The macro receives no arguments.

142 \def\markdownRendererOlEndTight{%

143 \markdownRendererOlEndTightPrototype}%

**2.2.3.12 Definition List Renderers** The following macros are only produces, when the [definitionLists](#page-8-0) option is true.

The \markdownRendererDlBegin macro represents the beginning of a definition list that contains an item with several paragraphs of text (the list is not tight). The macro receives no arguments.

- 144 \def\markdownRendererDlBegin{%
- 145 \markdownRendererDlBeginPrototype}%

The \markdownRendererDlBeginTight macro represents the beginning of a definition list that contains an item with several paragraphs of text (the list is not tight). This macro will only be produced, when the [tightLists](#page-11-0) option is false. The macro receives no arguments.

146 \def\markdownRendererDlBeginTight{%

147 \markdownRendererDlBeginTightPrototype}%

The \markdownRendererDlItem macro represents a term in a definition list. The macro receives a single argument that corresponds to the term being defined.

- 148 \def\markdownRendererDlItem{%
- 149 \markdownRendererDlItemPrototype}%

The \markdownRendererDlItemEnd macro represents the end of a list of definitions for a single term.

- 150 \def\markdownRendererDlItemEnd{%
- 151 \markdownRendererDlItemEndPrototype}%

The \markdownRendererDlDefinitionBegin macro represents the beginning of a definition in a definition list. There can be several definitions for a single term.

- <span id="page-20-0"></span>152 \def\markdownRendererDlDefinitionBegin{%
- 153 \markdownRendererDlDefinitionBeginPrototype}%

The \markdownRendererDlDefinitionEnd macro represents the end of a definition in a definition list. There can be several definitions for a single term.

154 \def\markdownRendererDlDefinitionEnd{%

155 \markdownRendererDlDefinitionEndPrototype}%

The \markdownRendererDlEnd macro represents the end of a definition list that contains an item with several paragraphs of text (the list is not tight). The macro receives no arguments.

156 \def\markdownRendererDlEnd{%

157 \markdownRendererDlEndPrototype}%

The \markdownRendererDlEndTight macro represents the end of a definition list that contains no item with several paragraphs of text (the list is tight). This macro will only be produced, when the [tightLists](#page-11-0) option is false. The macro receives no arguments.

158 \def\markdownRendererDlEndTight{%

159 \markdownRendererDlEndTightPrototype}%

**2.2.3.13 Emphasis Renderers** The \markdownRendererEmphasis macro represents an emphasized span of text. The macro receives a single argument that corresponds to the emphasized span of text.

160 \def\markdownRendererEmphasis{%

161 \markdownRendererEmphasisPrototype}%

The \markdownRendererStrongEmphasis macro represents a strongly emphasized span of text. The macro receives a single argument that corresponds to the emphasized span of text.

162 \def\markdownRendererStrongEmphasis{%

163 \markdownRendererStrongEmphasisPrototype}%

**2.2.3.14 Block Quote Renderers** The \markdownRendererBlockQuoteBegin macro represents the beginning of a block quote. The macro receives no arguments.

164 \def\markdownRendererBlockQuoteBegin{%

165 \markdownRendererBlockQuoteBeginPrototype}%

The \markdownRendererBlockQuoteEnd macro represents the end of a block quote. The macro receives no arguments.

166 \def\markdownRendererBlockQuoteEnd{%

167 \markdownRendererBlockQuoteEndPrototype}%

**2.2.3.15 Code Block Renderers** The \markdownRendererInputVerbatim macro represents a code block. The macro receives a single argument that corresponds to the filename of a file contaning the code block contents.

168 \def\markdownRendererInputVerbatim{%

169 \markdownRendererInputVerbatimPrototype}%

The \markdownRendererInputFencedCode macro represents a fenced code block. This macro will only be produced, when the [fencedCode](#page-8-0) option is true. The macro receives two arguments that correspond to the filename of a file contaning the code block contents and to the code fence infostring.

170 \def\markdownRendererInputFencedCode{%

171 \markdownRendererInputFencedCodePrototype}%

**2.2.3.16 Heading Renderers** The \markdownRendererHeadingOne macro represents a first level heading. The macro receives a single argument that corresponds to the heading text.

- 172 \def\markdownRendererHeadingOne{%
- 173 \markdownRendererHeadingOnePrototype}%

The \markdownRendererHeadingTwo macro represents a second level heading. The macro receives a single argument that corresponds to the heading text.

- 174 \def\markdownRendererHeadingTwo{%
- 175 \markdownRendererHeadingTwoPrototype}%

The \markdownRendererHeadingThree macro represents a third level heading. The macro receives a single argument that corresponds to the heading text.

- 176 \def\markdownRendererHeadingThree{%
- 177 \markdownRendererHeadingThreePrototype}%

The \markdownRendererHeadingFour macro represents a fourth level heading. The macro receives a single argument that corresponds to the heading text.

- 178 \def\markdownRendererHeadingFour{%
- 179 \markdownRendererHeadingFourPrototype}%

The \markdownRendererHeadingFive macro represents a fifth level heading. The macro receives a single argument that corresponds to the heading text.

- 180 \def\markdownRendererHeadingFive{%
- 181 \markdownRendererHeadingFivePrototype}%

The \markdownRendererHeadingSix macro represents a sixth level heading. The macro receives a single argument that corresponds to the heading text.

- 182 \def\markdownRendererHeadingSix{%
- 183 \markdownRendererHeadingSixPrototype}%

<span id="page-22-0"></span>**2.2.3.17 Horizontal Rule Renderer** The \markdownRendererHorizontalRule macro represents a horizontal rule. The macro receives no arguments.

184 \def\markdownRendererHorizontalRule{%

185 \markdownRendererHorizontalRulePrototype}%

2.2.3.18 Footnote Renderer The \markdownRendererFootnote macro represents a footnote. This macro will only be produced, when the [footnotes](#page-9-0) option is true. The macro receives a single argument that corresponds to the footnote text.

186 \def\markdownRendererFootnote{%

187 \markdownRendererFootnotePrototype}%

**2.2.3.19 Parenthesized Citations Renderer** The \markdownRendererCite macro represents a string of one or more parenthetical citations. This macro will only be produced, when the [citations](#page-6-0) option is true. The macro receives the parameter {h*number of citations*i} followed by h*suppress author*i{h*prenote*i}{h*postnote*i}{h*name*i} repeated  $\langle$ *number of citations* $\rangle$  times. The  $\langle$ *suppress author* $\rangle$  parameter is either the token -, when the author's name is to be suppressed, or + otherwise.

188 \def\markdownRendererCite{%

189 \markdownRendererCitePrototype}%

**2.2.3.20 Text Citations Renderer** The \markdownRendererTextCite macro represents a string of one or more text citations. This macro will only be produced, when the [citations](#page-6-0) option is true. The macro receives parameters in the same format as the \markdownRendererCite macro.

190 \def\markdownRendererTextCite{%

191 \markdownRendererTextCitePrototype}%

#### **2.2.4 Token Renderer Prototypes**

The following T<sub>EX</sub> macros provide definitions for the token renderers (see Section [2.2.3\)](#page-15-0) that have not been redefined by the user. These macros are intended to be redefined by macro package authors who wish to provide sensible default token renderers. They are also redefined by the ETEX and ConTEXt implementations (see sections [3.3](#page-91-0) and [3.4\)](#page-97-0).

192 \def\markdownRendererInterblockSeparatorPrototype{}%

193 \def\markdownRendererLineBreakPrototype{}%

- 194 \def\markdownRendererEllipsisPrototype{}%
- 195 \def\markdownRendererNbspPrototype{}%
- 196 \def\markdownRendererLeftBracePrototype{}%
- 197 \def\markdownRendererRightBracePrototype{}%

198 \def\markdownRendererDollarSignPrototype{}%

199 \def\markdownRendererPercentSignPrototype{}%

```
200 \def\markdownRendererAmpersandPrototype{}%
201 \def\markdownRendererUnderscorePrototype{}%
202 \def\markdownRendererHashPrototype{}%
203 \def\markdownRendererCircumflexPrototype{}%
204 \def\markdownRendererBackslashPrototype{}%
205 \def\markdownRendererTildePrototype{}%
206 \def\markdownRendererPipePrototype{}%
207 \def\markdownRendererCodeSpanPrototype#1{}%
208 \def\markdownRendererLinkPrototype#1#2#3#4{}%
209 \def\markdownRendererImagePrototype#1#2#3#4{}%
210 \def\markdownRendererContentBlockPrototype#1#2#3#4{}%
211 \def\markdownRendererContentBlockOnlineImagePrototype#1#2#3#4{}%
212 \def\markdownRendererContentBlockCodePrototype#1#2#3#4#5{}%
213 \def\markdownRendererUlBeginPrototype{}%
214 \def\markdownRendererUlBeginTightPrototype{}%
215 \def\markdownRendererUlItemPrototype{}%
216 \def\markdownRendererUlItemEndPrototype{}%
217 \def\markdownRendererUlEndPrototype{}%
218 \def\markdownRendererUlEndTightPrototype{}%
219 \def\markdownRendererOlBeginPrototype{}%
220 \def\markdownRendererOlBeginTightPrototype{}%
221 \def\markdownRendererOlItemPrototype{}%
222 \def\markdownRendererOlItemWithNumberPrototype#1{}%
223 \def\markdownRendererOlItemEndPrototype{}%
224 \def\markdownRendererOlEndPrototype{}%
225 \def\markdownRendererOlEndTightPrototype{}%
226 \def\markdownRendererDlBeginPrototype{}%
227 \def\markdownRendererDlBeginTightPrototype{}%
228 \def\markdownRendererDlItemPrototype#1{}%
229 \def\markdownRendererDlItemEndPrototype{}%
230 \def\markdownRendererDlDefinitionBeginPrototype{}%
231 \def\markdownRendererDlDefinitionEndPrototype{}%
232 \def\markdownRendererDlEndPrototype{}%
233 \def\markdownRendererDlEndTightPrototype{}%
234 \def\markdownRendererEmphasisPrototype#1{}%
235 \def\markdownRendererStrongEmphasisPrototype#1{}%
236 \def\markdownRendererBlockQuoteBeginPrototype{}%
237 \def\markdownRendererBlockQuoteEndPrototype{}%
238 \def\markdownRendererInputVerbatimPrototype#1{}%
239 \def\markdownRendererInputFencedCodePrototype#1#2{}%
240 \def\markdownRendererHeadingOnePrototype#1{}%
241 \def\markdownRendererHeadingTwoPrototype#1{}%
242 \def\markdownRendererHeadingThreePrototype#1{}%
243 \def\markdownRendererHeadingFourPrototype#1{}%
244 \def\markdownRendererHeadingFivePrototype#1{}%
245 \def\markdownRendererHeadingSixPrototype#1{}%
246 \def\markdownRendererHorizontalRulePrototype{}%
```
- 247 \def\markdownRendererFootnotePrototype#1{}%
- 248 \def\markdownRendererCitePrototype#1{}%
- 249 \def\markdownRendererTextCitePrototype#1{}%

### **2.2.5 Logging Facilities**

The \markdownInfo, \markdownWarning, and \markdownError macros provide access to logging to the rest of the macros. Their first argument specifies the text of the info, warning, or error message.

```
250 \def\markdownInfo#1{}%
```
251 \def\markdownWarning#1{}%

The \markdownError macro receives a second argument that provides a help text suggesting a remedy to the error.

252 \def\markdownError#1#2{}%

You may redefine these macros to redirect and process the info, warning, and error messages.

#### **2.2.6 Miscellanea**

The  $\mathrm{MaxdowMakeOther}$  macro is used by the package, when a T<sub>EX</sub> engine that does not support direct Lua access is starting to buffer a text. The plain T<sub>E</sub>X implementation changes the category code of plain T<sub>EX</sub> special characters to other, but there may be other active characters that may break the output. This macro should temporarily change the category of these to *other*.

253 \let\markdownMakeOther\relax

The \markdownReadAndConvert macro implements the [\markdownBegin](#page-12-0) macro. The first argument specifies the token sequence that will terminate the markdown input ([\markdownEnd](#page-12-0) in the instance of the [\markdownBegin](#page-12-0) macro) when the plain TEX special characters have had their category changed to *other*. The second argument specifies the token sequence that will actually be inserted into the document, when the ending token sequence has been found.

254 \let\markdownReadAndConvert\relax

255 \begingroup

Locally swap the category code of the backslash symbol  $(\setminus)$  with the pipe symbol (|). This is required in order that all the special symbols in the first argument of the markdownReadAndConvert macro have the category code *other*.

```
256 \catcode'\|=0\catcode'\\=12%
```

```
257 |gdef|markdownBegin{%
```
258 |markdownReadAndConvert{\markdownEnd}%

259 {|markdownEnd}}%

260 |endgroup

<span id="page-25-0"></span>The macro is exposed in the interface, so that the user can create their own markdown environments. Due to the way the arguments are passed to Lua (see Section [3.2.6\)](#page-90-0), the first argument may not contain the string ]] (regardless of the category code of the bracket symbol (])).

The \markdownMode macro specifies how the plain T<sub>EX</sub> implementation interfaces with the Lua interface. The valid values and their meaning are as follows:

- 0 Shell escape via the 18 output file stream
- 1 Shell escape via the Lua os. execute method
- 2 Direct Lua access

By defining the macro, the user can coerce the package to use a specific mode. If the user does not define the macro prior to loading the plain T<sub>E</sub>X implementation, the correct value will be automatically detected. The outcome of changing the value of \markdownMode after the implementation has been loaded is undefined.

261 \ifx\markdownMode\undefined

```
262 \ifx\directlua\undefined
263 \def\markdownMode{0}%
264 \else
265 \def\markdownMode{2}%
266 \fi
267 \fi
```
The following macros are no longer a part of the plain T<sub>E</sub>X interface and are only defined for backwards compatibility:

```
268 \def\markdownLuaRegisterIBCallback#1{\relax}%
269 \def\markdownLuaUnregisterIBCallback#1{\relax}%
```
# **2.3 LATEX Interface**

The LATEX interface provides LATEX environments for the typesetting of markdown input from within LATEX, facilities for setting Lua interface options (see Section [2.1.2\)](#page-4-0) used during the conversion from markdown to plain T<sub>E</sub>X, and facilities for changing the way markdown tokens are rendered. The rest of the interface is inherited from the plain T<sub>E</sub>X interface (see Section [2.2\)](#page-11-0).

The ET<sub>E</sub>X interface is implemented by the markdown.sty file, which can be loaded from the ETEX document preamble as follows:

```
\usepackage[hoptionsi]{markdown}
```
where  $\langle$ *options* $\rangle$  are the ET<sub>E</sub>X interface options (see Section [2.3.2\)](#page-27-0). Note that  $\langle$ *options* $\rangle$ inside the \usepackage macro may not set the markdownRenderers (see Section [2.3.2.2\)](#page-28-0) and markdownRendererPrototypes (see Section [2.3.2.3\)](#page-31-0) keys. This limitation is due to the way  $\text{ETr}X 2_{\epsilon}$  parses package options.

#### <span id="page-26-0"></span>**2.3.1 Typesetting Markdown**

The interface exposes the markdown and markdown\* ETEX environments, and redefines the [\markdownInput](#page-12-0) command.

The markdown and markdown\* ETEX environments are used to typeset markdown document fragments. The starred version of the markdown environment accepts  $\mathbb{E}E[X]$ interface options (see Section [2.3.2\)](#page-27-0) as its only argument. These options will only influnce this markdown document fragment.

270 \newenvironment{markdown}\relax\relax

271 \newenvironment{markdown\*}[1]\relax\relax

You may prepend your own code to the \markdown macro and append your own code to the \endmarkdown macro to produce special effects before and after the markdown LATEX environment (and likewise for the starred version).

Note that the markdown and markdown\*  $\mathbb{M}_{F}X$  environments are subject to the same limitations as the [\markdownBegin](#page-12-0) and [\markdownEnd](#page-12-0) macros exposed by the plain T<sub>E</sub>X interface.

The following example ETEX code showcases the usage of the markdown and markdown\* environments:

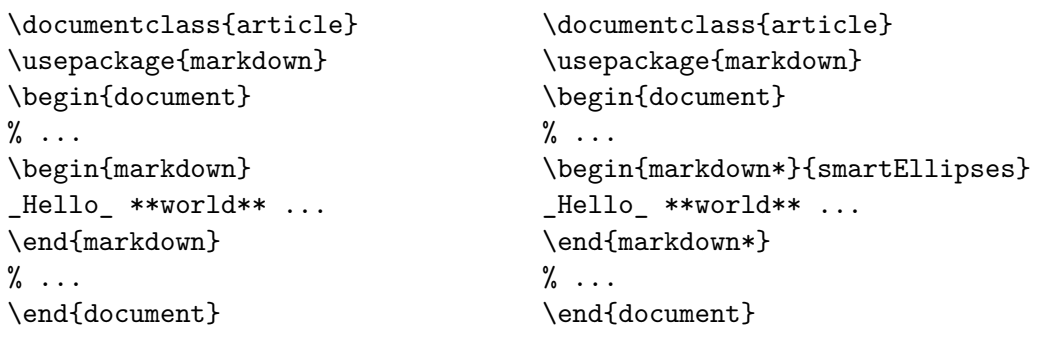

The [\markdownInput](#page-12-0) macro accepts a single mandatory parameter containing the filename of a markdown document and expands to the result of the conversion of the input markdown document to plain T<sub>E</sub>X. Unlike the [\markdownInput](#page-12-0) macro provided by the plain T<sub>E</sub>X interface, this macro also accepts ET<sub>E</sub>X interface options (see Section [2.3.2\)](#page-27-0) as its optional argument. These options will only influnce this markdown document.

The following example  $\mathbb{F}X$  code showcases the usage of the [\markdownInput](#page-12-0) macro:

```
\documentclass{article}
\usepackage{markdown}
\begin{document}
\% ...
\markdownInput[smartEllipses]{hello.md}
```
# <span id="page-27-0"></span>**2.3.2 Options**

The EI<sub>E</sub>X options are represented by a comma-delimited list of  $\langle\langle key \rangle = \langle value \rangle$  pairs. For boolean options, the  $\langle = \langle value \rangle$  part is optional, and  $\langle \langle key \rangle$  will be interpreted as  $\langle \langle key \rangle = true \rangle$ .

The LATEX options map directly to the options recognized by the plain TEX interface (see Section [2.2.2\)](#page-13-0) and to the markdown token renderers and their prototypes recognized by the plain T<sub>E</sub>X interface (see Sections [2.2.3](#page-15-0) and [2.2.4\)](#page-22-0).

The  $E_{\text{Tr}}$ X options may be specified when loading the  $E_{\text{Tr}}$ X package (see Section [2.3\)](#page-25-0), when using the [markdown\\*](#page-26-0)  $\text{EEx}$  environment, or via the \markdownSetup macro. The \markdownSetup macro receives the options to set up as its only argument.

```
272 \newcommand\markdownSetup[1]{%
```
273 \setkeys{markdownOptions}{#1}}%

**2.3.2.1 Plain T<sub>F</sub>X Interface Options** The following options map directly to the option macros exposed by the plain T<sub>E</sub>X interface (see Section [2.2.2\)](#page-13-0).

```
274 \define@key{markdownOptions}{helperScriptFileName}{%
275 \def\markdownOptionHelperScriptFileName{#1}}%
276 \define@key{markdownOptions}{inputTempFileName}{%
277 \def\markdownOptionInputTempFileName{#1}}%
278 \define@key{markdownOptions}{outputTempFileName}{%
279 \def\markdownOptionOutputTempFileName{#1}}%
280 \define@key{markdownOptions}{errorTempFileName}{%
281 \def\markdownOptionErrorTempFileName{#1}}%
282 \define@key{markdownOptions}{cacheDir}{%
283 \def\markdownOptionCacheDir{#1}}%
284 \define@key{markdownOptions}{outputDir}{%
285 \def\markdownOptionOutputDir{#1}}%
286 \define@key{markdownOptions}{blankBeforeBlockquote}[true]{%
287 \def\markdownOptionBlankBeforeBlockquote{#1}}%
288 \define@key{markdownOptions}{blankBeforeCodeFence}[true]{%
289 \def\markdownOptionBlankBeforeCodeFence{#1}}%
290 \define@key{markdownOptions}{blankBeforeHeading}[true]{%
291 \def\markdownOptionBlankBeforeHeading{#1}}%
292 \define@key{markdownOptions}{breakableBlockquotes}[true]{%
293 \def\markdownOptionBreakableBlockquotes{#1}}%
294 \define@key{markdownOptions}{citations}[true]{%
295 \def\markdownOptionCitations{#1}}%
296 \define@key{markdownOptions}{citationNbsps}[true]{%
297 \def\markdownOptionCitationNbsps{#1}}%
298 \define@key{markdownOptions}{contentBlocks}[true]{%
```

```
299 \def\markdownOptionContentBlocks{#1}}%
300 \define@key{markdownOptions}{codeSpans}[true]{%
301 \def\markdownOptionCodeSpans{#1}}%
302 \define@key{markdownOptions}{contentBlocksLanguageMap}{%
303 \def\markdownOptionContentBlocksLanguageMap{#1}}%
304 \define@key{markdownOptions}{definitionLists}[true]{%
305 \def\markdownOptionDefinitionLists{#1}}%
306 \define@key{markdownOptions}{footnotes}[true]{%
307 \def\markdownOptionFootnotes{#1}}%
308 \define@key{markdownOptions}{fencedCode}[true]{%
309 \def\markdownOptionFencedCode{#1}}%
310 \define@key{markdownOptions}{hashEnumerators}[true]{%
311 \def\markdownOptionHashEnumerators{#1}}%
312 \define@key{markdownOptions}{html}[true]{%
313 \def\markdownOptionHtml{#1}}%
314 \define@key{markdownOptions}{hybrid}[true]{%
315 \def\markdownOptionHybrid{#1}}%
316 \define@key{markdownOptions}{inlineFootnotes}[true]{%
317 \def\markdownOptionInlineFootnotes{#1}}%
318 \define@key{markdownOptions}{preserveTabs}[true]{%
319 \def\markdownOptionPreserveTabs{#1}}%
320 \define@key{markdownOptions}{smartEllipses}[true]{%
321 \def\markdownOptionSmartEllipses{#1}}%
322 \define@key{markdownOptions}{startNumber}[true]{%
323 \def\markdownOptionStartNumber{#1}}%
324 \define@key{markdownOptions}{tightLists}[true]{%
325 \def\markdownOptionTightLists{#1}}%
326 \define@key{markdownOptions}{underscores}[true]{%
327 \def\markdownOptionUnderscores{#1}}%
```
The following example LHEX code showcases a possible configuration of plain TEX interface options \markdownOptionHybrid, \markdownOptionSmartEllipses, and [\markdownOptionCacheDir](#page-14-0).

```
\markdownSetup{
 hybrid,
 smartEllipses,
  cacheDir = /tmp,
}
```
**2.3.2.2 Plain T<sub>F</sub>X Markdown Token Renderers** The *EXTEX* interface recognizes an option with the renderers key, whose value must be a list of options that map directly to the markdown token renderer macros exposed by the plain T<sub>EX</sub> interface (see Section [2.2.3\)](#page-15-0).

328 \define@key{markdownRenderers}{interblockSeparator}{%

```
329 \renewcommand\markdownRendererInterblockSeparator{#1}}%
330 \define@key{markdownRenderers}{lineBreak}{%
331 \renewcommand\markdownRendererLineBreak{#1}}%
332 \define@key{markdownRenderers}{ellipsis}{%
333 \renewcommand\markdownRendererEllipsis{#1}}%
334 \define@key{markdownRenderers}{nbsp}{%
335 \renewcommand\markdownRendererNbsp{#1}}%
336 \define@key{markdownRenderers}{leftBrace}{%
337 \renewcommand\markdownRendererLeftBrace{#1}}%
338 \define@key{markdownRenderers}{rightBrace}{%
339 \renewcommand\markdownRendererRightBrace{#1}}%
340 \define@key{markdownRenderers}{dollarSign}{%
341 \renewcommand\markdownRendererDollarSign{#1}}%
342 \define@key{markdownRenderers}{percentSign}{%
343 \renewcommand\markdownRendererPercentSign{#1}}%
344 \define@key{markdownRenderers}{ampersand}{%
345 \renewcommand\markdownRendererAmpersand{#1}}%
346 \define@key{markdownRenderers}{underscore}{%
347 \renewcommand\markdownRendererUnderscore{#1}}%
348 \define@key{markdownRenderers}{hash}{%
349 \renewcommand\markdownRendererHash{#1}}%
350 \define@key{markdownRenderers}{circumflex}{%
351 \renewcommand\markdownRendererCircumflex{#1}}%
352 \define@key{markdownRenderers}{backslash}{%
353 \renewcommand\markdownRendererBackslash{#1}}%
354 \define@key{markdownRenderers}{tilde}{%
355 \renewcommand\markdownRendererTilde{#1}}%
356 \define@key{markdownRenderers}{pipe}{%
357 \renewcommand\markdownRendererPipe{#1}}%
358 \define@key{markdownRenderers}{codeSpan}{%
359 \renewcommand\markdownRendererCodeSpan[1]{#1}}%
360 \define@key{markdownRenderers}{link}{%
361 \renewcommand\markdownRendererLink[4]{#1}}%
362 \define@key{markdownRenderers}{contentBlock}{%
363 \renewcommand\markdownRendererContentBlock[4]{#1}}%
364 \define@key{markdownRenderers}{contentBlockOnlineImage}{%
365 \renewcommand\markdownRendererContentBlockOnlineImage[4]{#1}}%
366 \define@key{markdownRenderers}{contentBlockCode}{%
367 \renewcommand\markdownRendererContentBlockCode[5]{#1}}%
368 \define@key{markdownRenderers}{image}{%
369 \renewcommand\markdownRendererImage[4]{#1}}%
370 \define@key{markdownRenderers}{ulBegin}{%
371 \renewcommand\markdownRendererUlBegin{#1}}%
372 \define@key{markdownRenderers}{ulBeginTight}{%
373 \renewcommand\markdownRendererUlBeginTight{#1}}%
374 \define@key{markdownRenderers}{ulItem}{%
375 \renewcommand\markdownRendererUlItem{#1}}%
```

```
376 \define@key{markdownRenderers}{ulItemEnd}{%
377 \renewcommand\markdownRendererUlItemEnd{#1}}%
378 \define@key{markdownRenderers}{ulEnd}{%
379 \renewcommand\markdownRendererUlEnd{#1}}%
380 \define@key{markdownRenderers}{ulEndTight}{%
381 \renewcommand\markdownRendererUlEndTight{#1}}%
382 \define@key{markdownRenderers}{olBegin}{%
383 \renewcommand\markdownRendererOlBegin{#1}}%
384 \define@key{markdownRenderers}{olBeginTight}{%
385 \renewcommand\markdownRendererOlBeginTight{#1}}%
386 \define@key{markdownRenderers}{olItem}{%
387 \renewcommand\markdownRendererOlItem{#1}}%
388 \define@key{markdownRenderers}{olItemWithNumber}{%
389 \renewcommand\markdownRendererOlItemWithNumber[1]{#1}}%
390 \define@key{markdownRenderers}{olItemEnd}{%
391 \renewcommand\markdownRendererOlItemEnd{#1}}%
392 \define@key{markdownRenderers}{olEnd}{%
393 \renewcommand\markdownRendererOlEnd{#1}}%
394 \define@key{markdownRenderers}{olEndTight}{%
395 \renewcommand\markdownRendererOlEndTight{#1}}%
396 \define@key{markdownRenderers}{dlBegin}{%
397 \renewcommand\markdownRendererDlBegin{#1}}%
398 \define@key{markdownRenderers}{dlBeginTight}{%
399 \renewcommand\markdownRendererDlBeginTight{#1}}%
400 \define@key{markdownRenderers}{dlItem}{%
401 \renewcommand\markdownRendererDlItem[1]{#1}}%
402 \define@key{markdownRenderers}{dlItemEnd}{%
403 \renewcommand\markdownRendererDlItemEnd{#1}}%
404 \define@key{markdownRenderers}{dlDefinitionBegin}{%
405 \renewcommand\markdownRendererDlDefinitionBegin{#1}}%
406 \define@key{markdownRenderers}{dlDefinitionEnd}{%
407 \renewcommand\markdownRendererDlDefinitionEnd{#1}}%
408 \define@key{markdownRenderers}{dlEnd}{%
409 \renewcommand\markdownRendererDlEnd{#1}}%
410 \define@key{markdownRenderers}{dlEndTight}{%
411 \renewcommand\markdownRendererDlEndTight{#1}}%
412 \define@key{markdownRenderers}{emphasis}{%
413 \renewcommand\markdownRendererEmphasis[1]{#1}}%
414 \define@key{markdownRenderers}{strongEmphasis}{%
415 \renewcommand\markdownRendererStrongEmphasis[1]{#1}}%
416 \define@key{markdownRenderers}{blockQuoteBegin}{%
417 \renewcommand\markdownRendererBlockQuoteBegin{#1}}%
418 \define@key{markdownRenderers}{blockQuoteEnd}{%
419 \renewcommand\markdownRendererBlockQuoteEnd{#1}}%
420 \define@key{markdownRenderers}{inputVerbatim}{%
421 \renewcommand\markdownRendererInputVerbatim[1]{#1}}%
422 \define@key{markdownRenderers}{inputFencedCode}{%
```

```
423 \renewcommand\markdownRendererInputFencedCode[2]{#1}}%
424 \define@key{markdownRenderers}{headingOne}{%
425 \renewcommand\markdownRendererHeadingOne[1]{#1}}%
426 \define@key{markdownRenderers}{headingTwo}{%
427 \renewcommand\markdownRendererHeadingTwo[1]{#1}}%
428 \define@key{markdownRenderers}{headingThree}{%
429 \renewcommand\markdownRendererHeadingThree[1]{#1}}%
430 \define@key{markdownRenderers}{headingFour}{%
431 \renewcommand\markdownRendererHeadingFour[1]{#1}}%
432 \define@key{markdownRenderers}{headingFive}{%
433 \renewcommand\markdownRendererHeadingFive[1]{#1}}%
434 \define@key{markdownRenderers}{headingSix}{%
435 \renewcommand\markdownRendererHeadingSix[1]{#1}}%
436 \define@key{markdownRenderers}{horizontalRule}{%
437 \renewcommand\markdownRendererHorizontalRule{#1}}%
438 \define@key{markdownRenderers}{footnote}{%
439 \renewcommand\markdownRendererFootnote[1]{#1}}%
440 \define@key{markdownRenderers}{cite}{%
441 \renewcommand\markdownRendererCite[1]{#1}}%
442 \define@key{markdownRenderers}{textCite}{%
443 \renewcommand\markdownRendererTextCite[1]{#1}}%
```
The following example  $E$ F<sub>K</sub>X code showcases a possible configuration of the [\markdownRendererLink](#page-16-0) and [\markdownRendererEmphasis](#page-20-0) markdown token renderers.

```
\markdownSetup{
 renderers = {
   link = {#4}, % Render links as the link title.
   emphasis = {\emph{#1}}, % Render emphasized text via '\emph'.
 }
}
```
**2.3.2.3 Plain T<sub>F</sub>X Markdown Token Renderer Prototypes** The *LATEX* interface recognizes an option with the rendererPrototypes key, whose value must be a list of options that map directly to the markdown token renderer prototype macros exposed by the plain T<sub>E</sub>X interface (see Section [2.2.4\)](#page-22-0).

```
444 \define@key{markdownRendererPrototypes}{interblockSeparator}{%
```
\renewcommand\markdownRendererInterblockSeparatorPrototype{#1}}%

```
446 \define@key{markdownRendererPrototypes}{lineBreak}{%
```

```
447 \renewcommand\markdownRendererLineBreakPrototype{#1}}%
```

```
448 \define@key{markdownRendererPrototypes}{ellipsis}{%
```

```
449 \renewcommand\markdownRendererEllipsisPrototype{#1}}%
```

```
450 \define@key{markdownRendererPrototypes}{nbsp}{%
```

```
451 \renewcommand\markdownRendererNbspPrototype{#1}}%
```

```
452 \define@key{markdownRendererPrototypes}{leftBrace}{%
453 \renewcommand\markdownRendererLeftBracePrototype{#1}}%
454 \define@key{markdownRendererPrototypes}{rightBrace}{%
455 \renewcommand\markdownRendererRightBracePrototype{#1}}%
456 \define@key{markdownRendererPrototypes}{dollarSign}{%
457 \renewcommand\markdownRendererDollarSignPrototype{#1}}%
458 \define@key{markdownRendererPrototypes}{percentSign}{%
459 \renewcommand\markdownRendererPercentSignPrototype{#1}}%
460 \define@key{markdownRendererPrototypes}{ampersand}{%
461 \renewcommand\markdownRendererAmpersandPrototype{#1}}%
462 \define@key{markdownRendererPrototypes}{underscore}{%
463 \renewcommand\markdownRendererUnderscorePrototype{#1}}%
464 \define@key{markdownRendererPrototypes}{hash}{%
465 \renewcommand\markdownRendererHashPrototype{#1}}%
466 \define@key{markdownRendererPrototypes}{circumflex}{%
467 \renewcommand\markdownRendererCircumflexPrototype{#1}}%
468 \define@key{markdownRendererPrototypes}{backslash}{%
469 \renewcommand\markdownRendererBackslashPrototype{#1}}%
470 \define@key{markdownRendererPrototypes}{tilde}{%
471 \renewcommand\markdownRendererTildePrototype{#1}}%
472 \define@key{markdownRendererPrototypes}{pipe}{%
473 \renewcommand\markdownRendererPipePrototype{#1}}%
474 \define@key{markdownRendererPrototypes}{codeSpan}{%
475 \renewcommand\markdownRendererCodeSpanPrototype[1]{#1}}%
476 \define@key{markdownRendererPrototypes}{link}{%
477 \renewcommand\markdownRendererLinkPrototype[4]{#1}}%
478 \define@key{markdownRendererPrototypes}{contentBlock}{%
479 \renewcommand\markdownRendererContentBlockPrototype[4]{#1}}%
480 \define@key{markdownRendererPrototypes}{contentBlockOnlineImage}{%
481 \renewcommand\markdownRendererContentBlockOnlineImagePrototype[4]{#1}}%
482 \define@key{markdownRendererPrototypes}{contentBlockCode}{%
483 \renewcommand\markdownRendererContentBlockCodePrototype[5]{#1}}%
484 \define@key{markdownRendererPrototypes}{image}{%
485 \renewcommand\markdownRendererImagePrototype[4]{#1}}%
486 \define@key{markdownRendererPrototypes}{ulBegin}{%
487 \renewcommand\markdownRendererUlBeginPrototype{#1}}%
488 \define@key{markdownRendererPrototypes}{ulBeginTight}{%
489 \renewcommand\markdownRendererUlBeginTightPrototype{#1}}%
490 \define@key{markdownRendererPrototypes}{ulItem}{%
491 \renewcommand\markdownRendererUlItemPrototype{#1}}%
492 \define@key{markdownRendererPrototypes}{ulItemEnd}{%
493 \renewcommand\markdownRendererUlItemEndPrototype{#1}}%
494 \define@key{markdownRendererPrototypes}{ulEnd}{%
495 \renewcommand\markdownRendererUlEndPrototype{#1}}%
496 \define@key{markdownRendererPrototypes}{ulEndTight}{%
497 \renewcommand\markdownRendererUlEndTightPrototype{#1}}%
498 \define@key{markdownRendererPrototypes}{olBegin}{%
```

```
499 \renewcommand\markdownRendererOlBeginPrototype{#1}}%
500 \define@key{markdownRendererPrototypes}{olBeginTight}{%
501 \renewcommand\markdownRendererOlBeginTightPrototype{#1}}%
502 \define@key{markdownRendererPrototypes}{olItem}{%
503 \renewcommand\markdownRendererOlItemPrototype{#1}}%
504 \define@key{markdownRendererPrototypes}{olItemWithNumber}{%
505 \renewcommand\markdownRendererOlItemWithNumberPrototype[1]{#1}}%
506 \define@key{markdownRendererPrototypes}{olItemEnd}{%
507 \renewcommand\markdownRendererOlItemEndPrototype{#1}}%
508 \define@key{markdownRendererPrototypes}{olEnd}{%
509 \renewcommand\markdownRendererOlEndPrototype{#1}}%
510 \define@key{markdownRendererPrototypes}{olEndTight}{%
511 \renewcommand\markdownRendererOlEndTightPrototype{#1}}%
512 \define@key{markdownRendererPrototypes}{dlBegin}{%
513 \renewcommand\markdownRendererDlBeginPrototype{#1}}%
514 \define@key{markdownRendererPrototypes}{dlBeginTight}{%
515 \renewcommand\markdownRendererDlBeginTightPrototype{#1}}%
516 \define@key{markdownRendererPrototypes}{dlItem}{%
517 \renewcommand\markdownRendererDlItemPrototype[1]{#1}}%
518 \define@key{markdownRendererPrototypes}{dlItemEnd}{%
519 \renewcommand\markdownRendererDlItemEndPrototype{#1}}%
520 \define@key{markdownRendererPrototypes}{dlDefinitionBegin}{%
521 \renewcommand\markdownRendererDlDefinitionBeginPrototype{#1}}%
522 \define@key{markdownRendererPrototypes}{dlDefinitionEnd}{%
523 \renewcommand\markdownRendererDlDefinitionEndPrototype{#1}}%
524 \define@key{markdownRendererPrototypes}{dlEnd}{%
525 \renewcommand\markdownRendererDlEndPrototype{#1}}%
526 \define@key{markdownRendererPrototypes}{dlEndTight}{%
527 \renewcommand\markdownRendererDlEndTightPrototype{#1}}%
528 \define@key{markdownRendererPrototypes}{emphasis}{%
529 \renewcommand\markdownRendererEmphasisPrototype[1]{#1}}%
530 \define@key{markdownRendererPrototypes}{strongEmphasis}{%
531 \renewcommand\markdownRendererStrongEmphasisPrototype[1]{#1}}%
532 \define@key{markdownRendererPrototypes}{blockQuoteBegin}{%
533 \renewcommand\markdownRendererBlockQuoteBeginPrototype{#1}}%
534 \define@key{markdownRendererPrototypes}{blockQuoteEnd}{%
535 \renewcommand\markdownRendererBlockQuoteEndPrototype{#1}}%
536 \define@key{markdownRendererPrototypes}{inputVerbatim}{%
537 \renewcommand\markdownRendererInputVerbatimPrototype[1]{#1}}%
538 \define@key{markdownRendererPrototypes}{inputFencedCode}{%
539 \renewcommand\markdownRendererInputFencedCodePrototype[2]{#1}}%
540 \define@key{markdownRendererPrototypes}{headingOne}{%
541 \renewcommand\markdownRendererHeadingOnePrototype[1]{#1}}%
542 \define@key{markdownRendererPrototypes}{headingTwo}{%
543 \renewcommand\markdownRendererHeadingTwoPrototype[1]{#1}}%
544 \define@key{markdownRendererPrototypes}{headingThree}{%
545 \renewcommand\markdownRendererHeadingThreePrototype[1]{#1}}%
```

```
546 \define@key{markdownRendererPrototypes}{headingFour}{%
547 \renewcommand\markdownRendererHeadingFourPrototype[1]{#1}}%
548 \define@key{markdownRendererPrototypes}{headingFive}{%
549 \renewcommand\markdownRendererHeadingFivePrototype[1]{#1}}%
550 \define@key{markdownRendererPrototypes}{headingSix}{%
551 \renewcommand\markdownRendererHeadingSixPrototype[1]{#1}}%
552 \define@key{markdownRendererPrototypes}{horizontalRule}{%
553 \renewcommand\markdownRendererHorizontalRulePrototype{#1}}%
554 \define@key{markdownRendererPrototypes}{footnote}{%
555 \renewcommand\markdownRendererFootnotePrototype[1]{#1}}%
556 \define@key{markdownRendererPrototypes}{cite}{%
557 \renewcommand\markdownRendererCitePrototype[1]{#1}}%
558 \define@key{markdownRendererPrototypes}{textCite}{%
559 \renewcommand\markdownRendererTextCitePrototype[1]{#1}}%
```
The following example  $E$ F<sub>F</sub>X code showcases a possible configuration of the \markdownRendererImagePrototype and \markdownRendererCodeSpanPrototype markdown token renderer prototypes.

```
\markdownSetup{
 rendererPrototypes = {
   image = {\line{\dagger}}codeSpan = {\text{#1}}, % Render inline code via '\texttt'.
 }
}
```
# 2.4 ConT<sub>F</sub>Xt Interface

The ConTEXt interface provides a start-stop macro pair for the typesetting of markdown input from within ConTEXt. The rest of the interface is inherited from the plain T<sub>E</sub>X interface (see Section [2.2\)](#page-11-0).

560 \writestatus{loading}{ConTeXt User Module / markdown}%

561 \unprotect

The ConT<sub>E</sub>Xt interface is implemented by the  $t$ -markdown.tex ConT<sub>E</sub>Xt module file that can be loaded as follows:

\usemodule[t][markdown]

It is expected that the special plain TEX characters have the expected category codes, when \inputting the file.

#### **2.4.1 Typesetting Markdown**

The interface exposes the \startmarkdown and \stopmarkdown macro pair for the typesetting of a markdown document fragment.

<span id="page-35-0"></span>562 \let\startmarkdown\relax 563 \let\stopmarkdown\relax

You may prepend your own code to the [\startmarkdown](#page-34-0) macro and redefine the [\stopmarkdown](#page-34-0) macro to produce special effects before and after the markdown block.

Note that the [\startmarkdown](#page-34-0) and [\stopmarkdown](#page-34-0) macros are subject to the same limitations as the [\markdownBegin](#page-12-0) and [\markdownEnd](#page-12-0) macros exposed by the plain TEX interface.

The following example ConT<sub>E</sub>Xt code showcases the usage of the [\startmarkdown](#page-34-0) and [\stopmarkdown](#page-34-0) macros:

```
\usemodule[t][markdown]
\starttext
\startmarkdown
_Hello_ **world** ...
\stopmarkdown
\stoptext
```
# **3 Technical Documentation**

This part of the manual describes the implementation of the interfaces exposed by the package (see Section [2\)](#page-4-0) and is aimed at the developers of the package, as well as the curious users.

# **3.1 Lua Implementation**

The Lua implementation implements writer and reader objects that provide the conversion from markdown to plain TFX.

The Lunamark Lua module implements writers for the conversion to various other formats, such as DocBook, Groff, or HTML. These were stripped from the module and the remaining markdown reader and plain TFX writer were hidden behind the converter functions exposed by the Lua interface (see Section [2.1\)](#page-4-0).

```
564 local upper, gsub, format, length =
565 string.upper, string.gsub, string.format, string.len
566 local concat = table.concat
567 local P, R, S, V, C, Cg, Cb, Cmt, Cc, Ct, B, Cs, any =
568 lpeg.P, lpeg.R, lpeg.S, lpeg.V, lpeg.C, lpeg.Cg, lpeg.Cb,
569 lpeg.Cmt, lpeg.Cc, lpeg.Ct, lpeg.B, lpeg.Cs, lpeg.P(1)
```
#### **3.1.1 Utility Functions**

This section documents the utility functions used by the plain T<sub>EX</sub> writer and the markdown reader. These functions are encapsulated in the util object. The functions were originally located in the lunamark/util.lua file in the Lunamark Lua module.

```
570 local util = \{\}
```
The util.err method prints an error message msg and exits. If exit code is provided, it specifies the exit code. Otherwise, the exit code will be 1.

```
571 function util.err(msg, exit_code)
572 io.stderr:write("markdown.lua: " .. msg .. "\n")
573 os.exit(exit_code or 1)
574 end
```
The util.cache method computes the digest of string and salt, adds the suffix and looks into the directory dir, whether a file with such a name exists. If it does not, it gets created with transform(string) as its content. The filename is then returned.

```
575 function util.cache(dir, string, salt, transform, suffix)
576 local digest = md5.sumhexa(string .. (salt or ""))
577 local name = util.pathname(dir, digest .. suffix)
578 local file = io.open(name, "r")
579 if file == nil then -- If no cache entry exists, then create a new one.
580 local file = assert(io.open(name, "w"))581 local result = string
582 if transform ~= nil then
583 result = transform(result)
584 end
585 assert(file:write(result))
586 assert(file:close())
587 end
588 return name
589 end
   The util.table_copy method creates a shallow copy of a table t and its metatable.
```

```
590 function util.table_copy(t)
591 local u = { }
592 for k, v in pairs(t) do u[k] = v end
593 return setmetatable(u, getmetatable(t))
594 end
```
The util. expand tabs in line expands tabs in string s. If tabstop is specified, it is used as the tab stop width. Otherwise, the tab stop width of 4 characters is used. The method is a copy of the tab expansion algorithm from [\[4,](#page-101-0) Chapter 21].

```
595 function util.expand_tabs_in_line(s, tabstop)
596 local tab = tabstop or 4
597 local corr = 0
598 return (s:gsub("()\t", function(p)
```

```
599 \log local sp = tab - (p - 1 + corr) % tab
600 corr = corr - 1 + sp
601 return string.rep(" ", sp)
602 end))
603 end
```
The util.walk method walks a rope t, applying a function f to each leaf element in order. A rope is an array whose elements may be ropes, strings, numbers, or functions. If a leaf element is a function, call it and get the return value before proceeding.

```
604 function util.walk(t, f)
605 local typ = type(t)
606 if typ == "string" then
607 f(t)
608 elseif typ == "table" then
609 local i = 1
610 local n
611 n = t[i]612 while n do
613 util.walk(n, f)
614 i = i + 1615 n = t[i]616 end
617 elseif typ == "function" then
618 local ok, val = pcall(t)
619 if ok then
620 util.walk(val,f)
621 end
622 else
623 f(tostring(t))
624 end
625 end
```
The util.flatten method flattens an array ary that does not contain cycles and returns the result.

```
626 function util.flatten(ary)
627 local new = {}
628 for _,v in ipairs(ary) do
629 if type(v) == "table" then
630 for _,w in ipairs(util.flatten(v)) do
631 new[#new + 1] = w
632 end
633 else
634 new [#new + 1] = v
635 end
636 end
637 return new
638 end
```
The util.rope to string method converts a rope rope to a string and returns it. For the definition of a rope, see the definition of the [util.walk](#page-37-0) method.

```
639 function util.rope_to_string(rope)
640 local buffer = {}
641 util.walk(rope, function(x) buffer[#buffer + 1] = x end)
642 return table.concat(buffer)
643 end
```
The util.rope last method retrieves the last item in a rope. For the definition of a rope, see the definition of the [util.walk](#page-37-0) method.

```
644 function util.rope_last(rope)
645 if #rope == 0 then
646 return nil
647 else
648 local l = rope[#rope]649 if type(1) == "table" then
650 return util.rope_last(l)
651 else
652 return l
653 end
654 end
655 end
```

```
Given an array ary and a string x, the util intersperse method returns an
array new, such that \text{ary}[i] == \text{new}[2*(i-1)+1] and \text{new}[2* i] == x for all 1 \leqi \leq#ary.
```

```
656 function util.intersperse(ary, x)
657 local new = {}
658 local l = #ary659 for i,v in ipairs(ary) do
660 \log n = \text{Im} \omega661 new[n + 1] = v
662 if i ~= l then
663 new[n + 2] = x664 end
665 end
666 return new
```

```
667 end
```
Given an array ary and a function f, the util.map method returns an array new, such that new [i] ==  $f(\text{ary}[i])$  for all  $1 \le i \le$  #ary.

```
668 function util.map(ary, f)
669 local new = {}
670 for i,v in ipairs(ary) do
671 new [i] = f(v)672 end
673 return new
674 end
```
Given a table char escapes mapping escapable characters to escaped strings and optionally a table string\_escapes mapping escapable strings to escaped strings, the util.escaper method returns an escaper function that escapes all occurances of escapable strings and characters (in this order).

The method uses LPeg, which is faster than the Lua string.gsub built-in method. 675 function util.escaper(char\_escapes, string\_escapes)

Build a string of escapable characters.

```
676 local char_escapes_list = ""
677 for i,_ in pairs(char_escapes) do
678 char_escapes_list = char_escapes_list .. i
679 end
```
Create an LPeg capture escapable that produces the escaped string corresponding to the matched escapable character.

```
680 local escapable = S(char_escapes_list) / char_escapes
```
If string\_escapes is provided, turn escapable into the

```
\sum(k,v)∈string_escapes
                  P(k) / v + escapable
```
capture that replaces any occurance of the string k with the string v for each  $(k, v) \in$ string escapes. Note that the pattern summation is not commutative and its operands are inspected in the summation order during the matching. As a corrolary, the strings always take precedence over the characters.

```
681 if string escapes then
682 for k,v in pairs(string_escapes) do
683 escapable = P(k) / v + escapable
684 end
685 end
```
Create an LPeg capture escape\_string that captures anything escapable does and matches any other unmatched characters.

686 local escape\_string =  $Cs((escapable + any)^0)$ 

Return a function that matches the input string s against the escape string capture.

```
687 return function(s)
688 return lpeg.match(escape_string, s)
689 end
690 end
```
The util.pathname method produces a pathname out of a directory name dir and a filename file and returns it.

```
691 function util.pathname(dir, file)
692 if #dir == 0 then
693 return file
694 else
```

```
695 return dir .. "/" .. file
696 end
697 end
```
## **3.1.2 HTML Entities**

This section documents the HTML entities recognized by the markdown reader. These functions are encapsulated in the entities object. The functions were originally located in the lunamark/entities.lua file in the Lunamark Lua module.

```
698 local entities = \{\}699
700 local character_entities = {
701 ["quot"] = 0x0022,
702 ["amp"] = 0x0026,
703 ["apos"] = 0x0027,
704 ["lt"] = 0x003C,
705 ["gt"] = 0x003E,
706 ["nbsp"] = 160,
707 ["iexcl"] = 0x00A1,
708 ["cent"] = 0x00A2,
709 ["pound"] = 0x00A3,
710 ["curren"] = 0x00A4,
711 ["yen"] = 0x00A5,
712 ["brvbar"] = 0x00A6,
713 ["sect"] = 0x00A7,
714 ["uml"] = 0x00A8,
715 ["copy"] = 0x00A9,
716 ["ordf"] = 0x00AA,
717 ["laquo"] = 0x00AB,
718 ["not"] = 0x00AC,
719 ["shy"] = 173,
720 ["reg"] = 0x00AE,
721 ["macr"] = 0x00AF,
722 ["deg"] = 0x00B0,
723 ["plusmn"] = 0x00B1,
724 ["sup2"] = 0x00B2,
725 ["sup3"] = 0x00B3,
726 ["acute"] = 0x00B4,
727 ["micro"] = 0x00B5,
728 ["para"] = 0x00B6,
729 ["middot"] = 0x00B7,
730 ["cedil"] = 0x00B8,
731 ["sup1"] = 0x00B9,
732 ["ordm"] = 0x00BA,
733 ["raquo"] = 0x00BB,
734 ["frac14"] = 0x00BC,
```
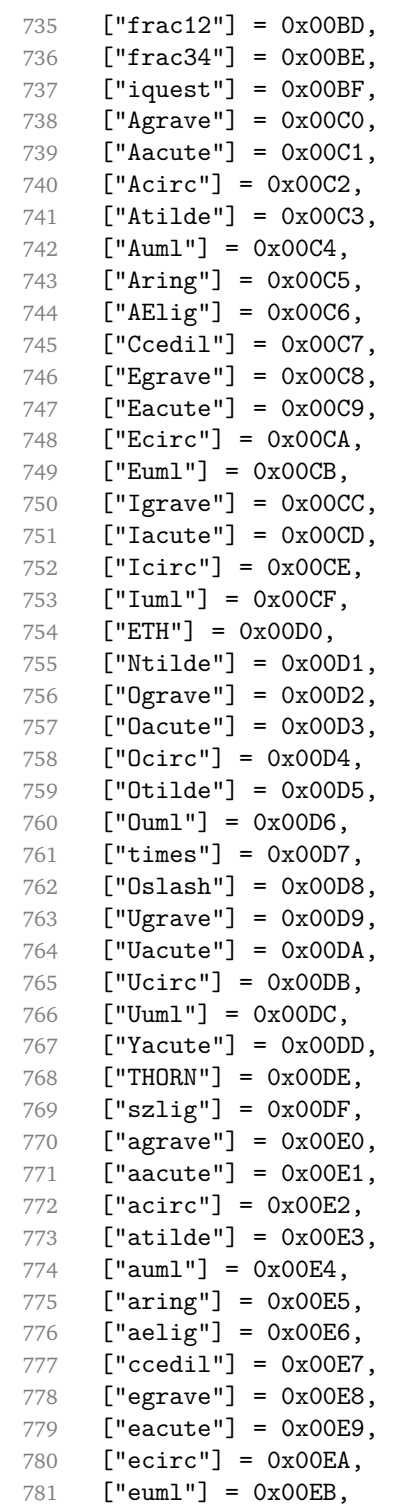

```
782 ["igrave"] = 0x00EC,
783 ["iacute"] = 0x00ED,
784 ["icirc"] = 0x00EE,
785 ["iuml"] = 0x00EF,
786 ["eth"] = 0x00F0,
787 ["ntilde"] = 0x00F1,
788 ["ograve"] = 0x00F2,
789 ["oacute"] = 0x00F3,
790 ["ocirc"] = 0x00F4,
791 ["otilde"] = 0x00F5,
792 ["ouml"] = 0x00F6,
793 ["divide"] = 0x00F7,
794 ["oslash"] = 0x00F8,
795 ["ugrave"] = 0x00F9,
796 ["uacute"] = 0x00FA,
797 ["ucirc"] = 0x00FB,
798 ["uuml"] = 0x00FC,
799 ["yacute"] = 0x00FD,
800 ["thorn"] = 0x00FE,
801 \lceil "vuml"] = 0x00FF.
802 ["OElig"] = 0x0152,
803 ["oelig"] = 0x0153,
804 ["Scaron"] = 0x0160,
805 ["scaron"] = 0x0161,
806 ["Yuml"] = 0x0178,
807 ["fnof"] = 0x0192,
808 ["circ"] = 0x02C6,
809 ["tilde"] = 0x02DC,
810 ["Alpha"] = 0x0391,
811 ["Beta"] = 0x0392,
812 ["Gamma"] = 0x0393,
813 ["Delta"] = 0x0394,
814 ["Epsilon"] = 0x0395,
815 ["Zeta"] = 0x0396,
816 ["Eta"] = 0x0397,
817 ["Theta"] = 0x0398,
818 ["Iota"] = 0x0399,
819 ["Kappa"] = 0x039A,
820 ["Lambda"] = 0x039B,
821 \lceil "Mu"] = 0x039C.
822 ["Nu"] = 0x039D,
823 ["Xi"] = 0x039E,
824 ["Omicron"] = 0x039F,
825 ["Pi"] = 0x03A0,
826 ["Rho"] = 0x03A1,
827 ["Sigma"] = 0x03A3,
828 ["Tau"] = 0x03A4,
```

```
829 ["Upsilon"] = 0x03A5,
830 ["Phi"] = 0x03A6,<br>831 ["Chi"] = 0x03A7,["Chi"] = 0x03A7,832 ["Psi"] = 0x03A8,
833 ["Omega"] = 0x03A9,
834 ["alpha"] = 0x03B1,
835 ["beta"] = 0x03B2,
836 ["gamma"] = 0x03B3,
837 ["delta"] = 0x03B4,
838 ["epsilon"] = 0x03B5,
839 ["zeta"] = 0x03B6,
840 ["eta"] = 0x03B7,
841 ["theta"] = 0x03B8,
842 ["iota"] = 0x03B9,
843 ["kappa"] = 0x03BA,
844 ["lambda"] = 0x03BB,
845 ["mu"] = 0x03BC,
846 ["nu"] = 0x03BD,
847 ["xi"] = 0x03BE,
848 ["omicron"] = 0x03BF.
849 ["pi"] = 0x03C0,
850 ["rho"] = 0x03C1,
851 ["sigmaf"] = 0x03C2,
852 ["sigma"] = 0x03C3,
853 ["tau"] = 0x03C4,
854 ["upsilon"] = 0x03C5,
855 ["phi"] = 0x03C6,
856 ["chi"] = 0x03C7,
857 ["psi"] = 0x03C8,
858 ["omega"] = 0x03C9,
859 ["thetasym"] = 0x03D1,
860 ["upsih"] = 0x03D2,
861 ["piv"] = 0x03D6,
862 ["ensp"] = 0x2002,
863 ["emsp"] = 0x2003,
864 ["thinsp"] = 0x2009,
865 [\text{"ndash"}] = 0x2013,866 ["mdash"] = 0x2014,
867 ["lsquo"] = 0x2018,
868 ["rsquo"] = 0x2019,
869 ["sbquo"] = 0x201A,
870 ["ldquo"] = 0x201C,
871 ["rdquo"] = 0x201D,
872 ["bdquo"] = 0x201E,
873 ["dagger"] = 0x2020,
874 ["Dagger"] = 0x2021,
875 ["bull"] = 0x2022,
```

```
876 ["hellip"] = 0x2026,
877 ["permil"] = 0x2030,
878 ["prime"] = 0x2032,
879 ["Prime"] = 0x2033,
880 ["lsaquo"] = 0x2039,
881 ["rsaquo"] = 0x203A,
882 ["oline"] = 0x203E,
883 ["frasl"] = 0x2044,
884 ["euro"] = 0x20AC,
885 ["image"] = 0x2111,
886 ["weierp"] = 0x2118,
887 ["real"] = 0x211C,
888 ["trade"] = 0x2122,
889 ["alefsym"] = 0x2135,
890 ["larr"] = 0x2190,
891 \lceil "uarr"] = 0x2191.
892 ["rarr"] = 0x2192,
893 ["darr"] = 0x2193,
894 ["harr"] = 0x2194,
895 ["crarr"] = 0x21B5,
896 \lceil"lArr"] = 0x21D0.
897 ["uArr"] = 0x21D1,
898 ["rArr"] = 0x21D2,
899 ["dArr"] = 0x21D3,
900 ["hArr"] = 0x21D4,
901 ["forall"] = 0x2200,
902 ["part"] = 0x2202,
903 ["exist"] = 0x2203,
904 ["empty"] = 0x2205,
905 ["nabla"] = 0x2207,
906 ["isin"] = 0x2208,
907 ["notin"] = 0x2209,
908 ["ni"] = 0x220B,
909 ["prod"] = 0x220F,
910 [\text{"sum"} = 0x2211,911 ["minus"] = 0x2212,
912 ["lowast"] = 0x2217,
913 ["radic"] = 0x221A,
914 [\text{"proof"}] = 0x221D.
915 [\text{"infin"}] = 0x221E.
916 [\text{"ang"}] = 0x2220,917 ["and"] = 0x2227,
918 [\text{"or"] = 0x2228,919 ["cap"] = 0x2229,
920 ["cup"] = 0x222A,
921 ["int"] = 0x222B,
922 ["there4"] = 0x2234,
```

```
923 ["sim"] = 0x223C,
924 ["cong"] = 0x2245,
925 ["asymp"] = 0x2248,
926 ["ne"] = 0x2260,
927 ["equiv"] = 0x2261,
928 ["le"] = 0x2264,
929 ["ge"] = 0x2265,
930 ["sub"] = 0x2282,
931 ["sup"] = 0x2283,
932 ["nsub"] = 0x2284,
933 ["sube"] = 0x2286,
934 ["supe"] = 0x2287,
935 ["oplus"] = 0x2295,
936 ["otimes"] = 0x2297,
937 ["perp"] = 0x22A5,
938 ["sdot"] = 0x22C5,
939 ["lceil"] = 0x2308,
940 ["rceil"] = 0x2309,
941 ["lfloor"] = 0x230A,
942 ["rfloor"] = 0x230B,
943 ["lang"] = 0x27E8,
944 ["rang"] = 0x27E9,
945 ["loz"] = 0x25CA,
946 ["spades"] = 0x2660,
947 ["clubs"] = 0x2663,
948 ["hearts"] = 0x2665,
949 ["diams"] = 0x2666,
950 }
```
Given a string s of decimal digits, the entities.dec\_entity returns the corresponding UTF8-encoded Unicode codepoint.

```
951 function entities.dec_entity(s)
952 return unicode.utf8.char(tonumber(s))
953 end
```
Given a string s of hexadecimal digits, the entities.hex\_entity returns the corresponding UTF8-encoded Unicode codepoint.

```
954 function entities.hex_entity(s)
955 return unicode.utf8.char(tonumber("0x"..s))
956 end
```
Given a character entity name s (like ouml), the entities.char\_entity returns the corresponding UTF8-encoded Unicode codepoint.

```
957 function entities.char_entity(s)
958 local n = character entities[s]
959 return unicode.utf8.char(n)
960 end
```
#### **3.1.3 Plain TEX Writer**

This section documents the [writer](#page-35-0) object, which implements the routines for producing the T<sub>E</sub>X output. The object is an amalgamate of the generic, T<sub>E</sub>X, LATEX writer objects that were located in the lunamark/writer/generic.lua, lunamark/writer/tex.lua, and lunamark/writer/latex.lua files in the Lunamark Lua module.

Although not specified in the Lua interface (see Section [2.1\)](#page-4-0), the [writer](#page-35-0) object is exported, so that the curious user could easily tinker with the methods of the objects produced by the writer.new method described below. The user should be aware, however, that the implementation may change in a future revision.

```
961 M.writer = {}
```
The writer.new method creates and returns a new T<sub>EX</sub> writer object associated with the Lua interface options (see Section [2.1.2\)](#page-4-0) options. When options are unspecified, it is assumed that an empty table was passed to the method.

The objects produced by the writer.new method expose instance methods and variables of their own. As a convention, I will refer to these  $\langle member \rangle$ s as writer-> $\langle$ *member* $\rangle$ .

```
962 function M.writer.new(options)
963 local self = {}
```

```
964 options = options or {}
```
Make the options table inherit from the [defaultOptions](#page-4-0) table.

```
965 setmetatable(options, { index = function (, key)
```

```
966 return defaultOptions[key] end })
```
Define writer->suffix as the suffix of the produced cache files.

```
967 self.suffix = ".tex"
```
Define writer->space as the output format of a space character.

```
968 self.space = " "
```
Define writer->nbsp as the output format of a non-breaking space character.

```
969 self.nbsp = "\\markdownRendererNbsp{}"
```
Define writer->plain as a function that will transform an input plain text block s to the output format.

```
970 function self.plain(s)
```

```
971 return s
```

```
972 end
```
Define writer->paragraph as a function that will transform an input paragraph s to the output format.

973 function self.paragraph(s)

```
974 return s
```
975 end

<span id="page-47-0"></span>Define writer->pack as a function that will take the filename name of the output file prepared by the reader and transform it to the output format.

```
976 function self.pack(name)
```

```
977 return [[\input"]] .. name .. [["\relax]]
978 end
```
Define writer->interblocksep as the output format of a block element separator.

```
979 self.interblocksep = "\\markdownRendererInterblockSeparator\n{}"
```
Define writer->eof as the end of file marker in the output format.

```
980 self.eof = [[\relax]]
```
Define writer->linebreak as the output format of a forced line break.

```
981 self.linebreak = "\\markdownRendererLineBreak\n{}"
```
Define writer->ellipsis as the output format of an ellipsis.

982 self.ellipsis = "\\markdownRendererEllipsis{}"

Define writer->hrule as the output format of a horizontal rule.

```
983 self.hrule = "\\markdownRendererHorizontalRule{}"
```
Define a table escaped chars containing the mapping from special plain T<sub>EX</sub> characters (including the active pipe character (|) of ConTEXt) to their escaped variants. Define tables escaped\_minimal\_chars and escaped\_minimal\_strings containing the mapping from special plain characters and character strings that need to be escaped even in content that will not be typeset.

```
984 local escaped chars = {
985 ["{"] = "\\markdownRendererLeftBrace{}",
986 ["}"] = "\\markdownRendererRightBrace{}",
987 ["$"] = "\\markdownRendererDollarSign{}",
988 ["%"] = "\\markdownRendererPercentSign{}",
989 [[\&"] = "\langle\text{downRendererAmpersand}}'.990 ["_"] = "\langlebwnRendererUnderstandingcore{}'',991 ["#"] = "\langle downRandom992 ["^"] = "\langle downRandomGeneratorCircumflex}",993 ["\\\"] = "\langle downRandom (FBoxkslash)994 ["-"] = "\langle downRendererTitle{}'',995 ["|"] = "\\markdownRendererPipe{}",
996 }
997 local escaped_uri_chars = {
998 ["{"] = "\\markdownRendererLeftBrace{}",
999 ["}"] = "\\markdownRendererRightBrace{}",
1000 ["%"] = "\\markdownRendererPercentSign{}",
1001 ["\\\"] = "\langle downRandom (Pnckslash]",1002 }
1003 local escaped_citation_chars = {
1004 ["{"] = "\\markdownRendererLeftBrace{}",
1005 ["}"] = "\\markdownRendererRightBrace{}"
1006 ["%"] = "\\markdownRendererPercentSign{}",
```

```
1007 \lceil \frac{\text{hash}}{\rceil} \rceil = "\\markdownRendererHash{}",
1008 ["\\\"] = "\mathsf{downRendererBackslash}",1009 }
1010 local escaped_minimal_strings = {
1011 ["^^"] = "\\markdownRendererCircumflex\\markdownRendererCircumflex ",
1012 }
```
Use the [escaped\\_chars](#page-47-0) table to create an escaper function escape and the [escaped\\_minimal\\_chars](#page-47-0) and [escaped\\_minimal\\_strings](#page-47-0) tables to create an escaper function escape minimal.

```
1013 local escape = util.escaper(escaped_chars)
1014 local escape_citation = util.escaper(escaped_citation_chars,
1015 escaped minimal strings)
1016 local escape_uri = util.escaper(escaped_uri_chars, escaped_minimal_strings)
```
Define writer->string as a function that will transform an input plain text span s to the output format and writer->uri as a function that will transform an input URI u to the output format. If the [hybrid](#page-10-0) option is true, use identity functions. Otherwise, use the escape and escape\_minimal functions.

```
1017 if options.hybrid then
1018 self.string = function(s) return s end
1019 self.citation = function(c) return c end
1020 self.uri = function(u) return u end
1021 else
1022 self.string = escape
1023 self.citation = escape_citation
1024 self.uri = escape_uri
1025 end
```
Define writer->code as a function that will transform an input inlined code span s to the output format.

```
1026 function self.code(s)
1027 return {"\\markdownRendererCodeSpan{", escape(s),"}"}
1028 end
```
Define writer->link as a function that will transform an input hyperlink to the output format, where lab corresponds to the label, src to URI, and tit to the title of the link.

```
1029 function self.link(lab,src,tit)
1030 return {"\\markdownRendererLink{", lab, "}"
1031 "{",self.string(src),"}",
1032 "{",self.uri(src),"}",
1033 "{", self.string(tit or ""), "}"}
1034 end
```
Define writer->image as a function that will transform an input image to the output format, where lab corresponds to the label, src to the URL, and tit to the title of the image.

```
1035 function self.image(lab,src,tit)
1036 return {"\\markdownRendererImage{",lab,"}",
1037 "{",self.string(src),"}",
1038 "\{", self.uri(sr, "}\",1039 "{", self.string(tit or ""), "}"}
1040 end
```
The languages\_json table maps programming language filename extensions to fence infostrings. All options.contentBlocksLanguageMap files located by kpathsea are loaded into a chain of tables. languages\_json corresponds to the first table and is chained with the rest via Lua metatables.

```
1041 local languages json = (function()1042 local kpse = require('kpse')
1043 kpse.set_program_name('luatex')
1044 local base, prev, curr
1045 for _, file in ipairs{kpse.lookup(options.contentBlocksLanguageMap,
1046 { all=true })} do
1047 json = assert(io.open(file, "r")):read("*all")
1048 : \text{gsub}('(\text{``[^}\text{`n]-");'},\text{''[^}\text{`1}]=')1049 curr = (function()
1050 local _ENV={ json=json, load=load } -- run in sandbox
1051 return load("return "..json)()
1052 end)()
1053 if type(curr) == "table" then
1054 if base == nil then
1055 base = curr
1056 else
1057 setmetatable(prev, { _index = curr })
1058 end
1059 prev = curr
1060 end
1061 end
1062 return base or {}
1063 end)()
```
Define writer->contentblock as a function that will transform an input iA Writer content block to the output format, where src corresponds to the URI prefix, suf to the URI extension, type to the type of the content block (localfile or onlineimage), and tit to the title of the content block.

```
1064 function self.contentblock(src,suf,type,tit)
1065 src = src.."."..suf
1066 suf = suf:lower()
1067 if type == "onlineimage" then
1068 return {"\\markdownRendererContentBlockOnlineImage{",suf,"}",
1069 "\{", self . string(src), "\}1070 "\{\text{''}, \text{self}.\text{uri}(\text{src}),\text{''}\}",
1071 "{",self.string(tit or ""),"}"}
```

```
1072 elseif languages json[suf] then
1073 return {"\\markdownRendererContentBlockCode{", suf, "}",
1074 "{",self.string(languages_json[suf]),"}",
1075 "\{\text{''},\text{self}.\text{string}(\text{src}),\text{''}\}",
1076 "{",self.uri(src),"}",
1077 "{", self.string(tit or ""), "}"}
1078 else
1079 return {"\\markdownRendererContentBlock{",suf,"}",
1080 "{", self.string(src), "}",
1081 "{",self.uri(src),"}",
1082 "{", self.string(tit or ""), "}"}
1083 end
1084 end
```
Define writer->bulletlist as a function that will transform an input bulleted list to the output format, where items is an array of the list items and tight specifies, whether the list is tight or not.

```
1085 local function ulitem(s)
1086 return {"\\markdownRendererUlItem ",s,
1087 "\\markdownRendererUlItemEnd "}
1088 end
1089
1090 function self.bulletlist(items,tight)
1091 local buffer = {}
1092 for _,item in ipairs(items) do
1093 buffer[#buffer + 1] = ulitem(item)
1094 end
1095 local contents = util.intersperse(buffer."\n")
1096 if tight and options.tightLists then
1097 return {"\\markdownRendererUlBeginTight\n", contents,
1098 "\n\\markdownRendererUlEndTight "}
1099 else
1100 return {"\\markdownRendererUlBegin\n",contents,
1101 "\n\\markdownRendererUlEnd "}
1102 end
1103 end
```
Define writer->ollist as a function that will transform an input ordered list to the output format, where items is an array of the list items and tight specifies, whether the list is tight or not. If the optional parameter startnum is present, it should be used as the number of the first list item.

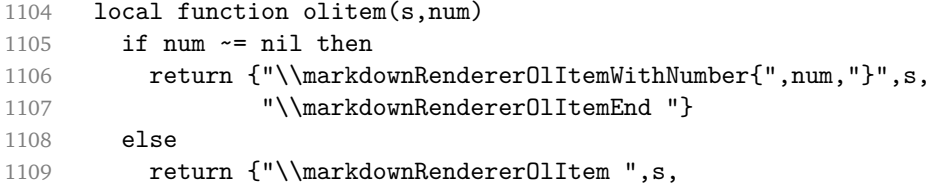

```
1110 "\\markdownRendererOlItemEnd "}
1111 end
1112 end
1113
1114 function self.orderedlist(items,tight,startnum)
1115 local buffer = \{\}1116 local num = startnum
1117 for _,item in ipairs(items) do
1118 buffer[#buffer + 1] = olitem(item,num)
1119 if num ~= nil then
1120 num = num + 1
1121 end
1122 end
1123 local contents = util.intersperse(buffer,"\n")
1124 if tight and options.tightLists then
1125 return {"\\markdownRendererOlBeginTight\n",contents,
1126 "\n\\markdownRendererOlEndTight "}
1127 else
1128 return {"\\markdownRendererOlBegin\n", contents,
1129 "\n\\markdownRendererOlEnd "}
1130 end
1131 end
```
Define writer->inline\_html and writer->display\_html as functions that will transform an inline or block HTML element respectively to the output format, where html is the HTML input.

```
1132 function self.inline html(html) return "" end
1133 function self.display_html(html) return "" end
```
Define writer->definitionlist as a function that will transform an input definition list to the output format, where items is an array of tables, each of the form { term = t, definitions = defs }, where t is a term and defs is an array of definitions. tight specifies, whether the list is tight or not.

```
1134 local function dlitem(term, defs)
1135 local retVal = {\n \times \mathrm{P}}, term, "}"}
1136 for, def in ipairs(defs) do
1137 relVal[#retVal+1] = {\N \mathrm{deordererDlDefinitionBegin",def,}1138 "\\markdownRendererDlDefinitionEnd "}
1139 end
1140 retVal[#retVal+1] = "\\markdownRendererDlItemEnd "
1141 return retVal
1142 end
1143
1144 function self.definitionlist(items,tight)
1145 local buffer = \{\}1146 for _,item in ipairs(items) do
1147 buffer[#buffer + 1] = dlitem(item.term, item.definitions)
```

```
1148 end
1149 if tight and options.tightLists then
1150 return {"\\markdownRendererDlBeginTight\n", buffer,
1151 "\n\\markdownRendererDlEndTight"}
1152 else
1153 return {"\\markdownRendererDlBegin\n", buffer,
1154 "\n\\markdownRendererDlEnd"}
1155 end
1156 end
```
Define writer->emphasis as a function that will transform an emphasized span s of input text to the output format.

```
1157 function self.emphasis(s)
```
1158 return {"\\markdownRendererEmphasis{", s, "}"}

1159 end

Define writer->strong as a function that will transform a strongly emphasized span s of input text to the output format.

1160 function self.strong(s)

```
1161 return {"\\markdownRendererStrongEmphasis{", s, "}"}
```
1162 end

Define writer->blockquote as a function that will transform an input block quote s to the output format.

```
1163 function self.blockquote(s)
```

```
1164 return {"\\markdownRendererBlockQuoteBegin\n",s,
```

```
1165 "\n\\markdownRendererBlockQuoteEnd "}
```

```
1166 end
```
Define writer->verbatim as a function that will transform an input code block s to the output format.

```
1167 function self.verbatim(s)
1168 local name = util.cache(options.cacheDir, s, nil, nil, ".verbatim")
1169 return {\' \mathrm{ComRendererInputVerbating'',name, "}"}1170 end
```
Define writer->codeFence as a function that will transform an input fenced code block s with the infostring i to the output format.

```
1171 function self.fencedCode(i, s)
```

```
1172 local name = util.cache(options.cacheDir, s, nil, nil, ".verbatim")
```

```
1173 return {"\\markdownRendererInputFencedCode{",name,"}{",i,"}"}
```

```
1174 end
```
Define writer->heading as a function that will transform an input heading s at level level to the output format.

```
1175 function self.heading(s,level)
1176 local cmd
```
 $1177$  if level == 1 then

```
1178 cmd = "\\markdownRendererHeadingOne"
```

```
1179 elseif level == 2 then
1180 cmd = "\\markdownRendererHeadingTwo"
1181 elseif level == 3 then
1182 cmd = "\\markdownRendererHeadingThree"
1183 elseif level == 4 then
1184 cmd = "\\markdownRendererHeadingFour"
1185 elseif level == 5 then
1186 cmd = "\\markdownRendererHeadingFive"
1187 elseif level == 6 then
1188 cmd = "\\markdownRendererHeadingSix"
1189 else
1190 cmd = """1191 end
1192 return {cmd,"{",s,"}"}
1193 end
```
Define writer->note as a function that will transform an input footnote s to the output format.

1194 function self.note(s) 1195 return {"\\markdownRendererFootnote{", s, "}"} 1196 end

Define writer->citations as a function that will transform an input array of citations cites to the output format. If text\_cites is true, the citations should be rendered in-text, when applicable. The cites array contains tables with the following keys and values:

- suppress\_author If the value of the key is true, then the author of the work should be omitted in the citation, when applicable.
- prenote The value of the key is either nil or a rope that should be inserted before the citation.
- postnote The value of the key is either nil or a rope that should be inserted after the citation.
- name The value of this key is the citation name.

```
1197 function self.citations(text_cites, cites)
1198 local buffer = {"\\markdownRenderer", text_cites and "TextCite" or "Cite",
1199 "{", #cites, "}"}
1200 for _, cite in ipairs(cites) do
1201 buffer[#buffer+1] = {cite.suppress_author and "-" or "+", "{",
1202 cite.prenote or "", "}{", cite.postnote or "", "}{", cite.name, "}"}
1203 end
1204 return buffer
1205 end
1206
```

```
1207 return self
1208 end
```
# **3.1.4 Parsers**

The parsers hash table stores PEG patterns that are static and can be reused between different [reader](#page-35-0) objects.

1209 local parsers  $= { }$ 

### **3.1.4.1 Basic Parsers**

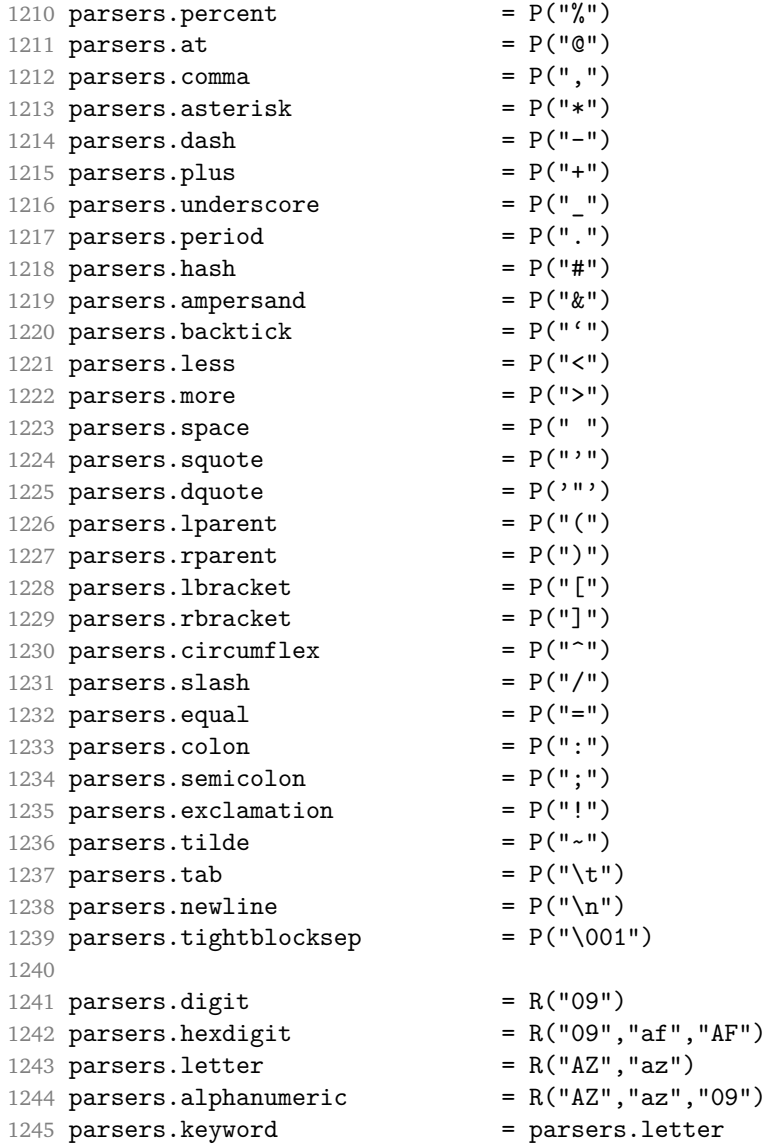

```
1246 * parsers.alphanumeric<sup>^0</sup>
1247 parsers.citation_chars = parsers.alphanumeric
1248 + S("#$%&-+<>~/_")
1249 parsers.internal_punctuation = S(";;,:")1250
1251 parsers.doubleasterisks = P("**")<br>1252 parsers.doubleunderscores = P("_ -")<br>1253 parsers.fourspaces = P("_ -")1252 parsers.doubleunderscores
1253 parsers.fourspaces
1254
1255 parsers.any = P(1)1256 parsers.fail = parsers.any -11257
1258 parsers.escapable = S(" \ \{ \ \ *_{1} \}[]() +_{\_}.! \ \le \ \ \ *_{\_} \ \1259 parsers.anyescaped = P("\\'') / " " * parses. es capable1260 + parsers.any
1261
1262 parsers.spacechar = S("t")1263 parsers.spacing = S(" \n\rightharpoonup n\rtimes r)1264 parsers.nonspacechar = parsers.any - parsers.spacing
1265 parsers.optionalspace = parsers.spacechar<sup>^0</sup>
1266
1267 parsers.specialchar = S("* '&[]<!'\backslash \ 0 -^"')1268
1269 parsers.normalchar = parsers.any - (parsers.specialchar
1270 + parsers.spacing \sim + parsers.spacing
1271 + parsers.tightblocksep)
1272 parsers.eof = -parsers.any
1273 parsers.nonindentspace = parsers.space\hat{-}3 * - parsers.spacechar
1274 parsers.indent = parsers.space^-3 * parsers.tab
1275 + parsers.fourspaces / ""
1276 parsers.linechar = P(1 - \text{parses}.\text{newhere})1277
1278 parsers.blankline = parsers.optionalspace
1279 * parsers.newline / "\n"
1280 parsers.blanklines = parsers.blankline<sup>0</sup>
1281 parsers.skipblanklines = (parsers.optionalspace * parsers.newline)<sup>^0</sup><br>1282 parsers.indentedline = parsers.indent /""
1282 parsers.indentedline = parsers.indent
1283 * C(parsers.linechar<sup>1</sup> * parsers.newline<sup>--1</sup>)
1284 parsers.optionallyindentedline = parsers.indent^-1 /""
1285 * C(parsers.linechar^1 * parsers.newline^-1)
1286 parsers.sp = parsers.spacing<sup>0</sup>
1287 parsers.spnl = parsers.optionalspace
1288 * (parsers.newline * parsers.optionalspace)^-1
1289 parsers.line = parsers.linechar^0 * parsers.newline
1290 + parsers.linechar^1 * parsers.eof
1291 parsers.nonemptyline = parsers.line - parsers.blankline
1292
```

```
1293 parsers.chunk = parsers.line * (parsers.optionallyindentedline
1294 - parsers.blankline)\degree0
1295
1296 -- block followed by 0 or more optionally
1297 -- indented blocks with first line indented.
1298 parsers.indented_blocks = function(bl)
1299 return Cs( bl
1300 * (parsers.blankline<sup>2</sup>1 * parsers.indent * -parsers.blankline * bl)<sup>2</sup>0
1301 * (parsers.blankline<sup>1</sup> + parsers.eof) )
1302 end
```
# **3.1.4.2 Parsers Used for Markdown Lists**

```
1303 parsers.bulletchar = C(parsers.plus + parsers.asterisk + parsers.dash)
1304
1305 parsers.bullet = ( parsers.bulletchar * #parsers.spacing
1306 * (parsers.tab + parsers.space^-3)
1307 + parsers.space * parsers.bulletchar * #parsers.spacing
1308 * (parsers.tab + parsers.space^-2)
1309 + parsers.space * parsers.space * parsers.bulletchar
1310 * #parsers.spacing
1311 * (parsers.tab + parsers.space<sup>-1</sup>)
1312 + parsers.space * parsers.space * parsers.space
1313 * parsers.bulletchar * #parsers.spacing
1314 )
```
## **3.1.4.3 Parsers Used for Markdown Code Spans**

```
1315 parsers.openticks = Cg(parsers.backtick^1, "ticks")1316
1317 local function captures_equal_length(s,i,a,b)
1318 return #a == #b and i
1319 end
1320
1321 parsers.closeticks = parsers.space<sup>\text{-}1</sup>
1322 * Cmt(C(parsers.backtick<sup>\sim</sup>1)
1323 * Cb("ticks"), captures_equal_length)
1324
1325 parsers.intickschar = (parsers.any - S(" \n\pi'))
1326 + (parsers.newline * -parsers.blankline)
1327 + (parsers.space - parsers.closeticks)
1328 + (parsers.backtick<sup>^1</sup> - parsers.closeticks)
1329
1330 parsers.inticks = parsers.openticks * parsers.space^-1
1331 * C(parsers.intickschar<sup>o</sup>0) * parsers.closeticks
```
## **3.1.4.4 Parsers Used for Fenced Code Blocks**

```
1332 local function captures geq length(s,i,a,b)1333 return #a >= #b and i
1334 end
1335
1336 parsers.infostring = (parsers.linechar - (parsers.backtick
1337 + parsers.space<sup>2</sup>1 * (parsers.newline + parsers.eof)))<sup>2</sup>0
1338
1339 local fenceindent
1340 parsers.fencehead = function(char)
1341 return C(parsers.nonindentspace) / function(s) fenceindent = #s end
1342 * Cg(char<sup>3</sup>, "fencelength")
1343 * parsers.optionalspace * C(parsers.infostring)
1344 * parsers.optionalspace * (parsers.newline + parsers.eof)
1345 end
1346
1347 parsers.fencetail = function(char)1348 return parsers.nonindentspace
1349 * Cmt(C(char<sup>^3</sup>) * Cb("fencelength"), captures geq length)
1350 * parsers.optionalspace * (parsers.newline + parsers.eof)
1351 + parsers.eof
1352 end
1353
1354 parsers.fencedline = function(char)
1355 return C(parsers.line - parsers.fencetail(char))
1356 / function(s)
1357 i = 11358 remaining = fenceindent
1359 while true do
1360 c = s:sub(i, i)1361 if c == " " and remaining > 0 then1362 remaining = remaining - 1
1363 i = j + 11364 elseif c == "\t" and remaining > 3 then
1365 remaining = remaining - 4
1366 i = j + 11367 else
1368 break
1369 end
1370 end
1371 return s:sub(i)
1372 end
1373 end
```
## **3.1.4.5 Parsers Used for Markdown Tags and Links**

 $1374$  parsers.leader = parsers.space<sup> $-3$ </sup> 1375

```
1376 -- content in balanced brackets, parentheses, or quotes:
1377 parsers.bracketed = P{ parsers.lbracket
1378 * ((parsers.anyescaped - (parsers.lbracket
1379 + parsers.rbracket
1380 + parsers.blankline<sup>2</sup>)
1381 ) + V(1) ^{\circ}01382 * parsers.rbracket }
1383
1384 parsers.inparens = P{ parsers.lparent
1385 * ((parsers.anyescaped - (parsers.lparent
1386 + parsers.rparent
1387 + parsers.blankline^2)
1388 ) + V(1) \hat{0}1389 * parsers.rparent }
1390
1391 parsers.squoted = P\{ parsers.squote * parsers.alphanumeric
1392 * ((parsers.anyescaped - (parsers.squote
1393 + parsers.blankline<sup>2</sup>) + parsers.blankline<sup>2</sup>)
1394 ) + V(1)<sup>o</sup>0
1395 * parsers.squote }
1396
1397 parsers.dquoted = P{ parsers.dquote * parsers.alphanumeric
1398 * ((parsers.anyescaped - (parsers.dquote
1399 + parsers.blankline<sup>2</sup>) + parsers.blankline<sup>2</sup>)
1400 ) + V(1)<sup>0</sup>
1401 * parsers.dquote }
1402
1403 -- bracketed tag for markdown links, allowing nested brackets:
1404 parsers.tag = parsers.lbracket
1405 * Cs((parsers.alphanumeric<sup>1</sup>1
1406 + parsers.bracketed
1407 + parsers.inticks
1408 + (parsers.anyescaped
1409 - (parsers.rbracket + parsers.blankline^2)))^0)
1410 * parsers.rbracket
1411
1412 -- url for markdown links, allowing nested brackets:
1413 parsers.url = parsers.less * Cs((parsers.anyescaped
1414 - parsers.more)<sup>\infty</sup>
1415 * parsers.more
1416 + Cs((parsers.inparens + (parsers.anyescaped
1417 - parsers.spacing - parsers.spacing
1418 - parsers.rparent))<sup>1</sup>)
1419
1420 -- quoted text, possibly with nested quotes:
1421 parsers.title_s = parsers.squote * Cs(((parsers.anyescaped-parsers.squote)
1422 + parsers.squoted)\hat{ }0)
```

```
1423 * parsers.squote
1424
1425 parsers.title_d = parsers.dquote * Cs(((parsers.anyescaped-parsers.dquote)
1426 + parsers.dquoted)\hat{ }0)
1427 * parsers.dquote
1428
1429 parsers.title_p = parsers.lparent
1430 * Cs((parsers.inparens + (parsers.anyescaped-parsers.rparent)\hat{ }0)
1431 * parsers.rparent
1432
1433 parsers.title = parsers.title_d + parsers.title_s + parsers.title_p
1434
1435 parsers.optionaltitle
1436 = parsers.spnl * parsers.title * parsers.spacechar^0
1437 + Cc("")
```
## **3.1.4.6 Parsers Used for iA Writer Content Blocks**

```
1438 parsers.contentblock_tail
1439 = parsers.optionaltitle
1440 * (parsers.newline + parsers.eof)
1441
1442 -- case insensitive online image suffix:
1443 parsers.onlineimagesuffix
1444 = (function(...))1445 local parser = nil
1446 for _,suffix in ipairs({...}) do
1447 local pattern=nil
1448 for i=1,#suffix do
1449 local char=suffix:sub(i,i)
1450 char = S(char:lower()..char:upper())
1451 if pattern == nil then
1452 pattern = char
1453 else
1454 pattern = pattern * char
1455 end
1456 end
1457 if parser == nil then
1458 parser = pattern
1459 else
1460 parser = parser + pattern
1461 end
1462 end
1463 return parser
1464 end)("png", "jpg", "jpeg", "gif", "tif", "tiff")
1465
1466 -- online image url for iA Writer content blocks with mandatory suffix,
```

```
1467 -- allowing nested brackets:
1468 parsers.onlineimageurl
1469 = (parsers.less
1470 * Cs ((parsers.anyescaped)
1471 - parsers.more
1472 - #(parsers.period
1473 * parsers.onlineimagesuffix
1474 * parsers.more
1475 * parsers.contentblock_tail)\uparrow0)
1476 * parsers.period
1477 * Cs(parsers.onlineimagesuffix)
1478 * parsers.more
1479 + (Cs((parsers.inparens
1480 + (parsers.anyescaped
1481 - parsers.spacing
1482 - parsers.rparent
1483 - #(parsers.period
1484 * parsers.onlineimagesuffix
1485 * parsers.contentblock tail)))<sup>^0</sup>)
1486 * parsers.period
1487 * Cs(parsers.onlineimagesuffix))
1488 ) * Cc("onlineimage")
1489
1490 -- filename for iA Writer content blocks with mandatory suffix:
1491 parsers.localfilepath
1492 = parsers.slash
1493 * Cs((parsers.anyescaped
1494 - parsers.tab
1495 - parsers.newline
1496 - #(parsers.period
1497 * parsers.alphanumeric<sup>^1</sup>
1498 * parsers.contentblock_tail))^1)
1499 * parsers.period
1500 * Cs(parsers.alphanumeric<sup>^1</sup>)
1501 * Cc("localfile")
```
## **3.1.4.7 Parsers Used for Citations**

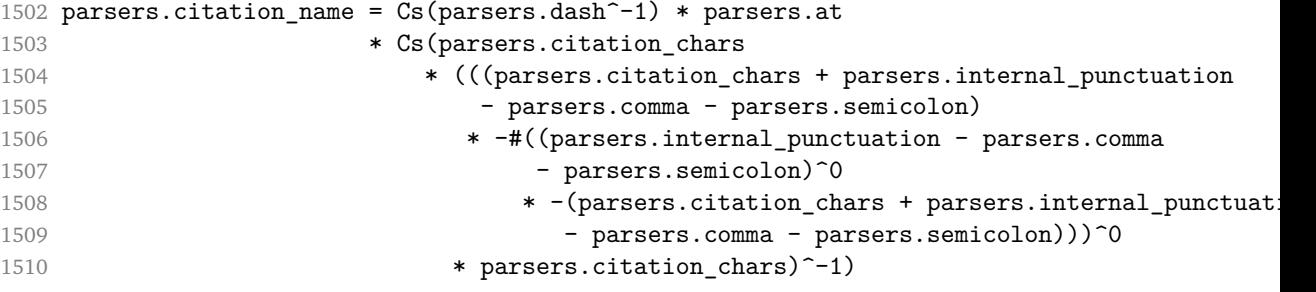

```
1511
1512 parsers.citation_body_prenote
1513 = Cs ((parsers.alphanumeric<sup>\hat{}</sup>1
1514 + parsers.bracketed
1515 + parsers.inticks
1516 + (parsers.anyescaped
1517 - (parsers.rbracket + parsers.blankline^2))
1518 - (parsers.spnl * parsers.dash<sup>-</sup>1 * parsers.at))<sup>^0</sup>)
1519
1520 parsers.citation_body_postnote
1521 = Cs ((parsers.alphanumeric<sup>\text{1}</sup>
1522 + parsers.bracketed
1523 + parsers.inticks
1524 + (parsers.anyescaped
1525 - (parsers.rbracket + parsers.semicolon
1526 + parsers.blankline^2))
1527 - (parsers.spnl * parsers.rbracket))<sup>^0</sup>)
1528
1529 parsers.citation body chunk
1530 = parsers.citation_body_prenote
1531 * parsers.spnl * parsers.citation_name
1532 * ((parsers.internal_punctuation - parsers.semicolon)
1533 * parsers.spnl)<sup>-1</sup>
1534 * parsers.citation_body_postnote
1535
1536 parsers.citation_body
1537 = parsers.citation body chunk
1538 * (parsers.semicolon * parsers.spnl
1539 * parsers.citation_body_chunk)^0
1540
1541 parsers.citation_headless_body_postnote
1542 = Cs ((parsers.alphanumeric<sup>\text{1}</sup>
1543 + parsers.bracketed
1544 + parsers.inticks
1545 + (parsers.anyescaped
1546 - (parsers.rbracket + parsers.at
1547 + parsers.semicolon + parsers.blankline<sup>2</sup>2)
1548 - (parsers.spnl * parsers.rbracket))<sup>^0</sup>)
1549
1550 parsers.citation_headless_body
1551 = parsers.citation headless body postnote
1552 * (parsers.sp * parsers.semicolon * parsers.spnl
1553 * parsers.citation_body_chunk)^0
```
## **3.1.4.8 Parsers Used for Footnotes**

local function strip\_first\_char(s)

```
1555 return s:sub(2)
1556 end
1557
1558 parsers.RawNoteRef = #(parsers.lbracket * parsers.circumflex)
1559 * parsers.tag / strip first char
```
#### **3.1.4.9 Parsers Used for HTML**

```
1560 -- case-insensitive match (we assume s is lowercase). must be single byte encoding
1561 parsers.keyword_exact = function(s)
1562 local parser = P(0)1563 for i=1,#s do
1564 local c = s:sub(i, i)1565 local m = c.. upper(c)
1566 parser = parser * S(m)1567 end
1568 return parser
1569 end
1570
1571 parsers.block_keyword =
1572 parsers.keyword exact("address") + parsers.keyword exact("blockquote") +
1573 parsers.keyword exact("center") + parsers.keyword exact("del") +
1574 parsers.keyword exact("dir") + parsers.keyword exact("div") +
1575 parsers.keyword_exact("p") + parsers.keyword_exact("pre") +
1576 parsers.keyword_exact("li") + parsers.keyword_exact("ol") +
1577 parsers.keyword_exact("ul") + parsers.keyword_exact("dl") +
1578 parsers.keyword_exact("dd") + parsers.keyword_exact("form") +
1579 parsers.keyword_exact("fieldset") + parsers.keyword_exact("isindex") +
1580 parsers.keyword_exact("ins") + parsers.keyword_exact("menu") +
1581 parsers.keyword exact("noframes") + parsers.keyword exact("frameset") +
1582 parsers.keyword_exact("h1") + parsers.keyword_exact("h2") +
1583 parsers.keyword_exact("h3") + parsers.keyword_exact("h4") +
1584 parsers.keyword_exact("h5") + parsers.keyword_exact("h6") +
1585 parsers.keyword_exact("hr") + parsers.keyword_exact("script") +
1586 parsers.keyword_exact("noscript") + parsers.keyword_exact("table") +
1587 parsers.keyword_exact("tbody") + parsers.keyword_exact("tfoot") +
1588 parsers.keyword_exact("thead") + parsers.keyword_exact("th") +
1589 parsers.keyword exact("td") + parsers.keyword exact("tr")
1590
1591 -- There is no reason to support bad html, so we expect quoted attributes
1592 parsers.htmlattributevalue
1593 = parsers.squote * (parsers.any - (parsers.blankline
1594 + parsers.squote)\bigcirc0
1595 * parsers.squote
1596 + parsers.dquote * (parsers.any - (parsers.blankline
1597 + parsers.dquote)\bigcirc0
1598 * parsers.dquote
```

```
1599
1600 parsers.htmlattribute = parsers.spacing<sup>1</sup>
1601 * (parsers.alphanumeric + S("_-"))^1
1602 * parsers.sp * parsers.equal * parsers.sp
1603 * parsers.htmlattributevalue
1604
1605 parsers.htmlcomment = P("<!--"</math>) * (оrsers.any - <math>P("--)>")^0 * P("--)>")
1606
1607 parsers.htmlinstruction = P("<?") * (parsers.any - P("?}>" )^o * P("?}>" )1608
1609 parsers.openelt_any = parsers.less * parsers.keyword * parsers.htmlattribute<sup>^0</sup>
1610 * parsers.sp * parsers.more
1611
1612 parsers.openelt_exact = function(s)
1613 return parsers.less * parsers.sp * parsers.keyword_exact(s)
1614 * parsers.htmlattribute<sup>^</sup>0 * parsers.sp * parsers.more
1615 end
1616
1617 parsers.openelt_block = parsers.sp * parsers.block_keyword
1618 * parsers.htmlattribute<sup>^</sup>O * parsers.sp * parsers.more
1619
1620 parsers.closeelt_any = parsers.less * parsers.sp * parsers.slash
1621 * parsers.keyword * parsers.sp * parsers.more
1622
1623 parsers.closeelt_exact = function(s)
1624 return parsers.less * parsers.sp * parsers.slash * parsers.keyword_exact(s)
1625 * parsers.sp * parsers.more
1626 end
1627
1628 parsers.emptyelt_any = parsers.less * parsers.sp * parsers.keyword
1629 * parsers.htmlattribute<sup>o</sup> * parsers.sp * parsers.slash
1630 * parsers.more
1631
1632 parsers.emptyelt_block = parsers.less * parsers.sp * parsers.block_keyword
1633 * parsers.htmlattribute<sup>\textcircled{\texttt{1633}}</sup> * parsers.slash
1634 * parsers.more
1635
1636 parsers.displaytext = (parsers.any - parsers.less)<sup>\hat{}1</sup>
1637
1638 -- return content between two matched HTML tags
1639 parsers.in matched = function(s)
1640 return { parsers.openelt_exact(s)
1641 * (V(1) + parsers.displaytext
1642 + (parsers.less - parsers.closeelt_exact(s)))^0
1643 * parsers.closeelt_exact(s) }
1644 end
1645
```

```
1646 local function parse_matched_tags(s,pos)
1647 local t = string.lower(lpeg.match(C(parsers.keyword),s,pos))
1648 return lpeg.match(parsers.in_matched(t),s,pos-1)
1649 end
1650
1651 parsers.in_matched_block_tags = parsers.less
1652 * Cmt(#parsers.openelt_block, parse_matched_tags)
1653
1654 parsers.displayhtml = parsers.htmlcomment
1655 + parsers.emptyelt_block
1656 + parsers.openelt_exact("hr")
1657 + parsers.in_matched_block_tags
1658 + parsers.htmlinstruction
1659
1660 parsers.inlinehtml = parsers.emptyelt any
1661 + parsers.htmlcomment
1662 + parsers.htmlinstruction
1663 + parsers.openelt any
1664 + parsers.closeelt any
```
## **3.1.4.10 Parsers Used for HTML entities**

```
1665 parsers.hexentity = parsers.ampersand * parsers.hash * S("Xx")1666 * C(parsers.hexdigit<sup>1</sup>) * parsers.semicolon
1667 parsers.decentity = parsers.ampersand * parsers.hash
1668 * C(parsers.digit<sup>2</sup>1) * parsers.semicolon
1669 parsers.tagentity = parsers.ampersand * C(parsers.alphanumeric<sup>\textdegree1)</sup>
1670 * parsers.semicolon
```
#### **3.1.4.11 Helpers for References**

```
1671 -- parse a reference definition: [foo]: /bar "title"
1672 parsers.define_reference_parser = parsers.leader * parsers.tag * parsers.colon
1673 * parsers.spacechar^0 * parsers.url
1674 * parsers.optionaltitle * parsers.blankline^1
```
## **3.1.4.12 Inline Elements**

```
1675 parsers. Inline = V("Inline")1676
1677 -- parse many p between starter and ender
1678 parsers.between = function(p, starter, ender)
1679 local ender2 = B(parsers.nonspacechar) * ender
1680 return (starter * #parsers.nonspacechar * Ct(p * (p - ender2)^0) * ender2)
1681 end
1682
1683 parsers.urlchar = parsers.anyescaped - parsers.newline - parsers.more
```
## **3.1.4.13 Block Elements**

```
1684 parsers. Block = V("Block")1685
1686 parsers.OnlineImageURL
1687 = parsers.leader
1688 * parsers.onlineimageurl
1689 * parsers.optionaltitle
1690
1691 parsers.LocalFilePath
1692 = parsers.leader
1693 * parsers.localfilepath
1694 * parsers.optionaltitle
1695
1696 parsers.TildeFencedCode
1697 = parsers.fencehead(parsers.tilde)
1698 * Cs(parsers.fencedline(parsers.tilde)<sup>^0</sup>)
1699 * parsers.fencetail(parsers.tilde)
1700
1701 parsers.BacktickFencedCode
1702 = parsers.fencehead(parsers.backtick)
1703 * Cs(parsers.fencedline(parsers.backtick)<sup>^0</sup>)
1704 * parsers.fencetail(parsers.backtick)
1705
1706 parsers.lineof = function(c)1707 return (parsers.leader * (P(c) * parsers.optionalspace)<sup>2</sup>3
1708 * (parsers.newline * parsers.blankline<sup>^1</sup>
1709 + parsers.newline<sup>-1</sup> * parsers.eof))
1710 end
```
### **3.1.4.14 Lists**

```
1711 parsers.defstartchar = S("~:")1712 parsers.defstart = ( parsers.defstartchar * #parsers.spacing
1713 * (parsers.tab + parsers.space<sup>--3)</sup>
1714 + parsers.space * parsers.defstartchar * #parsers.spacing
1715 * (parsers.tab + parsers.space^-2)
1716 + parsers.space * parsers.space * parsers.defstartchar
1717 * #parsers.spacing
1718 * (parsers.tab + parsers.space<sup>--1</sup>)
1719 + parsers.space * parsers.space * parsers.space
1720 * parsers.defstartchar * #parsers.spacing
1721 )
1722
1723 parsers.dlchunk = Cs(parsers.line * (parsers.indentedline - parsers.blankline)^0)
```
## **3.1.4.15 Headings**

```
1724 -- parse Atx heading start and return level
1725 parsers.HeadingStart = #parsers.hash * C(parsers.hash^--6)1726 * -parsers.hash / length
1727
1728 -- parse setext header ending and return level
1729 parsers.HeadingLevel = parsers.equal^1 * Cc(1) + parsers.dash^1 * Cc(2)1730
1731 local function strip atx end(s)
1732 return s:gsub("[#%s]*\n$","")
1733 end
```
## **3.1.5 Markdown Reader**

This section documents the [reader](#page-35-0) object, which implements the routines for parsing the markdown input. The object corresponds to the markdown reader object that was located in the lunamark/reader/markdown.lua file in the Lunamark Lua module.

Although not specified in the Lua interface (see Section [2.1\)](#page-4-0), the [reader](#page-35-0) object is exported, so that the curious user could easily tinker with the methods of the objects produced by the reader.new method described below. The user should be aware, however, that the implementation may change in a future revision.

The reader.new method creates and returns a new TEX reader object associated with the Lua interface options (see Section [2.1.2\)](#page-4-0) options and with a writer object writer. When options are unspecified, it is assumed that an empty table was passed to the method.

The objects produced by the reader.new method expose instance methods and variables of their own. As a convention, I will refer to these *(member)s* as reader->/*member*).

```
1734 M.reader = \{\}1735 function M.reader.new(writer, options)
1736 local self = {}
1737 options = options or \{\}
```
Make the options table inherit from the [defaultOptions](#page-4-0) table.

```
1738 setmetatable(options, { __index = function (_, key)
1739 return defaultOptions[key] end })
```
**3.1.5.1 Top-Level Helper Functions** Define normalize\_tag as a function that normalizes a markdown reference tag by lowercasing it, and by collapsing any adjacent whitespace characters.

```
1740 local function normalize_tag(tag)
1741 return unicode.utf8.lower(
1742 gsub(util.rope_to_string(tag), "[ \n\r\t]+", " "))
1743 end
```
Define expandtabs either as an identity function, when the [preserveTabs](#page-10-0) Lua inrerface option is true, or to a function that expands tabs into spaces otherwise.

```
1744 local expandtabs
1745 if options.preserveTabs then
1746 expandtabs = function(s) return s end
1747 else
1748 expandtabs = function(s)
1749 if s:find("\t') then
1750 return s:gsub("[^\n]*", util.expand_tabs_in_line)
1751 else
1752 return s
1753 end
1754 end
1755 end
```
The larsers (as in "local [parsers](#page-54-0)") hash table stores PEG patterns that depend on the received options, which impedes their reuse between different [reader](#page-35-0) objects.

```
1756 local larsers = {}
```
## **3.1.5.2 Top-Level Parser Functions**

```
1757 local function create_parser(name, grammar)
1758 return function(str)
1759 local res = lpeg.match(grammar(), str)
1760 if res == nil then
1761 error(format("%s failed on:\n\frac{s}{s}", name, str:sub(1,20)))
1762 else
1763 return res
1764 end
1765 end
1766 end
1767
1768 local parse_blocks
1769 = create_parser("parse_blocks",
1770 function()
1771 return larsers.blocks
1772 end)
1773
1774 local parse_blocks_toplevel
1775 = create_parser("parse_blocks_toplevel",
1776 function()
1777 return larsers.blocks_toplevel
1778 end)
1779
1780 local parse_inlines
1781 = create_parser("parse_inlines",
1782 function()
```

```
1783 return larsers.inlines
1784 end)
1785
1786 local parse_inlines_no_link
1787 = create_parser("parse_inlines_no_link",
1788 function()
1789 return larsers.inlines_no_link
1790 end)
1791
1792 local parse_inlines_no_inline_note
1793 = create_parser("parse_inlines_no_inline_note",
1794 function()
1795 return larsers.inlines_no_inline_note
1796 end)
1797
1798 local parse_inlines_nbsp
1799 = create_parser("parse_inlines_nbsp",
1800 function()
1801 return larsers.inlines nbsp
1802 end)
```
## **3.1.5.3 Parsers Used for Markdown Lists (local)**

```
1803 if options.hashEnumerators then
1804 larsers.dig = parsers.digit + parsers.hash
1805 else
1806 larsers.dig = parsers.digit
1807 end
1808
1809 larsers.enumerator = C(larsers.dig^3 * parsers.period) * #parsers.spacing
1810 + C(larsers.dig<sup>2</sup> * parsers.period) * #parsers.spacing
1811 * (parsers.tab + parsers.space^1)
1812 + C(larsers.dig * parsers.period) * #parsers.spacing
1813 * (parsers.tab + parsers.space<sup>--</sup>2)
1814 + parsers.space * C(larsers.dig<sup>2</sup> * parsers.period)
1815 * #parsers.spacing
1816 + parsers.space * C(larsers.dig * parsers.period)
1817 * #parsers.spacing
1818 * (parsers.tab + parsers.space<sup>--1</sup>)
1819 + parsers.space * parsers.space * C(larsers.dig<sup>^1</sup>
1820 * parsers.period) * #parsers.spacing
```
#### **3.1.5.4 Parsers Used for Blockquotes (local)**

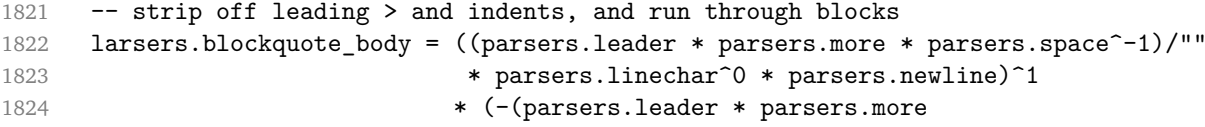

```
1825 + parsers.blankline) * parsers.linechar^1
1826 * parsers.newline)<sup>\degree0</sub></sup>
1827
1828 if not options.breakableBlockquotes then
1829 larsers.blockquote_body = larsers.blockquote_body
1830 * (parsers.blankline^0 / "")
1831 end
```
## **3.1.5.5 Parsers Used for Citations (local)**

```
1832 larsers.citations = function(text_cites, raw_cites)
1833 local function normalize(str)
1834 if str == "" then
1835 str = nil
1836 else
1837 str = (options.citationNbsps and parse inlines nbsp or
1838 parse_inlines)(str)
1839 end
1840 return str
1841 end
1842
1843 local cites = \{\}1844 for i = 1, #raw_cites, 4 do1845 cites[#cites+1] = {
1846 prenote = normalize(raw_cites[i]),
1847 suppress_author = raw\_cites[i+1] == "-",
1848 name = writer.citation(raw_cites[i+2]),
1849 postnote = normalize(raw_cites[i+3]),
1850 }
1851 end
1852 return writer.citations(text_cites, cites)
1853 end
```
## **3.1.5.6 Parsers Used for Footnotes (local)**

```
1854 local rawnotes = \{\}1855
1856 -- like indirect_link
1857 local function lookup_note(ref)
1858 return function()
1859 local found = rawnotes[normalize_tag(ref)]
1860 if found then
1861 return writer.note(parse_blocks_toplevel(found))
1862 else
1863 return {"[", parse_inlines("^" .. ref), "]"}
1864 end
1865 end
1866 end
```

```
1867
1868 local function register_note(ref,rawnote)
1869 rawnotes[normalize_tag(ref)] = rawnote
1870 return ""
1871 end
1872
1873 larsers.NoteRef = parsers.RawNoteRef / lookup_note
1874
1875
1876 larsers.NoteBlock = parsers.leader * parsers.RawNoteRef * parsers.colon
1877 * parsers.spnl * parsers.indented_blocks(parsers.chunk)
1878 / register_note
1879
1880 larsers.InlineNote = parsers.circumflex
1881 * (parsers.tag / parse_inlines_no_inline_note) -- no notes inside inside
1882 / writer.note
```
#### **3.1.5.7 Helpers for Links and References (local)**

```
1883 -- List of references defined in the document
1884 local references
1885
1886 -- add a reference to the list
1887 local function register_link(tag,url,title)
1888 references[normalize_tag(tag)] = { url = url, title = title }
1889 return ""
1890 end
1891
1892 -- lookup link reference and return either
1893 -- the link or nil and fallback text.
1894 local function lookup_reference(label,sps,tag)
1895 local tagpart
1896 if not tag then
1897 tag = label
1898 tagpart = ""
1899 elseif tag == "" then
1900 tag = label
1901 tagpart = "[]"
1902 else
1903 tagpart = {\lbrack}", parse inlines(tag), "]"}
1904 end
1905 if sps then
1906 tagpart = {sps, tagpart}
1907 end
1908 local r = references [normalize_tag(tag)]
1909 if r then
1910 return r
```

```
1911 else
1912 return nil, {"[", parse_inlines(label), "]", tagpart}
1913 end
1914 end
1915
1916 -- lookup link reference and return a link, if the reference is found,
1917 -- or a bracketed label otherwise.
1918 local function indirect_link(label,sps,tag)
1919 return function()
1920 local r,fallback = lookup_reference(label,sps,tag)
1921 if r then
1922 return writer.link(parse_inlines_no_link(label), r.url, r.title)
1923 else
1924 return fallback
1925 end
1926 end
1927 end
1928
1929 -- lookup image reference and return an image, if the reference is found,
1930 -- or a bracketed label otherwise.
1931 local function indirect_image(label,sps,tag)
1932 return function()
1933 local r,fallback = lookup_reference(label,sps,tag)
1934 if r then
1935 return writer.image(writer.string(label), r.url, r.title)
1936 else
1937 return {"!", fallback}
1938 end
1939 end
1940 end
```
# **3.1.5.8 Inline Elements (local)**

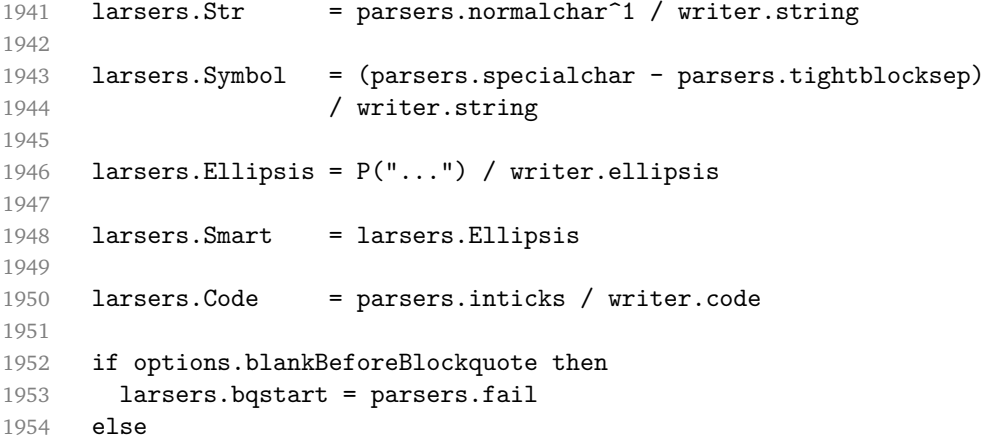
```
1955 larsers.bqstart = parsers.more
1956 end
1957
1958 if options.blankBeforeHeading then
1959 larsers.headerstart = parsers.fail
1960 else
1961 larsers.headerstart = parsers.hash
1962 + (parsers.line * (parsers.equal^1 + parsers.dash^1)
1963 * parsers.optionalspace * parsers.newline)
1964 end
1965
1966 if not options.fencedCode or options.blankBeforeCodeFence then
1967 larsers.fencestart = parsers.fail
1968 else
1969 larsers.fencestart = parsers.fencehead(parsers.backtick)
1970 + parsers.fencehead(parsers.tilde)
1971 end
1972
1973 larsers. Endline = parsers. newline * -( -- newline, but not before...
1974 parsers.blankline -- paragraph break
1975 + parsers.tightblocksep -- nested list
1976 + parsers.eof -- end of document
1977 + larsers.bqstart
1978 + larsers.headerstart
1979 + larsers.fencestart
1980 ) * parsers.spacechar<sup>^0</sup> / writer.space
1981
1982 larsers. Space = parsers. spacechar<sup>2 *</sup> larsers. Endline / writer. linebreak
1983 + parsers.spacechar^1 * larsers.Endline^-1 * parsers.eof / ""
1984 + parsers.spacechar^1 * larsers.Endline^-1
1985 * parsers.optionalspace / writer.space
1986
1987 larsers.NonbreakingEndline
1988 = parsers.newline * -( -- newline, but not before...
1989 parsers.blankline -- paragraph break
1990 + parsers.tightblocksep -- nested list
1991 + parsers.eof -- end of document
1992 + larsers.bqstart
1993 + larsers.headerstart
1994 + larsers.fencestart
1995 ) * parsers.spacechar<sup>^0</sup> / writer.nbsp
1996
1997 larsers.NonbreakingSpace
1998 = parsers.spacechar^2 * larsers.Endline / writer.linebreak
1999 + parsers.spacechar^1 * larsers.Endline^-1 * parsers.eof / ""
2000 + parsers.spacechar^1 * larsers.Endline^-1
2001 * parsers.optionalspace / writer.nbsp
```
 if options.underscores then larsers.Strong = ( parsers.between(parsers.Inline, parsers.doubleasterisks, parsers.doubleasterisks) + parsers.between(parsers.Inline, parsers.doubleunderscores, parsers.doubleunderscores) ) / writer.strong larsers.Emph = ( parsers.between(parsers.Inline, parsers.asterisk, parsers.asterisk) + parsers.between(parsers.Inline, parsers.underscore, parsers.underscore) ) / writer.emphasis else larsers.Strong = ( parsers.between(parsers.Inline, parsers.doubleasterisks, parsers.doubleasterisks) ) / writer.strong larsers.Emph = ( parsers.between(parsers.Inline, parsers.asterisk, parsers.asterisk) ) / writer.emphasis end larsers.AutoLinkUrl = parsers.less  $\star$  C(parsers.alphanumeric^1  $\star$  P("://")  $\star$  parsers.urlchar^1) \* parsers.more / function(url) return writer.link(writer.string(url), url) **end**  larsers.AutoLinkEmail = parsers.less  $\star$  C((parsers.alphanumeric + S("-.\_+"))^1 \* P("@") \* parsers.urlchar^1) **\* parsers.more**  / function(email) return writer.link(writer.string(email), "mailto:"..email) **end**  larsers.DirectLink = (parsers.tag / parse\_inlines\_no\_link) -- no links inside lin \* parsers.spnl \* parsers.lparent \* (parsers.url + Cc("")) -- link can be empty [foo]() **\*** parsers.optionaltitle \* parsers.rparent / writer.link 

```
2049 larsers.IndirectLink = parsers.tag * (C(parsers.spnl) * parsers.tag)<sup>\text{-}1</sup>
2050 / indirect_link
2051
2052 -- parse a link or image (direct or indirect)
2053 larsers.Link = larsers.DirectLink + larsers.IndirectLink
2054
2055 larsers.DirectImage = parsers.exclamation
2056 * (parsers.tag / parse_inlines)
2057 * parsers.spnl
2058 * parsers.lparent
2059 * (parsers.url + Cc("")) -- link can be empty [foo]()
2060 * parsers.optionaltitle
2061 * parsers.rparent
2062 / writer.image
2063
2064 larsers.IndirectImage = parsers.exclamation * parsers.tag
2065 * (C(parsers.spnl) * parsers.tag)^-1 / indirect_image
2066
2067 larsers.Image = larsers.DirectImage + larsers.IndirectImage
2068
2069 larsers.TextCitations = Ct(Cc("")
2070 * parsers.citation name
2071 * ((parsers.spnl)
2072 * parsers.lbracket
2073 * parsers.citation_headless_body
2074 * parsers.rbracket) + Cc("")))
2075 / function(raw cites)
2076 return larsers.citations(true, raw_cites)
2077 end
2078
2079 larsers.ParenthesizedCitations
2080 = Ct(parsers.lbracket
2081 * parsers.citation_body
2082 * parsers.rbracket)
2083 / function(raw_cites)
2084 return larsers.citations(false, raw_cites)
2085 end
2086
2087 larsers.Citations = larsers.TextCitations + larsers.ParenthesizedCitations
2088
2089 -- avoid parsing long strings of * or _ as emph/strong
2090 larsers.UlOrStarLine = parsers.asterisk^4 + parsers.underscore^4
2091 / writer.string
2092
2093 larsers.EscapedChar = S("\\'') * C(parsers.escapable) / writer.string
2094
2095 larsers.InlineHtml = C(parsers.inlinehtml) / writer.inline_html
```

```
2096
2097 larsers.HtmlEntity = parsers.hexentity / entities.hex_entity / writer.string
2098 + parsers.decentity / entities.dec_entity / writer.string
2099 + parsers.tagentity / entities.char_entity / writer.string
```
### **3.1.5.9 Block Elements (local)**

```
2100 larsers.ContentBlock = parsers.leader
2101 * (parsers.localfilepath + parsers.onlineimageurl)
2102 * parsers.contentblock_tail
2103 / writer.contentblock
2104
2105 larsers.DisplayHtml = C(parsers.displayhtml)2106 / expandtabs / writer.display_html
2107
2108 larsers.Verbatim = Cs( (parsers.blanklines
2109 * ((parsers.indentedline - parsers.blankline))^1)^1
2110 ) / expandtabs / writer.verbatim
2111
2112 larsers.FencedCode = (parsers.TildeFencedCode
2113 + parsers.BacktickFencedCode)
2114 / function(infostring, code)
2115 return writer.fencedCode(writer.string(infostring),
2116 expandtabs(code))
2117 end
2118
2119 larsers.Blockquote = Cs(larsers.blockquote_body^1)
2120 / parse_blocks_toplevel / writer.blockquote
2121
2122 larsers.HorizontalRule = ( parsers.lineof(parsers.asterisk)
2123 + parsers.lineof(parsers.dash)
2124 + parsers.lineof(parsers.underscore)
2125 ) / writer.hrule
2126
2127 larsers.Reference = parsers.define_reference_parser / register_link
2128
2129 larsers.Paragraph = parsers.nonindentspace * Ct(parsers.Inline^1)
2130 * parsers.newline
2131 * ( parsers.blankline<sup>^1</sup>
2132 + #parsers.hash
2133 + #(parsers.leader * parsers.more * parsers.space^-1)
2134 )
2135 / writer.paragraph
2136
2137 larsers.ToplevelParagraph
2138 = parsers.nonindentspace * Ct(parsers.Inline^1)
2139 * ( parsers.newline
```

```
2140 * ( parsers.blankline<sup>^1</sup>
2141 + #parsers.hash
2142 + #(parsers.leader * parsers.more * parsers.space^-1)
2143 + parsers.eof
2144 )
2145 + parsers.eof )
2146 / writer.paragraph
2147
2148 larsers. Plain = parsers. nonindentspace * Ct(parsers. Inline<sup>1</sup>)
2149 / writer.plain
```
### **3.1.5.10 Lists (local)**

```
2150 larsers.starter = parsers.bullet + larsers.enumerator
2151
2152 -- we use \001 as a separator between a tight list item and a
2153 -- nested list under it.
2154 larsers.NestedList = Cs((parsers.optionallyindentedline
2155 - larsers.starter)^1)
2156 / function(a) return "\001"..a end
2157
2158 larsers.ListBlockLine = parsers.optionallyindentedline
2159 - parsers.blankline - (parsers.indent<sup>^-1</sup>
2160 * larsers.starter)
2161
2162 larsers.ListBlock = parsers.line * larsers.ListBlockLine<sup>^0</sup>
2163
2164 larsers.ListContinuationBlock = parsers.blanklines * (parsers.indent / "")
2165 * larsers. ListBlock
2166
2167 larsers.TightListItem = function(starter)
2168 return -larsers.HorizontalRule
2169 \ast (Cs(starter / "" \ast larsers.ListBlock \ast larsers.NestedList^-1)
2170 / parse blocks)
2171 * -(parsers.blanklines * parsers.indent)
2172 end
2173
2174 larsers.LooseListItem = function(starter)
2175 return -larsers.HorizontalRule
2176 * Cs( starter / "" * larsers. ListBlock * Cc("\n")
2177 * (larsers.NestedList + larsers.ListContinuationBlock^0)
2178 * (parsers.blanklines / "\n\n")
2179 ) / parse_blocks
2180 end
2181
2182 larsers.BulletList = ( Ct(larsers.TightListItem(parsers.bullet)^1) * Cc(true)
2183 * parsers.skipblanklines * -parsers.bullet
```

```
2184 + Ct(larsers.LooseListItem(parsers.bullet)^1) * Cc(false)
2185 * parsers.skipblanklines )
2186 / writer.bulletlist
2187
2188 local function ordered list(items,tight,startNumber)
2189 if options.startNumber then
2190 startNumber = tonumber(startNumber) or 1 -- fallback for '#'
2191 else
2192 startNumber = nil
2193 end
2194 return writer.orderedlist(items,tight,startNumber)
2195 end
2196
2197 larsers.OrderedList = Cg(larsers.enumerator, "listtype") *
2198 ( Ct(larsers.TightListItem(Cb("listtype"))
2199 * larsers.TightListItem(larsers.enumerator)<sup>^0</sup>)
2200 * Cc(true) * parsers.skipblanklines * -larsers.enumerator
2201 + Ct(larsers.LooseListItem(Cb("listtype"))
2202 * larsers.LooseListItem(larsers.enumerator)^0)
2203 * Cc(false) * parsers.skipblanklines
2204 ) * Cb("listtype") / ordered_list
2205
2206 local function definition_list_item(term, defs, tight)
2207 return { term = parse_inlines(term), definitions = defs }
2208 end
2209
2210 larsers.DefinitionListItemLoose = C(parsers.line) * parsers.skipblanklines
2211 * Ct((parsers.defstart)
2212 * parsers.indented_blocks(parsers.dlchunk)
2213 / parse_blocks_toplevel)^1)
2214 * Cc(false) / definition_list_item
2215
2216 larsers.DefinitionListItemTight = C(parsers.line)
2217 * Ct((parsers.defstart * parsers.dlchunk
2218 / parse_blocks)^1)
2219 * Cc(true) / definition_list_item
2220
2221 larsers.DefinitionList = ( Ct(larsers.DefinitionListItemLoose^1) * Cc(false)
2222 + Ct(larsers.DefinitionListItemTight<sup>^1</sup>)
2223 * (parsers.skipblanklines
2224 * -larsers.DefinitionListItemLoose * Cc(true))
2225 ) / writer.definitionlist
```
# **3.1.5.11 Blank (local)**

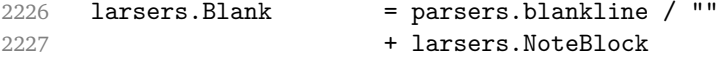

```
2228 + larsers.Reference<br>2229 + (parsers.tightblo
                             + (parsers.tightblocksep / "\n")
```
# **3.1.5.12 Headings (local)**

```
2230 -- parse atx header
2231 larsers.AtxHeading = Cg(parsers.HeadingStart,"level")
2232 * parsers.optionalspace
2233 * (C(parsers.line) / strip_atx_end / parse_inlines)
2234 * Cb("level")
2235 / writer.heading
2236
2237 -- parse setext header
2238 larsers.SetextHeading = #(parsers.line * S("=-"))
2239 * Ct(parsers.line / parse_inlines)
2240 * parsers.HeadingLevel<br>2241 * parsers.optionalspace
                       2241 * parsers.optionalspace * parsers.newline
2242 / writer.heading
2243
2244 larsers.Heading = larsers.AtxHeading + larsers.SetextHeading
```
## **3.1.5.13 Syntax Specification**

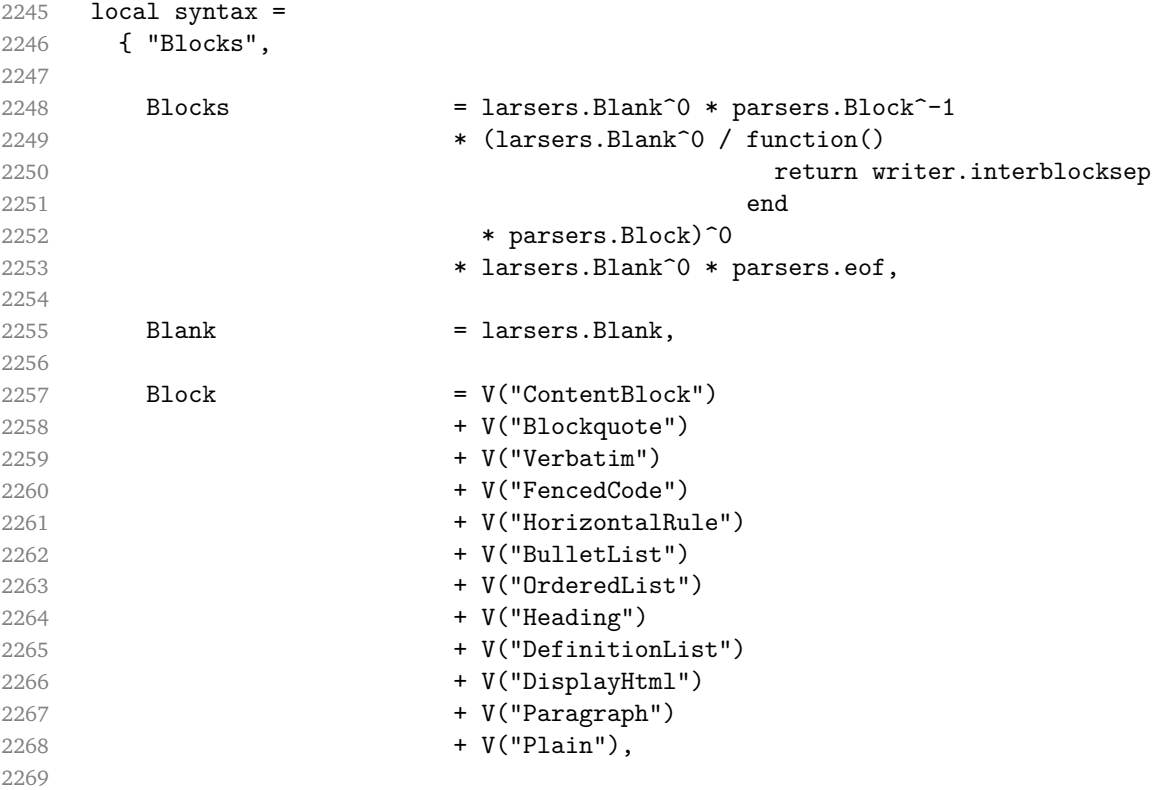

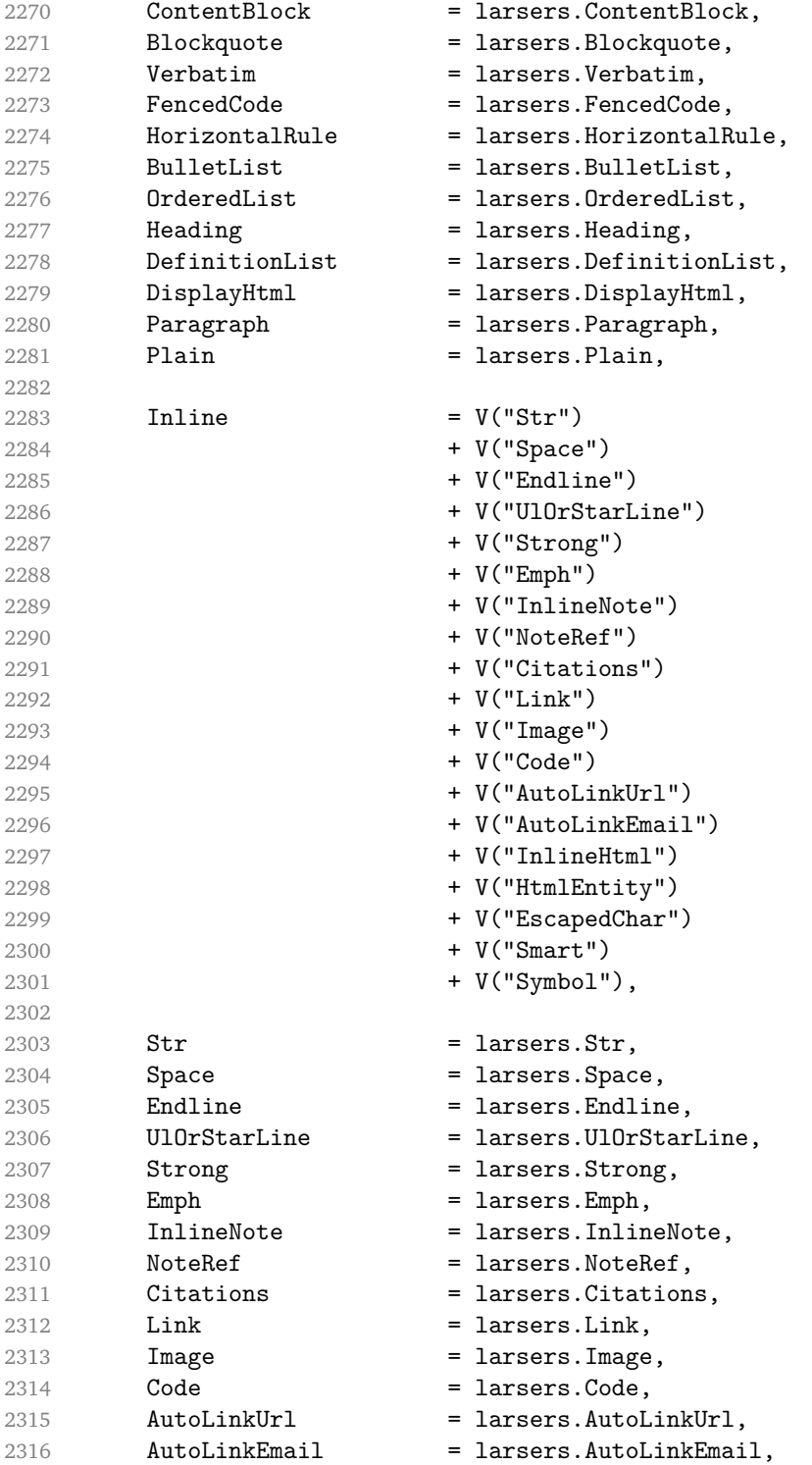

```
2317 InlineHtml = larsers.InlineHtml.
2318 HtmlEntity = larsers. HtmlEntity,
2319 EscapedChar = larsers.EscapedChar,
2320 Smart = larsers. Smart,
2321 Symbol = larsers.Symbol,<br>2322 }
2322 }
2323
2324 if not options.citations then
2325 syntax.Citations = parsers.fail
2326 end
2327
2328 if not options.contentBlocks then
2329 syntax.ContentBlock = parsers.fail
2330 end
2331
2332 if not options.codeSpans then
2333 syntax.Code = parsers.fail
2334 end
2335
2336 if not options.definitionLists then
2337 syntax.DefinitionList = parsers.fail
2338 end
2339
2340 if not options.fencedCode then
2341 syntax.FencedCode = parsers.fail
2342 end
2343
2344 if not options.footnotes then
2345 syntax.NoteRef = parsers.fail
2346 end
2347
2348 if not options.html then
2349 syntax.DisplayHtml = parsers.fail
2350 syntax.InlineHtml = parsers.fail
2351 syntax.HtmlEntity = parsers.fail
2352 end
2353
2354 if not options.inlineFootnotes then
2355 syntax.InlineNote = parsers.fail
2356 end
2357
2358 if not options.smartEllipses then
2359 syntax.Smart = parsers.fail
2360 end
2361
2362 local blocks_toplevel_t = util.table_copy(syntax)
2363 blocks_toplevel_t.Paragraph = larsers.ToplevelParagraph
```

```
2364 larsers.blocks toplevel = Ct(blocks toplevel t)
2365
2366 larsers.blocks = Ct(syntax)
2367
2368 local inlines t = util.table copy(syntax)2369 inlines t[1] = "Inlines"2370 inlines_t.Inlines = parsers.Inline^0 * (parsers.spacing^0 * parsers.eof / "")
2371 larsers.inlines = Ct(inlines t)
2372
2373 local inlines_no_link_t = util.table_copy(inlines_t)
2374 inlines_no_link_t.Link = parsers.fail
2375 larsers.inlines_no_link = Ct(inlines_no_link_t)
2376
2377 local inlines_no_inline_note_t = util.table_copy(inlines_t)
2378 inlines no inline note t. InlineNote = parsers.fail
2379 larsers.inlines_no_inline_note = Ct(inlines_no_inline_note_t)
2380
2381 local inlines nbsp t = util.table copy(inlines <math>t)
2382 inlines_nbsp_t.Endline = larsers.NonbreakingEndline
2383 inlines_nbsp_t.Space = larsers.NonbreakingSpace
2384 larsers.inlines_nbsp = Ct(inlines_nbsp_t)
```
**3.1.5.14 Exported Conversion Function** Define reader->convert as a function that converts markdown string input into a plain T<sub>EX</sub> output and returns it. Note that the converter assumes that the input has UNIX line endings.

```
2385 function self.convert(input)
2386 references = \{ \}
```
When determining the name of the cache file, create salt for the hashing function out of the package version and the passed options recognized by the Lua interface (see Section [2.1.2\)](#page-4-0). The [cacheDir](#page-5-0) option is disregarded.

```
2387 local opt_string = {}
2388 for k,_ in pairs(defaultOptions) do
2389 \qquad \qquad local v = options [k]2390 if k \sim= "cacheDir" then
2391 opt_string[#opt_string+1] = k \ldots "=" \ldots tostring(v)
2392 end
2393 end
2394 table.sort(opt_string)
2395 local salt = table.concat(opt_string, ",") \ldots "," \ldots metadata.version
```
Produce the cache file, transform its filename via the [writer->pack](#page-47-0) method, and return the result.

```
2396 local name = util.cache(options.cacheDir, input, salt, function(input)
2397 return util.rope_to_string(parse_blocks_toplevel(input)) .. writer.eof
2398 end, ".md" .. writer.suffix)
```

```
2399 return writer.pack(name)
2400 end
2401 return self
2402 end
```
# **3.1.6 Conversion from Markdown to Plain TEX**

The [new](#page-4-0) method returns the [reader->convert](#page-81-0) function of a reader object associated with the Lua interface options (see Section [2.1.2\)](#page-4-0) options and with a writer object associated with options.

```
2403 function M.new(options)
2404 local writer = M.writer.new(options)
2405 local reader = M.reader.new(writer, options)
2406 return reader.convert
2407 end
2408
2409 return M
```
# **3.2 Plain T<sub>F</sub>X Implementation**

The plain T<sub>E</sub>X implementation provides macros for the interfacing between T<sub>E</sub>X and Lua and for the buffering of input text. These macros are then used to implement the macros for the conversion from markdown to plain  $T<sub>F</sub>X$  exposed by the plain  $T<sub>F</sub>X$ interface (see Section [2.2\)](#page-11-0).

### **3.2.1 Logging Facilities**

```
2410 \def\markdownInfo#1{%
2411 \immediate\write-1{(l.\the\inputlineno) markdown.tex info: #1.}}%
2412 \def\markdownWarning#1{%
2413 \immediate\write16{(l.\the\inputlineno) markdown.tex warning: #1}}%
2414 \def\markdownError#1#2{%
2415 \errhelp{#2.}%
2416 \errmessage{(l.\the\inputlineno) markdown.tex error: #1}}%
```
### **3.2.2 Token Renderer Prototypes**

The following definitions should be considered placeholder.

```
2417 \def\markdownRendererInterblockSeparatorPrototype{\par}%
```

```
2418 \def\markdownRendererLineBreakPrototype{\hfil\break}%
```

```
2419 \let\markdownRendererEllipsisPrototype\dots
```

```
2420 \def\markdownRendererNbspPrototype{~}%
```

```
2421 \def\markdownRendererLeftBracePrototype{\char'{}%
```

```
2422 \def\markdownRendererRightBracePrototype{\char'}}%
```

```
2423 \def\markdownRendererDollarSignPrototype{\char'$}%
```

```
2424 \def\markdownRendererPercentSignPrototype{\char'\%}%
```

```
2425 \def\markdownRendererAmpersandPrototype{\char'&}%
2426 \def\markdownRendererUnderscorePrototype{\char'_}%
2427 \def\markdownRendererHashPrototype{\char'\#}%
2428 \def\markdownRendererCircumflexPrototype{\char'^}%
2429 \def\markdownRendererBackslashPrototype{\char'\\}%
2430 \def\markdownRendererTildePrototype{\char'~}%
2431 \def\markdownRendererPipePrototype{|}%
2432 \def\markdownRendererCodeSpanPrototype#1{{\tt#1}}%
2433 \def\markdownRendererLinkPrototype#1#2#3#4{#2}%
2434 \def\markdownRendererContentBlockPrototype#1#2#3#4{%
2435 \markdownInput{#3}}%
2436 \def\markdownRendererContentBlockOnlineImagePrototype{%
2437 \markdownRendererImage}%
2438 \def\markdownRendererContentBlockCodePrototype#1#2#3#4#5{%
2439 \markdownRendererInputFencedCode{#3}{#2}}%
2440 \def\markdownRendererImagePrototype#1#2#3#4{#2}%
2441 \def\markdownRendererUlBeginPrototype{}%
2442 \def\markdownRendererUlBeginTightPrototype{}%
2443 \def\markdownRendererUlItemPrototype{}%
2444 \def\markdownRendererUlItemEndPrototype{}%
2445 \def\markdownRendererUlEndPrototype{}%
2446 \def\markdownRendererUlEndTightPrototype{}%
2447 \def\markdownRendererOlBeginPrototype{}%
2448 \def\markdownRendererOlBeginTightPrototype{}%
2449 \def\markdownRendererOlItemPrototype{}%
2450 \def\markdownRendererOlItemWithNumberPrototype#1{}%
2451 \def\markdownRendererOlItemEndPrototype{}%
2452 \def\markdownRendererOlEndPrototype{}%
2453 \def\markdownRendererOlEndTightPrototype{}%
2454 \def\markdownRendererDlBeginPrototype{}%
2455 \def\markdownRendererDlBeginTightPrototype{}%
2456 \def\markdownRendererDlItemPrototype#1{#1}%
2457 \def\markdownRendererDlItemEndPrototype{}%
2458 \def\markdownRendererDlDefinitionBeginPrototype{}%
2459 \def\markdownRendererDlDefinitionEndPrototype{\par}%
2460 \def\markdownRendererDlEndPrototype{}%
2461 \def\markdownRendererDlEndTightPrototype{}%
2462 \def\markdownRendererEmphasisPrototype#1{{\it#1}}%
2463 \def\markdownRendererStrongEmphasisPrototype#1{{\bf#1}}%
2464 \def\markdownRendererBlockQuoteBeginPrototype{\par\begingroup\it}%
2465 \def\markdownRendererBlockQuoteEndPrototype{\endgroup\par}%
2466 \def\markdownRendererInputVerbatimPrototype#1{%
2467 \par{\tt\input"#1"\relax}\par}%
2468 \def\markdownRendererInputFencedCodePrototype#1#2{%
2469 \markdownRendererInputVerbatimPrototype{#1}}%
2470 \def\markdownRendererHeadingOnePrototype#1{#1}%
2471 \def\markdownRendererHeadingTwoPrototype#1{#1}%
```

```
2472 \def\markdownRendererHeadingThreePrototype#1{#1}%
```

```
2473 \def\markdownRendererHeadingFourPrototype#1{#1}%
```

```
2474 \def\markdownRendererHeadingFivePrototype#1{#1}%
```

```
2475 \def\markdownRendererHeadingSixPrototype#1{#1}%
```

```
2476 \def\markdownRendererHorizontalRulePrototype{}%
```

```
2477 \def\markdownRendererFootnotePrototype#1{#1}%
```

```
2478 \def\markdownRendererCitePrototype#1{}%
```

```
2479 \def\markdownRendererTextCitePrototype#1{}%
```
# **3.2.3 Lua Snippets**

```
The \markdownLuaOptions macro expands to a Lua table that contains the plain TrX
options (see Section 2.2.2) in a format recognized by Lua (see Section 2.1.2).
```

```
2480 \def\markdownLuaOptions{{%
```

```
2481 \ifx\markdownOptionBlankBeforeBlockquote\undefined\else
2482 blankBeforeBlockquote = \markdownOptionBlankBeforeBlockquote,
2483 \fi
2484 \ifx\markdownOptionBlankBeforeCodeFence\undefined\else
2485 blankBeforeCodeFence = \markdownOptionBlankBeforeCodeFence,
2486 \fi
2487 \ifx\markdownOptionBlankBeforeHeading\undefined\else
2488 blankBeforeHeading = \markdownOptionBlankBeforeHeading,
2489 \fi
2490 \ifx\markdownOptionBreakableBlockquotes\undefined\else
2491 breakableBlockquotes = \markdownOptionBreakableBlockquotes,
2492 \fi
2493 cacheDir = "\markdownOptionCacheDir",
2494 \ifx\markdownOptionCitations\undefined\else
2495 citations = \markdownOptionCitations,
2496 \fi
2497 \ifx\markdownOptionCitationNbsps\undefined\else
2498 citationNbsps = \markdownOptionCitationNbsps,
2499 \fi
2500 \ifx\markdownOptionCodeSpans\undefined\else
2501 codeSpans = \markdownOptionCodeSpans,
2502 \fi
2503 \ifx\markdownOptionContentBlocks\undefined\else
2504 contentBlocks = \markdownOptionContentBlocks,
2505 \fi
2506 \ifx\markdownOptionContentBlocksLanguageMap\undefined\else
2507 contentBlocksLanguageMap =
2508 "\markdownOptionContentBlocksLanguageMap",
2509 \fi
2510 \ifx\markdownOptionDefinitionLists\undefined\else
2511 definitionLists = \markdownOptionDefinitionLists,
2512 \fi
```

```
2513 \ifx\markdownOptionFootnotes\undefined\else
2514 footnotes = \markdownOptionFootnotes,
2515 \fi
2516 \ifx\markdownOptionFencedCode\undefined\else
2517 fencedCode = \markdownOptionFencedCode,
2518 \fi
2519 \ifx\markdownOptionHashEnumerators\undefined\else
2520 hashEnumerators = \markdownOptionHashEnumerators,
2521 \fi
2522 \ifx\markdownOptionHtml\undefined\else
2523 html = \markdownOptionHtml,
2524 \fi
2525 \ifx\markdownOptionHybrid\undefined\else
2526 hybrid = \markdownOptionHybrid,
2527 \fi
2528 \ifx\markdownOptionInlineFootnotes\undefined\else
2529 inlineFootnotes = \markdownOptionInlineFootnotes,
2530 \fi
2531 outputDir = "\markdownOptionOutputDir",
2532 \ifx\markdownOptionPreserveTabs\undefined\else
2533 preserveTabs = \markdownOptionPreserveTabs,
2534 \fi
2535 \ifx\markdownOptionSmartEllipses\undefined\else
2536 smartEllipses = \markdownOptionSmartEllipses,
2537 \fi
2538 \ifx\markdownOptionStartNumber\undefined\else
2539 startNumber = \markdownOptionStartNumber,
2540 \fi
2541 \ifx\markdownOptionTightLists\undefined\else
2542 tightLists = \markdownOptionTightLists,
2543 \fi
2544 \ifx\markdownOptionUnderscores\undefined\else
2545 underscores = \markdownOptionUnderscores,
2546 \fi}
2547 }%
```
The \markdownPrepare macro contains the Lua code that is executed prior to any conversion from markdown to plain TEX. It exposes the convert function for the use by any further Lua code.

\def\markdownPrepare{%

First, ensure that the [\markdownOptionCacheDir](#page-14-0) directory exists.

```
2549 local lfs = require("lfs")
2550 local cacheDir = "\markdownOptionCacheDir"
2551 if lfs.isdir(cacheDir) == true then else2552 assert(lfs.mkdir(cacheDir))
2553 end
```
Next, load the markdown module and create a converter function using the plain T<sub>E</sub>X options, which were serialized to a Lua table via the [\markdownLuaOptions](#page-84-0) macro.

```
2554 local md = require("markdown")
2555 local convert = md.new(\mathrm{dowlLu} \cdot dt)2556 }%
```
### **3.2.4 Buffering Markdown Input**

The macros \markdownInputFileStream and \markdownOutputFileStream contain the number of the input and output file streams that will be used for the IO operations of the package.

```
2557 \csname newread\endcsname\markdownInputFileStream
```
2558 \csname newwrite\endcsname\markdownOutputFileStream

The \markdownReadAndConvertTab macro contains the tab character literal.

2559 \begingroup

```
2560 \catcode'\^^I=12%
```
- 2561 \gdef\markdownReadAndConvertTab{^^I}%
- 2562 \endgroup

The [\markdownReadAndConvert](#page-24-0) macro is largely a rewrite of the LAT<sub>E</sub>X2<sub>ε</sub> \filecontents macro to plain TEX.

2563 \begingroup

Make the newline and tab characters active and swap the character codes of the backslash symbol  $(\lambda)$  and the pipe symbol  $( \lambda)$ , so that we can use the backslash as an ordinary character inside the macro definition.

```
2564 \catcode'\^^M=13%
```

```
2565 \catcode'\^^I=13%
```

```
2566 \catcode'|=0%
```

```
2567 \catcode'\\=12%
```
- 2568 |gdef|markdownReadAndConvert#1#2{%
- 2569 |begingroup%

Open the [\markdownOptionInputTempFileName](#page-13-0) file for writing.

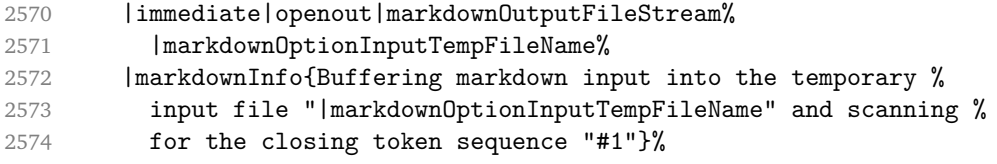

Locally change the category of the special plain TEX characters to *other* in order to prevent unwanted interpretation of the input. Change also the category of the space character, so that we can retrieve it unaltered.

```
2575 |def|do##1{|catcode'##1=12}|dospecials%
2576 |catcode'| =12%
```
2577 | markdownMakeOther%

The \markdownReadAndConvertProcessLine macro will process the individual lines of output. Note the use of the comments to ensure that the entire macro is at a single line and therefore no (active) newline symbols are produced.

2578 |def|markdownReadAndConvertProcessLine##1#1##2#1##3|relax{%

When the ending token sequence does not appear in the line, store the line in the [\markdownOptionInputTempFileName](#page-13-0) file.

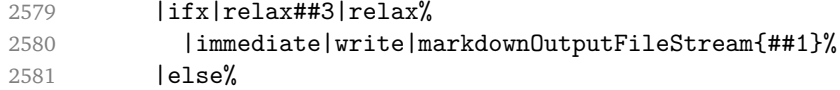

When the ending token sequence appears in the line, make the next newline character close the [\markdownOptionInputTempFileName](#page-13-0) file, return the character categories back to the former state, convert the [\markdownOptionInputTempFileName](#page-13-0) file from markdown to plain T<sub>E</sub>X,  $\infty$  the result of the conversion, and expand the ending control sequence.

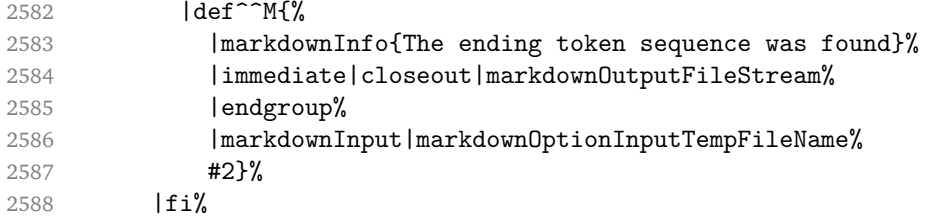

Repeat with the next line.

```
2589 <sup>~</sup>M}%
```
Make the tab character active at expansion time and make it expand to a literal tab character.

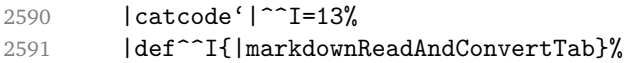

Make the newline character active at expansion time and make it consume the rest of the line on expansion. Throw away the rest of the first line and pass the second line to the \markdownReadAndConvertProcessLine macro.

```
2592 | catcode' | ^^M=13%
2593 |def<sup>^^</sup>M##1^^M{%
2594 |def<sup>^^</sup>M####1^^M{%
2595 |markdownReadAndConvertProcessLine####1#1#1|relax}%
2596 \sim M}%
2597 ^^M}%
```
Reset the character categories back to the former state.

2598 |endgroup

### <span id="page-88-0"></span>**3.2.5 Lua Shell Escape Bridge**

The following T<sub>E</sub>X code is intended for T<sub>E</sub>X engines that do not provide direct access to Lua, but expose the shell of the operating system. This corresponds to the [\markdownMode](#page-25-0) values of 0 and 1.

The [\markdownLuaExecute](#page-89-0) macro defined here and in Section [3.2.6](#page-90-0) are meant to be indistinguishable to the remaining code.

The package assumes that although the user is not using the LuaT<sub>E</sub>X engine, their TeX distribution contains it, and uses shell access to produce and execute Lua scripts using the TEXLua interpreter (see [\[1,](#page-100-0) Section 3.1.1]).

```
2599 \ifnum\markdownMode<2\relax
```
2600 \ifnum\markdownMode=0\relax

```
2601 \markdownInfo{Using mode 0: Shell escape via write18}%
2602 \else
```
2603 \markdownInfo{Using mode 1: Shell escape via os.execute}% 2604 \fi

The \markdownExecuteShellEscape macro contains the numeric value indicating whether the shell access is enabled (1), disabled (0), or restricted (2).

Inherit the value of the the  $\pdfshellescape$  (LuaTEX, PdfTEX) or the \shellescape (X<sub>T</sub>T<sub>E</sub>X) commands. If neither of these commands is defined and Lua is available, attempt to access the status.shell\_escape configuration item.

If you cannot detect, whether the shell access is enabled, act as if it were.

```
2605 \ifx\pdfshellescape\undefined
2606 \ifx\shellescape\undefined
2607 \ifnum\markdownMode=0\relax
2608 \def\markdownExecuteShellEscape{1}%
2609 \else
2610 \def\markdownExecuteShellEscape{%
2611 \directlua{tex.sprint(status.shell_escape or "1")}}%
2612 \fi
2613 \else
2614 \let\markdownExecuteShellEscape\shellescape
2615 \fi
2616 \else
2617 \let\markdownExecuteShellEscape\pdfshellescape
2618 \fi
```
The \markdownExecuteDirect macro executes the code it has received as its first argument by writing it to the output file stream 18, if Lua is unavailable, or by using the Lua os.execute method otherwise.

```
2619 \ifnum\markdownMode=0\relax
```

```
2620 \def\markdownExecuteDirect#1{\immediate\write18{#1}}%
2621 \else
2622 \def\markdownExecuteDirect#1{%
2623 \directlua{os.execute("\luaescapestring{#1}")}}%
```
<span id="page-89-0"></span>\fi

The \markdownExecute macro is a wrapper on top of [\markdownExecuteDirect](#page-88-0) that checks the value of [\markdownExecuteShellEscape](#page-88-0) and prints an error message if the shell is inaccessible.

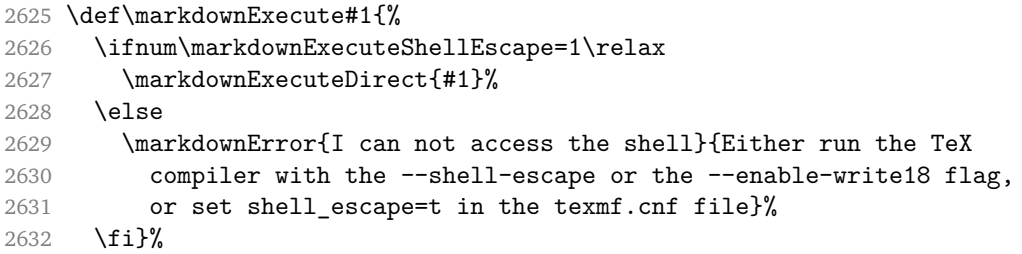

The \markdownLuaExecute macro executes the Lua code it has received as its first argument. The Lua code may not directly interact with the TFX engine, but it can use the print function in the same manner it would use the tex.print method.

\begingroup

Swap the category code of the backslash symbol and the pipe symbol, so that we may use the backslash symbol freely inside the Lua code.

\catcode'|=0%

```
2635 \catcode'\\=12%
```
|gdef|markdownLuaExecute#1{%

Create the file [\markdownOptionHelperScriptFileName](#page-13-0) and fill it with the input Lua code prepended with kpathsea initialization, so that Lua modules from the TFX distribution are available.

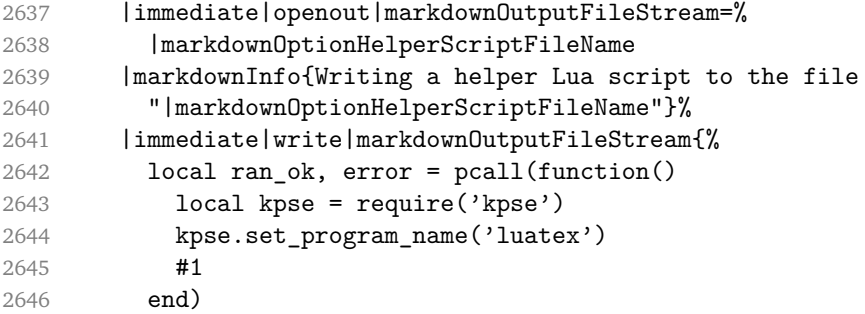

If there was an error, use the file [\markdownOptionErrorTempFileName](#page-14-0) to store the error message.

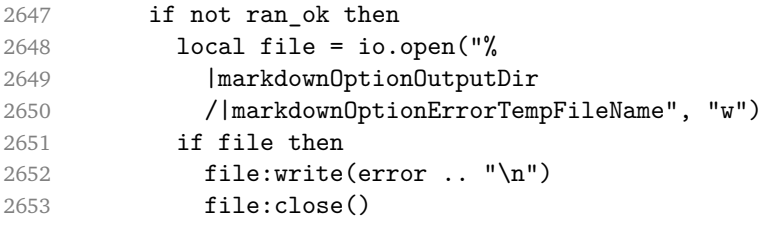

<span id="page-90-0"></span>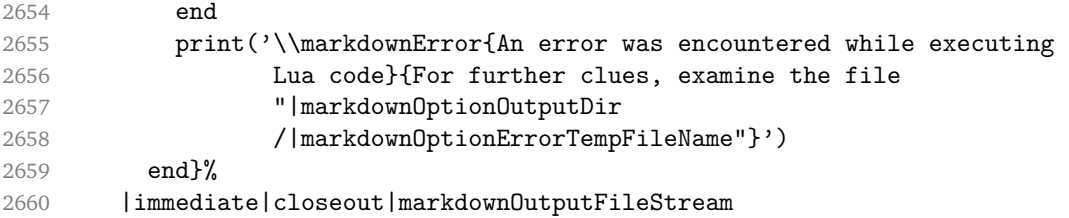

Execute the generated [\markdownOptionHelperScriptFileName](#page-13-0) Lua script using the TEXLua binary and store the output in the [\markdownOptionOutputTempFileName](#page-14-0) file.

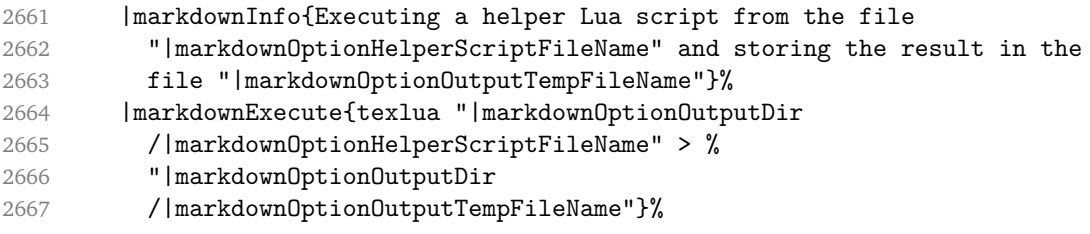

\input the generated [\markdownOptionOutputTempFileName](#page-14-0) file.

2668 |input|markdownOptionOutputTempFileName|relax}% 2669 |endgroup

### **3.2.6 Direct Lua Access**

The following T<sub>E</sub>X code is intended for T<sub>E</sub>X engines that provide direct access to Lua (LuaTEX). The macro [\markdownLuaExecute](#page-89-0) defined here and in Section [3.2.5](#page-88-0) are meant to be indistinguishable to the remaining code. This corresponds to the [\markdownMode](#page-25-0) value of 2.

2670 \else

2671 \markdownInfo{Using mode 2: Direct Lua access}%

The direct Lua access version of the [\markdownLuaExecute](#page-89-0) macro is defined in terms of the \directlua primitive. The print function is set as an alias to the \tex.print method in order to mimic the behaviour of the [\markdownLuaExecute](#page-89-0) definition from Section [3.2.5,](#page-88-0)

2672 \def\markdownLuaExecute#1{\directlua{local print = tex.print #1}}% 2673 \fi

### **3.2.7 Typesetting Markdown**

The [\markdownInput](#page-12-0) macro uses an implementation of the [\markdownLuaExecute](#page-89-0) macro to convert the contents of the file whose filename it has received as its single argument from markdown to plain TFX.

2674 \begingroup

Swap the category code of the backslash symbol and the pipe symbol, so that we may use the backslash symbol freely inside the Lua code.

```
2675 \text{Value}2676 \catcode'\\=12%
2677 |gdef|markdownInput#1{%
2678 |markdownInfo{Including markdown document "#1"}%
```
Attempt to open the markdown document to record it in the .log and .fls files. This allows external programs such as EIFXMk to track changes to the markdown document.

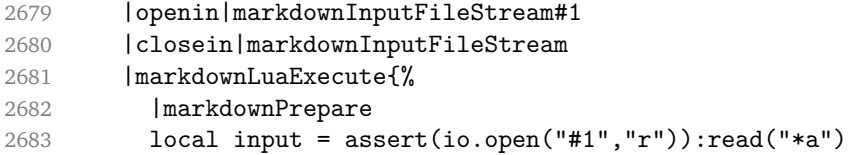

Since the Lua converter expects UNIX line endings, normalize the input.

```
2684 print(convert(input:gsub("\r\n?", "\n")))}}%
2685 |endgroup
```
# **3.3 LATEX Implementation**

The ETEX implemenation makes use of the fact that, apart from some subtle differences,  $\text{EEx}$  implements the majority of the plain T<sub>E</sub>X format (see [\[5,](#page-101-0) Section 9]). As a consequence, we can directly reuse the existing plain TFX implementation.

```
2686 \input markdown
```
2687 \def\markdownVersionSpace{ }%

```
2688 \ProvidesPackage{markdown}[\markdownLastModified\markdownVersionSpace v%
```
2689 \markdownVersion\markdownVersionSpace markdown renderer]%

### **3.3.1 Logging Facilities**

The ET<sub>E</sub>X implementation redefines the plain T<sub>E</sub>X logging macros (see Section [3.2.1\)](#page-82-0) to use the ET<sub>EX</sub> \PackageInfo, \PackageWarning, and \PackageError macros.

```
2690 \renewcommand\markdownInfo[1]{\PackageInfo{markdown}{#1}}%
```
2691 \renewcommand\markdownWarning[1]{\PackageWarning{markdown}{#1}}%

2692 \renewcommand\markdownError[2]{\PackageError{markdown}{#1}{#2.}}%

### **3.3.2 Typesetting Markdown**

The  $\text{downInputPlainText}$  macro is used to store the original plain T<sub>EX</sub> implementation of the [\markdownInput](#page-12-0) macro. The [\markdownInput](#page-12-0) is then redefined to accept an optional argument with options recognized by the ET<sub>E</sub>X interface (see Section [2.3.2\)](#page-27-0).

2693 \let\markdownInputPlainTeX\markdownInput

2694 \renewcommand\markdownInput[2][]{%

2695 \begingroup

```
2696 \markdownSetup{#1}%
```

```
2697 \markdownInputPlainTeX{#2}%
```

```
2698 \endgroup}%
```
The markdown, and markdown\*  $M$ <sub>F</sub>X environments are implemented using the [\markdownReadAndConvert](#page-24-0) macro.

```
2699 \renewenvironment{markdown}{%
```
2700 \markdownReadAndConvert@markdown{}}\relax

```
2701 \renewenvironment{markdown*}[1]{%
```

```
2702 \markdownSetup{#1}%
```

```
2703 \markdownReadAndConvert@markdown*}\relax
```
2704 \begingroup

Locally swap the category code of the backslash symbol with the pipe symbol, and of the left  $({})$  and right brace  $({})$  with the less-than  $({})$  and greater-than  $({})$  signs. This is required in order that all the special symbols that appear in the first argument of the markdownReadAndConvert macro have the category code *other*.

```
2705 \catcode'\|=0\catcode'\<=1\catcode'\>=2%
2706 \catcode'\\=12|catcode'|{=12|catcode'|}=12%
2707 |gdef|markdownReadAndConvert@markdown#1<%
2708 | markdownReadAndConvert<\end{markdown#1}>%
2709 < | end<markdown#1>>>%
```

```
2710 |endgroup
```
# **3.3.3 Options**

The supplied package options are processed using the [\markdownSetup](#page-27-0) macro.

```
2711 \DeclareOption*{%
```

```
2712 \expandafter\markdownSetup\expandafter{\CurrentOption}}%
```

```
2713 \ProcessOptions\relax
```
After processing the options, activate the renderers and rendererPrototypes keys.

```
2714 \define@key{markdownOptions}{renderers}{%
```

```
2715 \setkeys{markdownRenderers}{#1}%
```

```
2716 \def\KV@prefix{KV@markdownOptions@}}%
```

```
2717 \define@key{markdownOptions}{rendererPrototypes}{%
```

```
2718 \setkeys{markdownRendererPrototypes}{#1}%
```
2719 \def\KV@prefix{KV@markdownOptions@}}%

### **3.3.4 Token Renderer Prototypes**

The following configuration should be considered placeholder.

If the \markdownOptionTightLists macro expands to false, do not load the paralist package. This is necessary for  $\mathbb{F} \times \mathbb{Z}_{\epsilon}$  document classes that do not play nice

with paralist, such as beamer. If the \markdownOptionTightLists is undefined and the beamer document class is in use, then do not load the paralist package either.

```
2720 \ifx\markdownOptionTightLists\undefined
2721 \@difclassloaded{beamer}{}{
2722 \RequirePackage{paralist}}
2723 \else
2724 \ifthenelse{\equal{\markdownOptionTightLists}{false}}{}{
2725 \RequirePackage{paralist}}
2726 \fi
```
If we loaded the paralist package, define the respective renderer prototypes to make use of the capabilities of the package. Otherwise, define the renderer prototypes to fall back on the corresponding renderers for the non-tight lists.

```
2727 \@ifpackageloaded{paralist}{
2728 \markdownSetup{rendererPrototypes={
2729 ulBeginTight = {\begin{compactitem}},
2730 ulEndTight = {\emptyset},
2731 olBeginTight = {\begin{compactenum}},
2732 olEndTight = {\end{compactenum}},
2733 dlBeginTight = {\begin{compactdesc}},
2734 dlEndTight = {\end{compactdesc}}}}
2735 }{
2736 \markdownSetup{rendererPrototypes={
2737 ulBeginTight = {\markdownRendererUlBegin},
2738 ulEndTight = {\markdownRendererUlEnd},
2739 olBeginTight = {\markdownRendererOlBegin},
2740 olEndTight = {\markdownRendererOlEnd},
2741 dlBeginTight = {\markdownRendererDlBegin},
2742 dlEndTight = {\markdownRendererDlEnd}}}}
2743 \markdownSetup{rendererPrototypes={
2744 lineBreak = {\\},
2745 leftBrace = {\textbraceleft},
2746 rightBrace = {\textbraceright},
2747 dollarSign = {\textdollar},
2748 underscore = {\textunderscore},
2749 circumflex = {\textasciicircum},
2750 backslash = {\textbackslash},
2751 tilde = {\textasciitilde},
2752 pipe = {\textbar},
2753 codeSpan = {\text{#1}},
2754 link = {#1\footnotesize\verb|output|} = {#1\footnotesize\verb|output|}2755 \fi\texttt<\url{#3}\texttt>}},
2756 contentBlock = \frac{1}{6}2757 \ifthenelse{\equal{#1}{csv}}{%
2758 \begin{table}%
2759 \begin{center}%
2760 \csvautotabular{#3}%
```

```
2761 \end{center}
2762 \ifx\empty#4\empty\else
2763 \caption{#4}%
2764 \fi
2765 \label{tab:#1}%
2766 \end{table}}{%
2767 \markdownInput{#3}}},
2768 image = \frac{8}{6}2769 \begin{figure}%
2770 \begin{center}%
2771 \includegraphics{#3}%
2772 \end{center}%
2773 \ifx\empty#4\empty\else
2774 \caption{#4}%
2775 \fi
2776 \label{fig:#1}%
2777 \end{figure}},
2778 ulBegin = {\begin{itemize}},
2779 ulItem = {\item},
2780 ulEnd = \{\end{itemize}\},\2781 olBegin = {\begin{enumerate}},
2782 olitem = {\item},
2783 olItemWithNumber = {\text{#1.}}2784 olEnd = {\end{enumerate}},
2785 dlBegin = {\begin{description}},
2786 dlItem = {\texttt{#1}},2787 dlEnd = \{\end{description}\},\2788 emphasis = {\emptyset},
2789 blockQuoteBegin = {\begin{quotation}},
2790 blockQuoteEnd = {\end{quotation}},
2791 inputVerbatim = {\VerbatimInput{#1}},
2792 inputFencedCode = {%
2793 \ifx\relax#2\relax
2794 \VerbatimInput{#1}%
2795 \else
2796 \ifx\minted@jobname\undefined
2797 \ifx\lst@version\undefined
2798 \markdownRendererInputFencedCode{#1}{}%
```
When the listings package is loaded, use it for syntax highlighting.

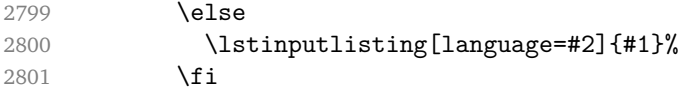

When the minted package is loaded, use it for syntax highlighting. The minted package is preferred over listings.

2802 \else 2803 \inputminted{#2}{#1}%

```
2804 \fi
2805 \fi},
2806 horizontalRule = {\n  1.5ex} {\line 1.5ex}2807 footnote = {\footnotesize {\footnotesize \verb||} \}Support the nesting of strong emphasis.
2808 \newif\ifmarkdownLATEXStrongEmphasisNested
2809 \markdownLATEXStrongEmphasisNestedfalse
2810 \markdownSetup{rendererPrototypes={
2811 strongEmphasis = \frac{1}{6}2812 \ifmarkdownLATEXStrongEmphasisNested
2813 \markdownLATEXStrongEmphasisNestedfalse
2814 \textmd{#1}%
2815 \markdownLATEXStrongEmphasisNestedtrue
2816 \else
2817 \markdownLATEXStrongEmphasisNestedtrue
2818 \textbf{#1}%
2819 \markdownLATEXStrongEmphasisNestedfalse
2820 \fi}}}
```
Support ETEX document classes that do not provide chapters.

```
2821 \ifx\chapter\undefined
2822 \markdownSetup{rendererPrototypes = {
2823 headingOne = \{\text{section}f#1\},
2824 headingTwo = {\substack{#1}},
2825 headingThree = {\substack{#1}},
2826 headingFour = {\partial H_1},2827 headingFive = {\sub{subparam}+1}}}
2828 \else
2829 \markdownSetup{rendererPrototypes = {
2830 heading One = {\chapter{#1}},
2831 headingTwo = {\text{#1}},
2832 headingThree = {\subsection{#1}},
2833 headingFour = {\subsubsection{#1}},
2834 headingFive = {\partial H_1},
2835 headingSix = {\substack{\text{+1}}\}2836 \fi
```
There is a basic implementation for citations that uses the  $\mathbb{E} F^n$  \cite macro. There is also a more advanced implementation that uses the Bib $E$ FK \autocites and  $\text{textc}$  macros. This implementation will be used, when BibETEX is loaded.

```
2837 \newcount\markdownLaTeXCitationsCounter
2838
```

```
2839 % Basic implementation
2840 \def\markdownLaTeXBasicCitations#1#2#3#4{%
2841 \advance\markdownLaTeXCitationsCounter by 1\relax
2842 \ifx\relax#2\relax\else#2~\fi\cite[#3]{#4}%
2843 \ifnum\markdownLaTeXCitationsCounter>\markdownLaTeXCitationsTotal\relax
```

```
2844 \expandafter\@gobble
2845 \fi\markdownLaTeXBasicCitations}
2846 \let\markdownLaTeXBasicTextCitations\markdownLaTeXBasicCitations
2847
2848 % BibLaTeX implementation
2849 \def\markdownLaTeXBibLaTeXCitations#1#2#3#4#5{%
2850 \advance\markdownLaTeXCitationsCounter by 1\relax
2851 \ifnum\markdownLaTeXCitationsCounter>\markdownLaTeXCitationsTotal\relax
2852 \autocites#1[#3][#4]{#5}%
2853 \expandafter\@gobbletwo
2854 \fi\markdownLaTeXBibLaTeXCitations{#1[#3][#4]{#5}}}
2855 \def\markdownLaTeXBibLaTeXTextCitations#1#2#3#4#5{%
2856 \advance\markdownLaTeXCitationsCounter by 1\relax
2857 \ifnum\markdownLaTeXCitationsCounter>\markdownLaTeXCitationsTotal\relax
2858 \textcites#1[#3][#4]{#5}%
2859 \expandafter\@gobbletwo
2860 \fi\markdownLaTeXBibLaTeXTextCitations{#1[#3][#4]{#5}}}
2861
2862 \markdownSetup{rendererPrototypes = {
2863 cite = {%
2864 \markdownLaTeXCitationsCounter=1%
2865 \def\markdownLaTeXCitationsTotal{#1}%
2866 \ifx\autocites\undefined
2867 \expandafter
2868 \markdownLaTeXBasicCitations
2869 \else
2870 \expandafter\expandafter\expandafter
2871 \markdownLaTeXBibLaTeXCitations
2872 \expandafter{\expandafter}%
2873 \fi},
2874 textCite = \frac{1}{6}2875 \markdownLaTeXCitationsCounter=1%
2876 \def\markdownLaTeXCitationsTotal{#1}%
2877 \ifx\textcites\undefined
2878 \expandafter
2879 \markdownLaTeXBasicTextCitations
2880 \else
2881 \expandafter\expandafter\expandafter
2882 \markdownLaTeXBibLaTeXTextCitations
2883 \expandafter{\expandafter}%
2884 \fi}}}
```
# **3.3.5 Miscellanea**

When buffering user input, we should disable the bytes with the high bit set, since these are made active by the inputenc package. We will do this by redefining the [\markdownMakeOther](#page-24-0) macro accordingly. The code is courtesy of Scott Pakin, the creator of the filecontents package.

2885 \newcommand\markdownMakeOther{%

```
2886 \count0=128\relax
```
2887 \loop

2888 \catcode\count0=11\relax

2889 \advance\count0 by 1\relax

2890 \ifnum\count0<256\repeat}%

# **3.4 ConTEXt Implementation**

The ConT<sub>E</sub>Xt implementation makes use of the fact that, apart from some subtle differences, the Mark II and Mark IV ConTEXt formats *seem* to implement (the documentation is scarce) the majority of the plain T<sub>EX</sub> format required by the plain T<sub>EX</sub> implementation. As a consequence, we can directly reuse the existing plain T<sub>EX</sub> implementation after supplying the missing plain T<sub>E</sub>X macros.

```
2891 \def\dospecials{\do\ \do\\\do\{\do\}\do\$\do\&%
```

```
2892 \do\#\do\^\do\ \do\%\do\~}%
```

```
2893 \input markdown
```
When buffering user input, we should disable the bytes with the high bit set, since these are made active by the \enableregime macro. We will do this by redefining the [\markdownMakeOther](#page-24-0) macro accordingly. The code is courtesy of Scott Pakin, the creator of the filecontents LaTeX package.

```
2894 \def\markdownMakeOther{%
```

```
2895 \count0=128\relax
2896 \loop
2897 \catcode\count0=11\relax
```
2898 \advance\count0 by 1\relax 2899 \ifnum\count0<256\repeat

On top of that, make the pipe character (|) inactive during the scanning. This is necessary, since the character is active in ConTEXt.

```
2900 \catcode'|=12}%
```
# **3.4.1 Logging Facilities**

The ConT<sub>E</sub>Xt implementation redefines the plain T<sub>E</sub>X logging macros (see Section [3.2.1\)](#page-82-0) to use the ConT<sub>E</sub>Xt \writestatus macro.

```
2901 \def\markdownInfo#1{\writestatus{markdown}{#1.}}%
```
2902 \def\markdownWarning#1{\writestatus{markdown\space warn}{#1.}}%

### **3.4.2 Typesetting Markdown**

The [\startmarkdown](#page-34-0) and [\stopmarkdown](#page-34-0) macros are implemented using the [\markdownReadAndConvert](#page-24-0) macro.

\begingroup

Locally swap the category code of the backslash symbol with the pipe symbol. This is required in order that all the special symbols that appear in the first argument of the markdownReadAndConvert macro have the category code *other*.

```
2904 \catcode'\|=0%
2905 \catcode'\\=12%
2906 |gdef|startmarkdown{%
2907 |markdownReadAndConvert{\stopmarkdown}%
2908 {|stopmarkdown}}%
2909 |endgroup
```
### **3.4.3 Token Renderer Prototypes**

The following configuration should be considered placeholder.

```
2910 \def\markdownRendererLineBreakPrototype{\blank}%
2911 \def\markdownRendererLeftBracePrototype{\textbraceleft}%
2912 \def\markdownRendererRightBracePrototype{\textbraceright}%
2913 \def\markdownRendererDollarSignPrototype{\textdollar}%
2914 \def\markdownRendererPercentSignPrototype{\percent}%
2915 \def\markdownRendererUnderscorePrototype{\textunderscore}%
2916 \def\markdownRendererCircumflexPrototype{\textcircumflex}%
2917 \def\markdownRendererBackslashPrototype{\textbackslash}%
2918 \def\markdownRendererTildePrototype{\textasciitilde}%
2919 \def\markdownRendererPipePrototype{\char'|}%
2920 \def\markdownRendererLinkPrototype#1#2#3#4{%
2921 \useURL[#1][#3][][#4]#1\footnote[#1]{\ifx\empty#4\empty\else#4:
2922 \fi\tt<\hyphenatedurl{#3}>}}%
2923 \usemodule[database]
2924 \defineseparatedlist
2925 [MarkdownConTeXtCSV]
2926 [separator={,},
2927 before=\bTABLE,after=\eTABLE,
2928 first=\bTR,last=\eTR,
2929 left=\bTD,right=\eTD]
2930 \def\markdownConTeXtCSV{csv}
2931 \def\markdownRendererContentBlockPrototype#1#2#3#4{%
2932 \def\markdownConTeXtCSV@arg{#1}%
2933 \ifx\markdownConTeXtCSV@arg\markdownConTeXtCSV
2934 \placetable[][tab:#1]{#4}{%
2935 \processseparatedfile[MarkdownConTeXtCSV][#3]}%
2936 \else
```

```
2937 \markdownInput{#3}%
2938 \fi}%
2939 \def\markdownRendererImagePrototype#1#2#3#4{%
2940 \placefigure[][fig:#1]{#4}{\externalfigure[#3]}}%
2941 \def\markdownRendererUlBeginPrototype{\startitemize}%
2942 \def\markdownRendererUlBeginTightPrototype{\startitemize[packed]}%
2943 \def\markdownRendererUlItemPrototype{\item}%
2944 \def\markdownRendererUlEndPrototype{\stopitemize}%
2945 \def\markdownRendererUlEndTightPrototype{\stopitemize}%
2946 \def\markdownRendererOlBeginPrototype{\startitemize[n]}%
2947 \def\markdownRendererOlBeginTightPrototype{\startitemize[packed,n]}%
2948 \def\markdownRendererOlItemPrototype{\item}%
2949 \def\markdownRendererOlItemWithNumberPrototype#1{\sym{#1.}}%
2950 \def\markdownRendererOlEndPrototype{\stopitemize}%
2951 \def\markdownRendererOlEndTightPrototype{\stopitemize}%
2952 \definedescription
2953 [MarkdownConTeXtDlItemPrototype]
2954 [location=hanging,
2955 margin=standard,
2956 headstyle=bold]%
2957 \definestartstop
2958 [MarkdownConTeXtDlPrototype]
2959 [before=\blank,
2960 after=\blank]%
2961 \definestartstop
2962 [MarkdownConTeXtDlTightPrototype]
2963 [before=\blank\startpacked,
2964 after=\stoppacked\blank]%
2965 \def\markdownRendererDlBeginPrototype{%
2966 \startMarkdownConTeXtDlPrototype}%
2967 \def\markdownRendererDlBeginTightPrototype{%
2968 \startMarkdownConTeXtDlTightPrototype}%
2969 \def\markdownRendererDlItemPrototype#1{%
2970 \startMarkdownConTeXtDlItemPrototype{#1}}%
2971 \def\markdownRendererDlItemEndPrototype{%
2972 \stopMarkdownConTeXtDlItemPrototype}%
2973 \def\markdownRendererDlEndPrototype{%
2974 \stopMarkdownConTeXtDlPrototype}%
2975 \def\markdownRendererDlEndTightPrototype{%
2976 \stopMarkdownConTeXtDlTightPrototype}%
2977 \def\markdownRendererEmphasisPrototype#1{{\em#1}}%
2978 \def\markdownRendererStrongEmphasisPrototype#1{{\bf#1}}%
2979 \def\markdownRendererBlockQuoteBeginPrototype{\startquotation}%
2980 \def\markdownRendererBlockQuoteEndPrototype{\stopquotation}%
2981 \def\markdownRendererInputVerbatimPrototype#1{\typefile{#1}}%
2982 \def\markdownRendererInputFencedCodePrototype#1#2{%
2983 \ifx\relax#2\relax
```

```
2984 \typefile{#1}%
2985 \else
```
The code fence infostring is used as a name from the ConTEXt  $\def\in\def\erf{F\rightarrow\mathbb{R}}$ macro. This allows the user to set up code highlighting mapping as follows:

```
% Map the 'TEX' syntax highlighter to the 'latex' infostring.
\definetyping [latex]
\setuptyping [latex] [option=TEX]
\starttext
  \startmarkdown
~~~ latex
\documentclass{article}
\begin{document}
 Hello world!
\end{document}
\sim \sim \sim\stopmarkdown
\stoptext
```

```
2986 \typefile[#2][]{#1}%
2987 \fi}%
2988 \def\markdownRendererHeadingOnePrototype#1{\chapter{#1}}%
2989 \def\markdownRendererHeadingTwoPrototype#1{\section{#1}}%
2990 \def\markdownRendererHeadingThreePrototype#1{\subsection{#1}}%
2991 \def\markdownRendererHeadingFourPrototype#1{\subsubsection{#1}}%
2992 \def\markdownRendererHeadingFivePrototype#1{\subsubsubsection{#1}}%
2993 \def\markdownRendererHeadingSixPrototype#1{\subsubsubsubsection{#1}}%
2994 \def\markdownRendererHorizontalRulePrototype{%
2995 \blackrule[height=1pt, width=\hsize]}%
2996 \def\markdownRendererFootnotePrototype#1{\footnote{#1}}%
2997 \stopmodule\protect
```
# **References**

- 1. LUATEX DEVELOPMENT TEAM. *LuaTEX reference manual* [online]. 2017 [visited on 2018-01-08]. Available from: [http://www.luatex.org/svn/trunk/manual/](http://www.luatex.org/svn/trunk/manual/luatex.pdf) [luatex.pdf](http://www.luatex.org/svn/trunk/manual/luatex.pdf).
- 2. SOTKOV, Anton. *File transclusion syntax for Markdown* [online]. 2017 [visited on 2018-01-08]. Available from: [https://github.com/iainc/Markdown-Content-](https://github.com/iainc/Markdown-Content-Blocks)[Blocks](https://github.com/iainc/Markdown-Content-Blocks).
- 3. KNUTH, Donald Ervin. *The TEXbook*. 3rd ed. Addison-Wesley, 1986. ISBN 0-201- 13447-0.
- <span id="page-101-0"></span>4. IERUSALIMSCHY, Roberto. *Programming in Lua*. 3rd ed. Rio de Janeiro: PUC-Rio, 2013. ISBN 978-85-903798-5-0.
- 5. BRAAMS, Johannes; CARLISLE, David; JEFFREY, Alan; LAMPORT, Leslie; MIT-TELBACH, Frank; ROWLEY, Chris; SCHÖPF, Rainer. *The LATEX 2ε Sources* [online]. 2017 [visited on 2018-01-08]. Available from: [http://mirrors.ctan.org/](http://mirrors.ctan.org/macros/latex/base/source2e.pdf) [macros/latex/base/source2e.pdf](http://mirrors.ctan.org/macros/latex/base/source2e.pdf).